### **Comparative Studies Of Electrical Properties And Temperature Behaviour Of Inductive And Capacitive Sparks For Ignition Systems**

Diploma paper by Tomas L Starczewski

LRAP-73 {1987)

Department of Physics, Lund Institute of Technology P.O. Box 725, S-220 07 LUND together with: Mecel AB of SAAB-Scania Combitech Box 32, S-662 oo AMAL

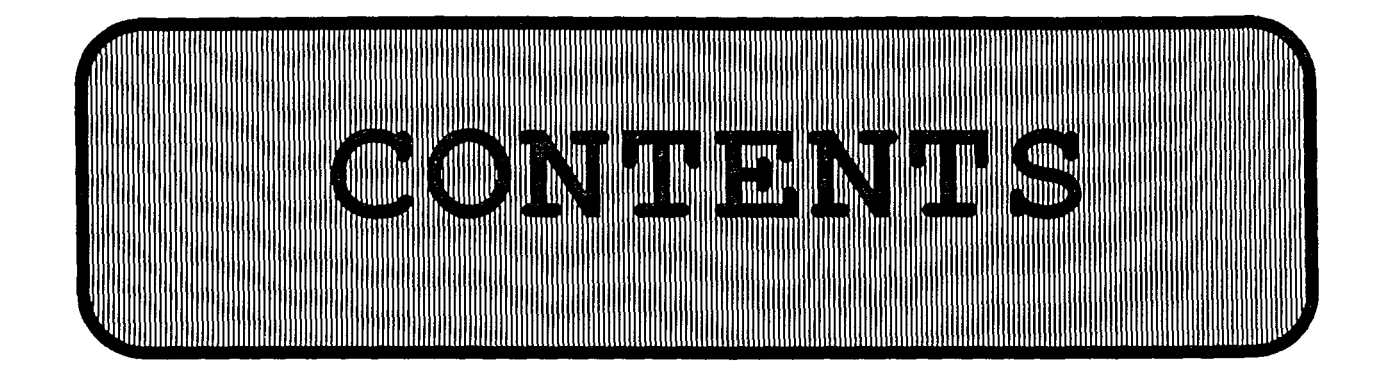

**1** . **INTRODUCTION** 

 $\mathbf C$ 

 $\overline{C}$ 

 $\epsilon$ 

# 2. **ELECTRICAL MEASUREMENTS**

- 2.1 Introduction<br>2.2 Experimental
- $\begin{array}{cc}\n\bullet \\
\bullet \\
\bullet \\
\bullet \\
\end{array}$  2.2 Experimental details<br>2.3 Results and discussi-
	- Results and discussion

## **3. OPTICAL MEASUREMENTS**

- 3.1 Introduction
- 3.2 Experimental details
- 3.3 Results and discussion
- **4** . **REFERENCES**
- **5. ACKNOWLEDGEMENTS**
- **6. APPENDIX**

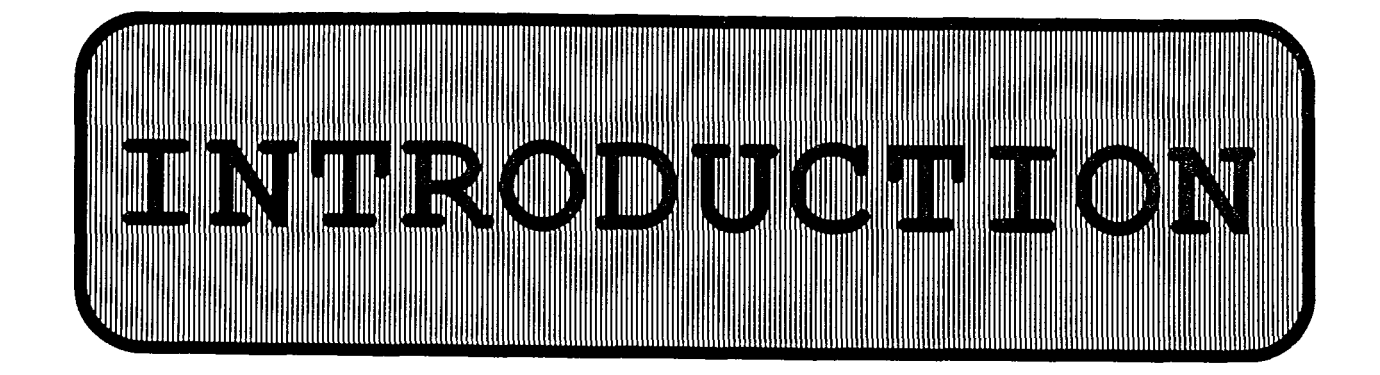

The performance levels required of petrol engines have been rising with each year. Recently, attention has been focused on the factors improving engine driveability, in addition to exhaust emission purification and better fuel consumption economy.

 $\zeta$ 

 $\mathcal C$ 

 $\blacksquare$ 

 $\mathbf C$ 

In engine combustion, the first important stage of the combustion process is ignition. In many investigations attempts have been made to improve combustion by enhancing ignition performance. One particular way of obtaining this goal has been the design of new ignition systems.

Conventional ignition systems are based on the inductive priciple. Recently however designers have turned their attention towards another principle employing capacitive discharge circuits.

Capacitive ignition systems are said to have a considerable number of advantages. A few of them are:

- due to the inherent properties of capacitive systems the scattering in the time delay between the voltage pulse and the spark is strongly reduced,
- due to the shorter spark duration time lifetimes of sparking plugs are much longer,
- much better lean mixture operating conditions,
- in some capacitive systems (1] the flame kernel expands more rapidly than in conventional (inductive) systems.

The basic purpose of this diploma work was to examine the electrical properties and the temperature behaviour of inductive and capacitive sparks.

The systems investigated in this diploma work were a commercially available inductive system and a capacitive system. Comparison with yet another capacitive system - one generating ultra-short high-current sparks - was also made. Throughout this paper I will be referring to these three as the inductive, the ordinary capacitive and the ultra-fast capacitive system respectively.

The electrical properties measured were the voltage and the current of the sparks. The power and the dissipated energy were computed numerically.

The temperature behaviour of the sparks was determined by means of one-wavelenqth optical interferometry.

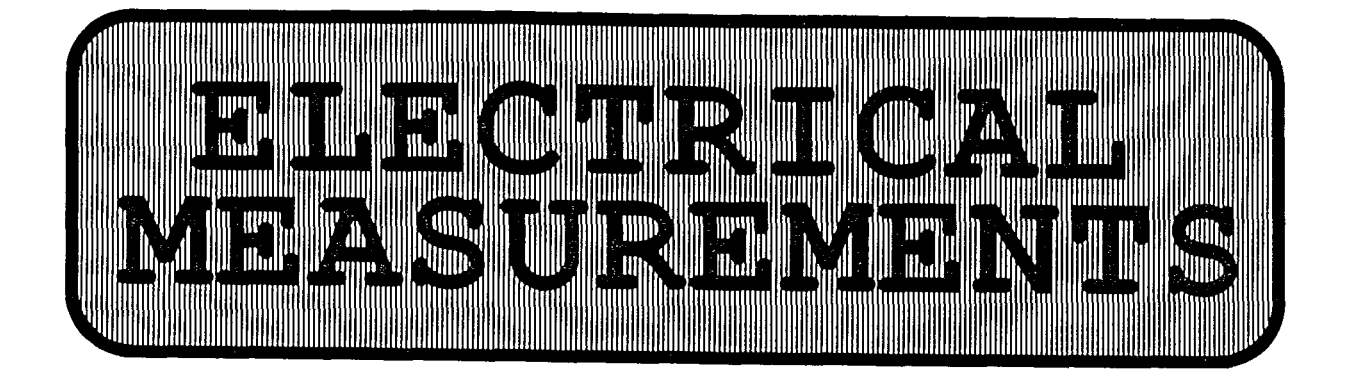

## **2.1. INTRODUCTION**

All the electrical measurements were carried out under exactly the same conditions. The parameters held constant were:

 $\blacksquare$ 

(

 $\blacksquare$ 

- 
- the air pressure  $\approx 760$  mm Hg (atmospheric)<br>the air temperature  $\approx 22^{\circ}$  C the air temperature
	-
- the power supply voltage  $\approx$  12 V DC A commercial car-battery was used
- the outer electrical properties such as cable capacitances and inductances

Two different sparking plugs were used:

- 1. commercial sparking plug with flat electrodes,
	- 2. specially designed sparking plug with sharply edged electrodes of stainless steel.

In both cases the constant parameter was:

• the electrode separation =  $0.90 \pm 0.05$  mm

The ultra-fast capacitive system used electrodes whose shapes were half spheres with a radius of 1.5 mm, and they were separated by approximately 2 mm. All electrode arrangements are shown in Fig. 2:1.

### **2.2 EXPERIMENTAL DETAILS**

The properties directly measured were the current and the voltage of the spark. In order to obtain the time spectra of the these parameters a fast oscilloscope with a Polaroid camera were used for the registration. The spark frequency was set to be approximately 1 Hz.

In the inductive system the symmetric square-wave trig pulse was sent to the ignition circuit generating an electrical pulse to the ignition coil, generating in turn the high voltage needed for the break-down. The diode was placed only for the protection of the transistor and had no effect on the pulse shape. The coaxial 50 **n** coaxial cable was used for the high-voltage connections.

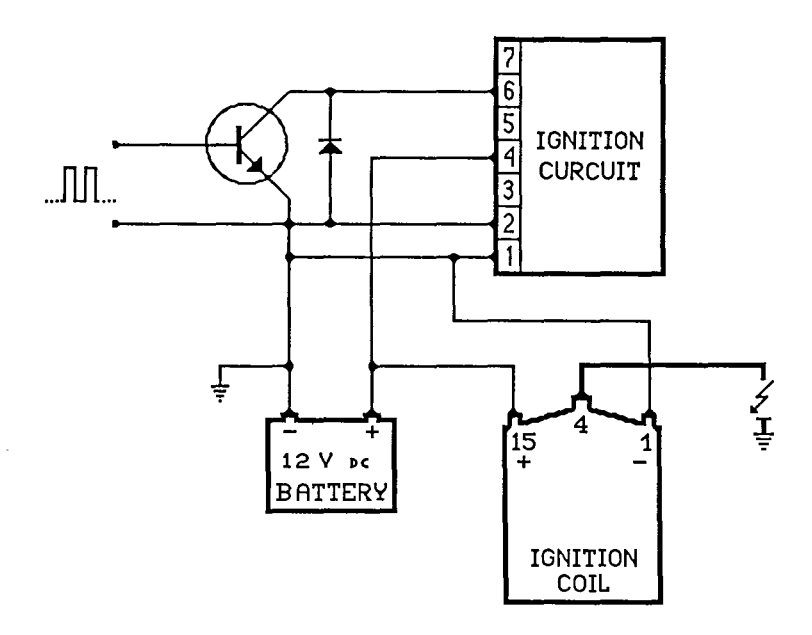

 $\zeta$ 

 $\blacktriangledown$ 

(

 $\mathbf$ 

Fig. 2:2. Electrical arrangement for the inductive system.

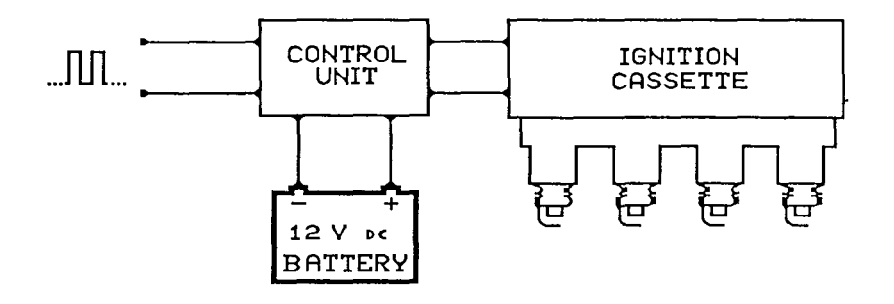

Fig. 2:3. Electrical arrangement for the ordinary capacitive system.

Fig. 2:4. Electrical arrangement for the ultra-fast capacitive system.

The current and the voltage measurements were conducted on different sparks. Reproductivity of the current and the voltage shapes were good for the systems with conventional sparking plugs as seen from the oscilloscope screen.

 $\Gamma$ 

(

(

(

The spark current was measured by a resistor made of a special alloy. Special care was taken to avoid contact resistances in resistance measuring. The resistance had to be kept low for the inductive system in order not to change the system's behaviour.

The spark voltage was measured with a conventional high-voltage probe. The probe was carefully calibrated and the attenuance ratio was 1095 times.

The temporal behaviour of the power was obtained by manual multiplication of the current and the voltage pulses.

The dissipated energy in the sparks was calculated using  $\int p \cdot dt = f(u \cdot i) dt$ .

### **2.3 RESULTS AND DISCUSSION**

Examples of the shapes of the current and the voltage pulses together with the power and the energy of the different sparks are shown in figures  $2:5 - 2:7$ . Comparative diagrams of the spark energies are shown in figures 2:8 and 2:9. Exact plots of the power can be found in appendices  $A:1 - A:4$ .

There is an inevitable variation in the obtained data due to the fact that the current and the voltage measurements were performed at different times and consequently on different sparks.

The different natures of the measured systems show clearly in their different electrical properties.

The inductive system's power quickly rises (in about  $0.5 \text{ }\mu\text{s}$ ) to approximately 800 W only to decrease rapidly. The time domain of that decrease is 3 ms. The energy is therefore dissipated mainly during the first 2 ms. The total energy is approximately 8 mJ) . The behaviour of the inductive system can be seen in figure  $2:5.$ 

The quicker commercial capacitive system's current and voltage are of oscillatory nature. The power is therefore also a vortage are or oscillatory matare. The power is energied also a highest measuring 990  $\overline{w}$  and 920 W and occuring at 5  $\mu$ s and 20  $\mu$ s respectively. The remaining pulses are smaller and contribute less to the total energy dissipation of approximately 35 mJ. The main portion of energy is pumped during the first 100  $\mu$ s. The behaviour of the commercial capacitive system can be seen in figure 2:6.

The ultra-fast capacitive system's power is a single pulse with a maximum of 3 MW at 15 ns. Almost all energy (75 mJ) is transferred in 40 ns. The behaviour of the ultra-fast capacitive system can be seen in figure 2:7.

 $\blacktriangledown$ 

(

(

(

The immense time difference in the energy behaviour of the systems is shown in figures 2:8 and 2:9. In figure 2:8 we can see the difference in rapidness between the inductive and commercial capacitive systems. The difference is even greater when the commercial and the ultra-fast capacitive systems are compared in figure 2:9.

The slight differences between the standard plug and the sharp-edge electrode plug measurements can only be explained by somewhat different electrical properties of the two arrangemnets. The measuring of their inductances and capacitances has however not been able to prove that such differences exist.

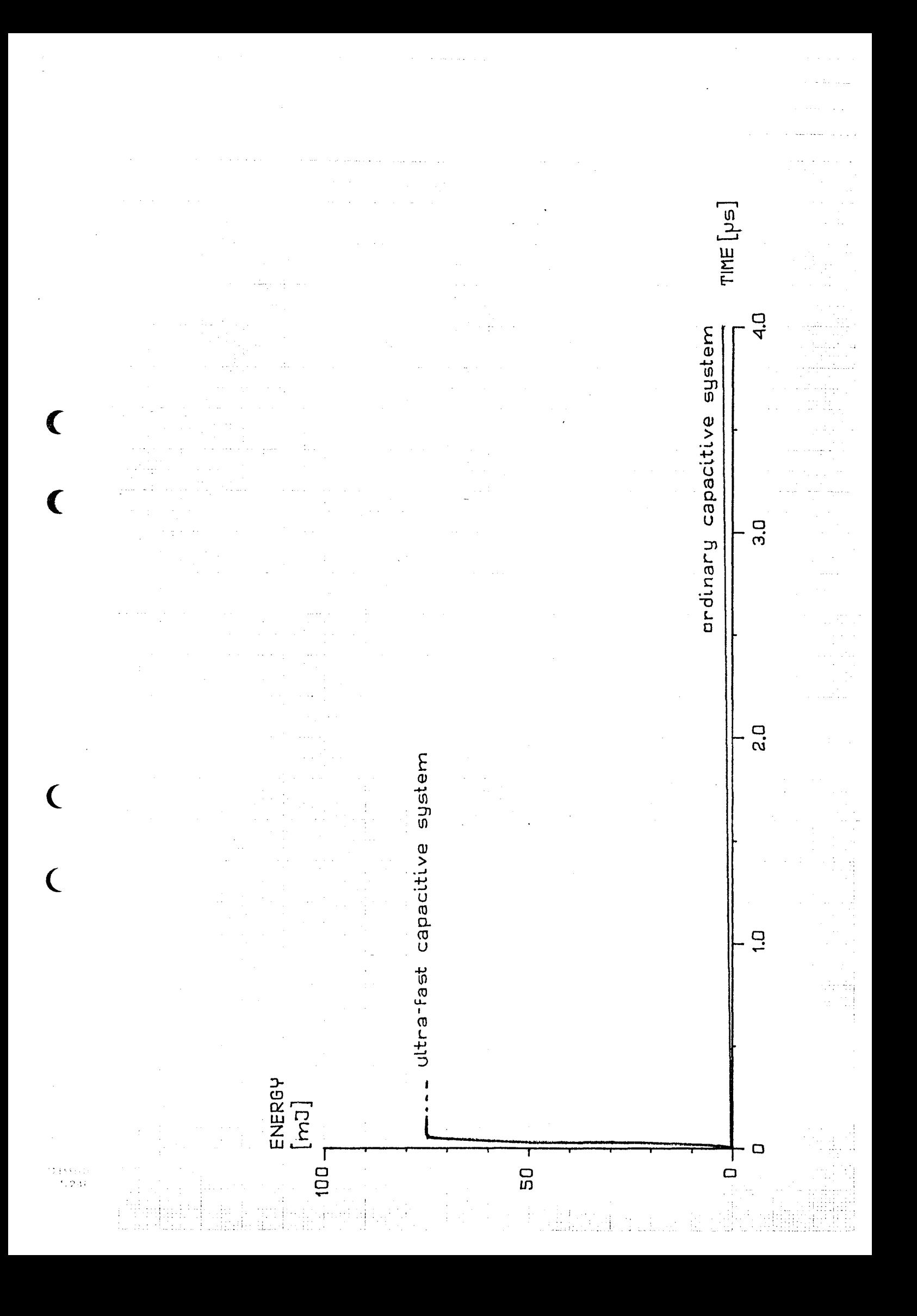

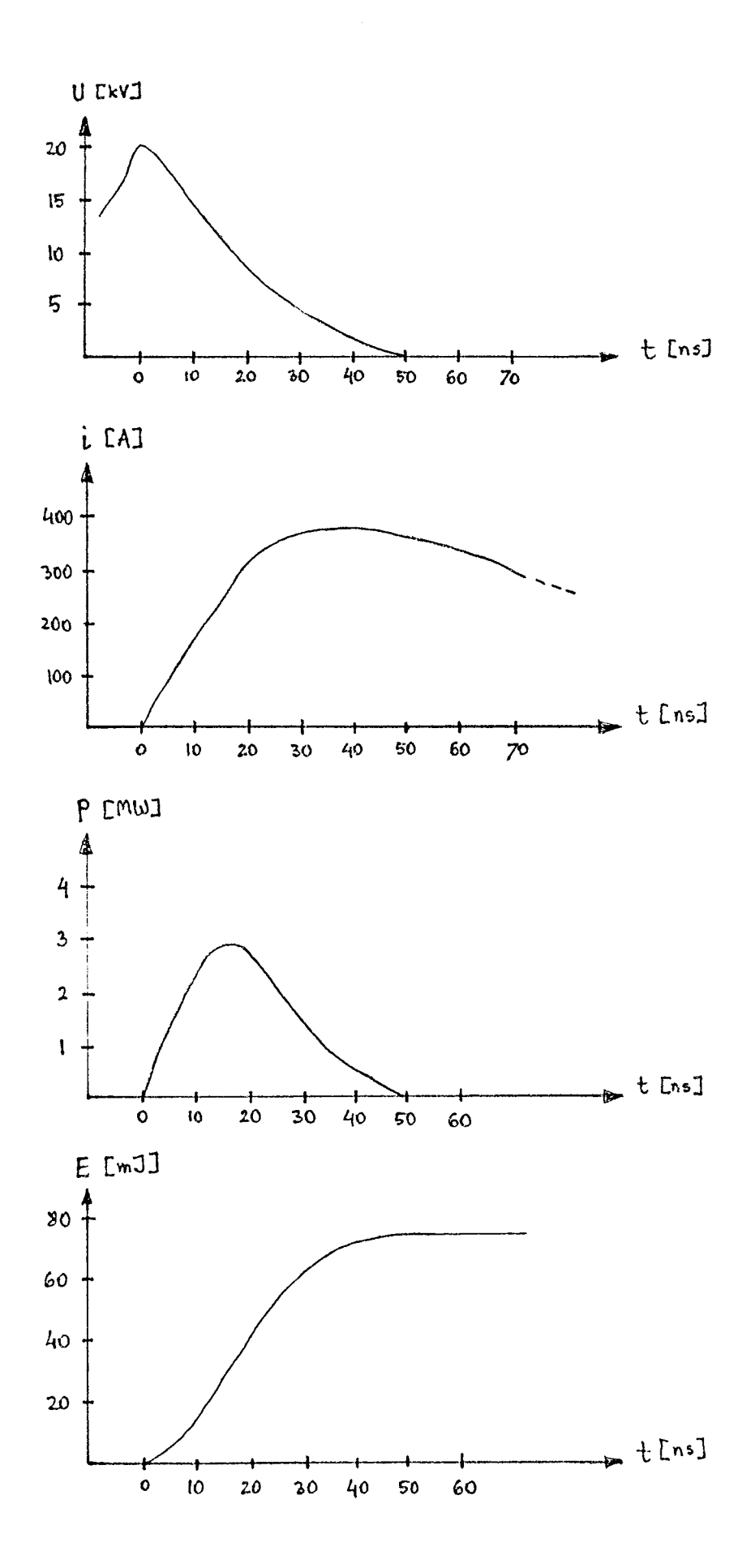

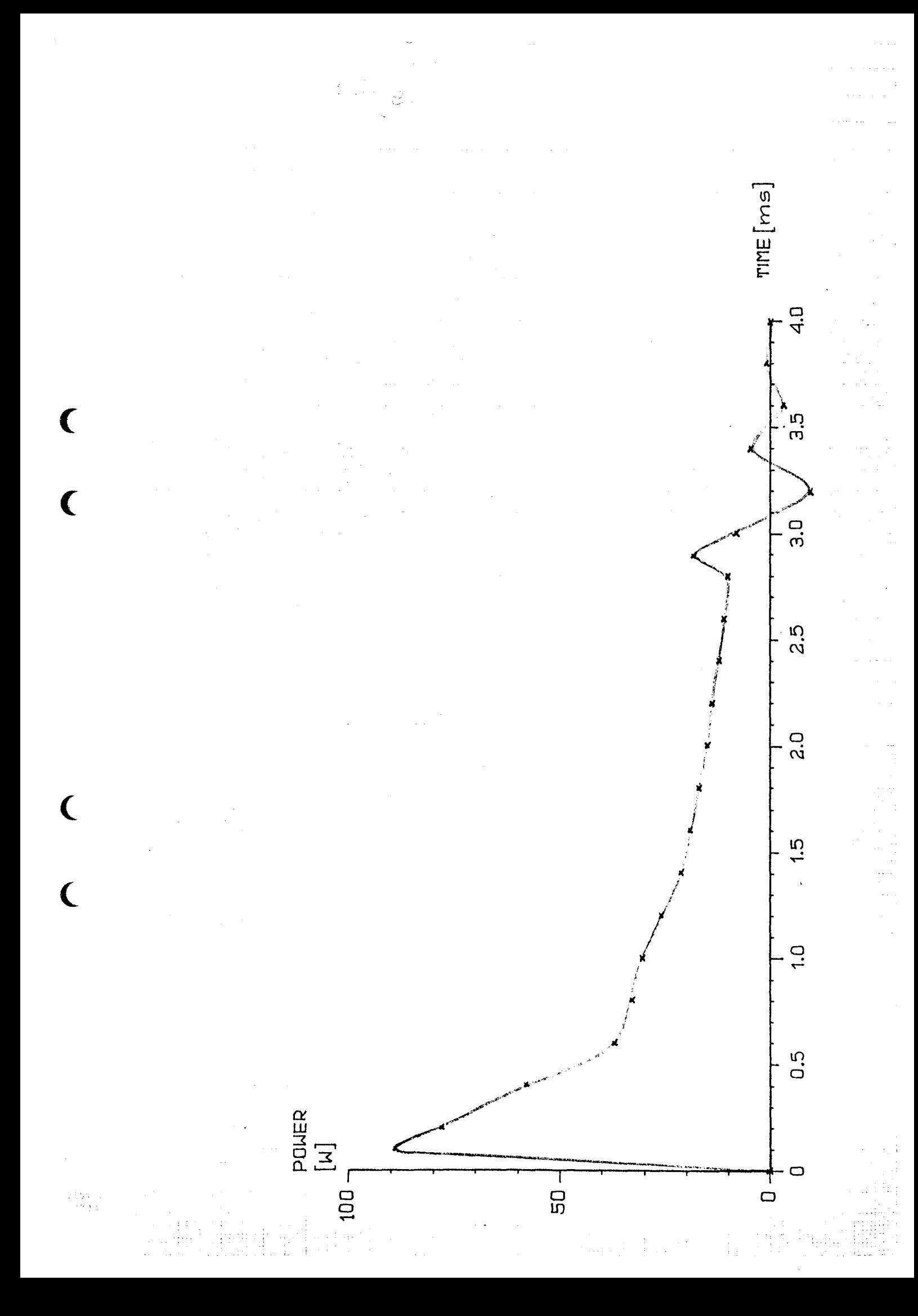

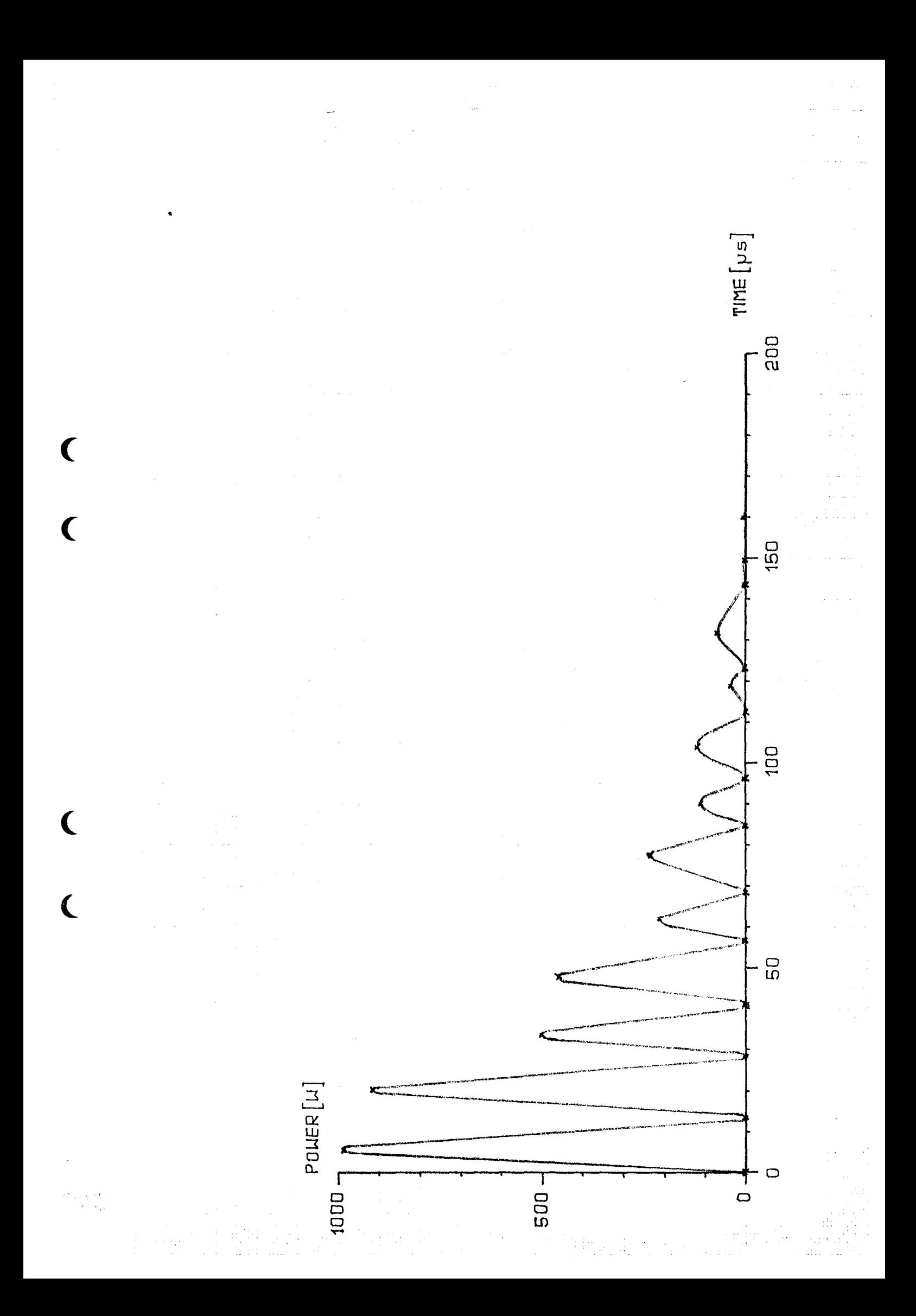

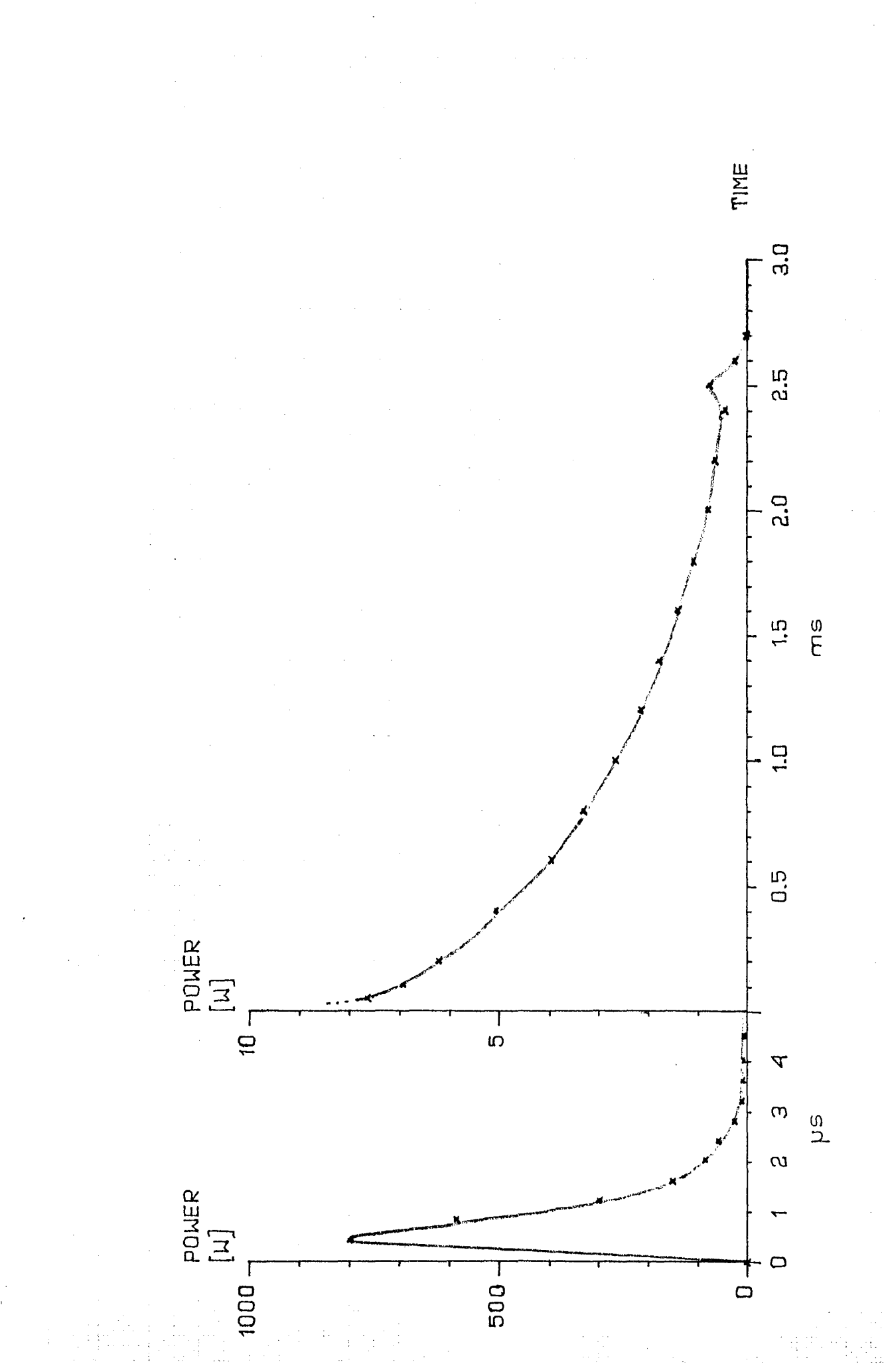

 $\big($ 

 $\overline{\mathbf{C}}$ 

 $\big($ 

 $\overline{\mathbf{C}}$ 

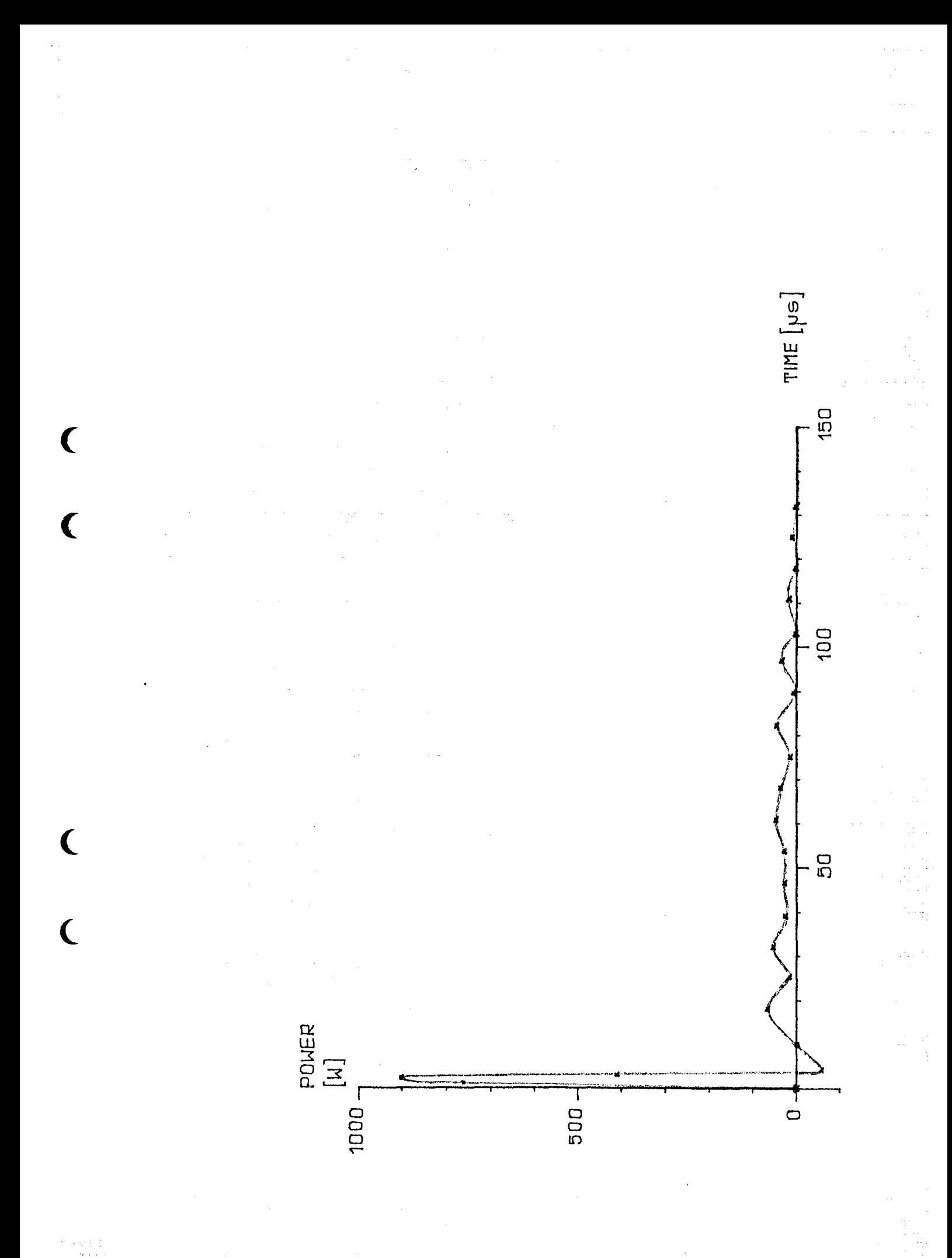

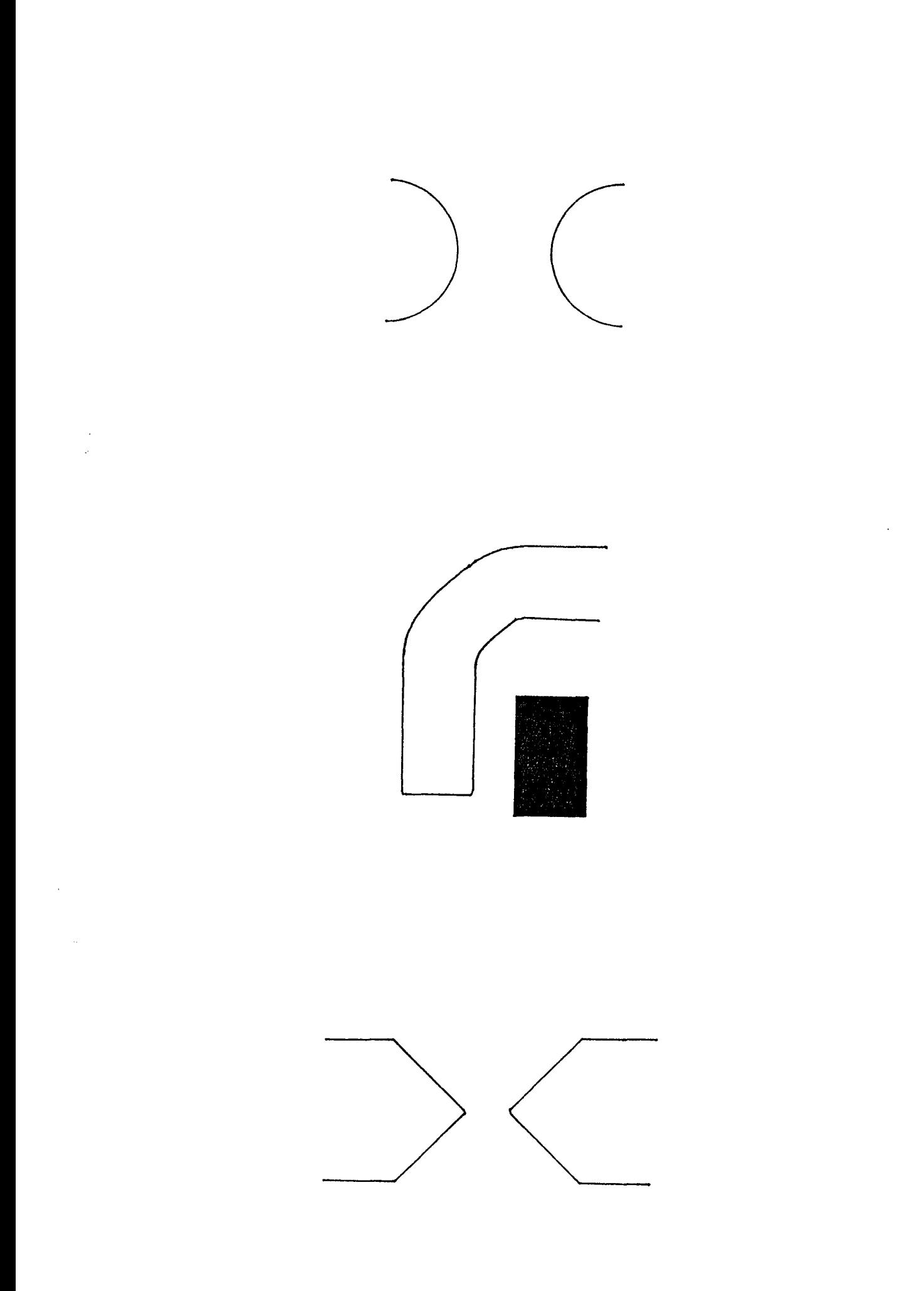

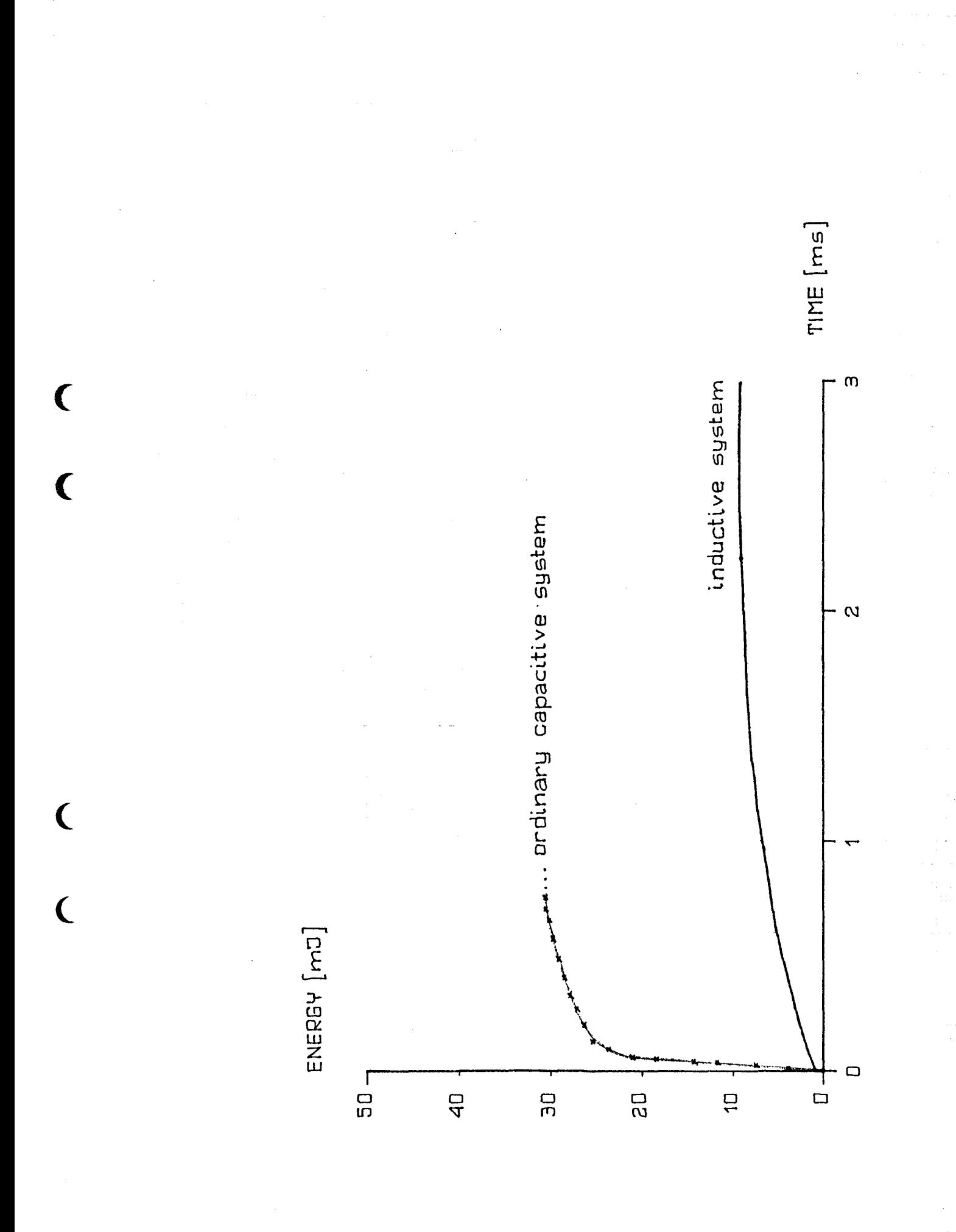

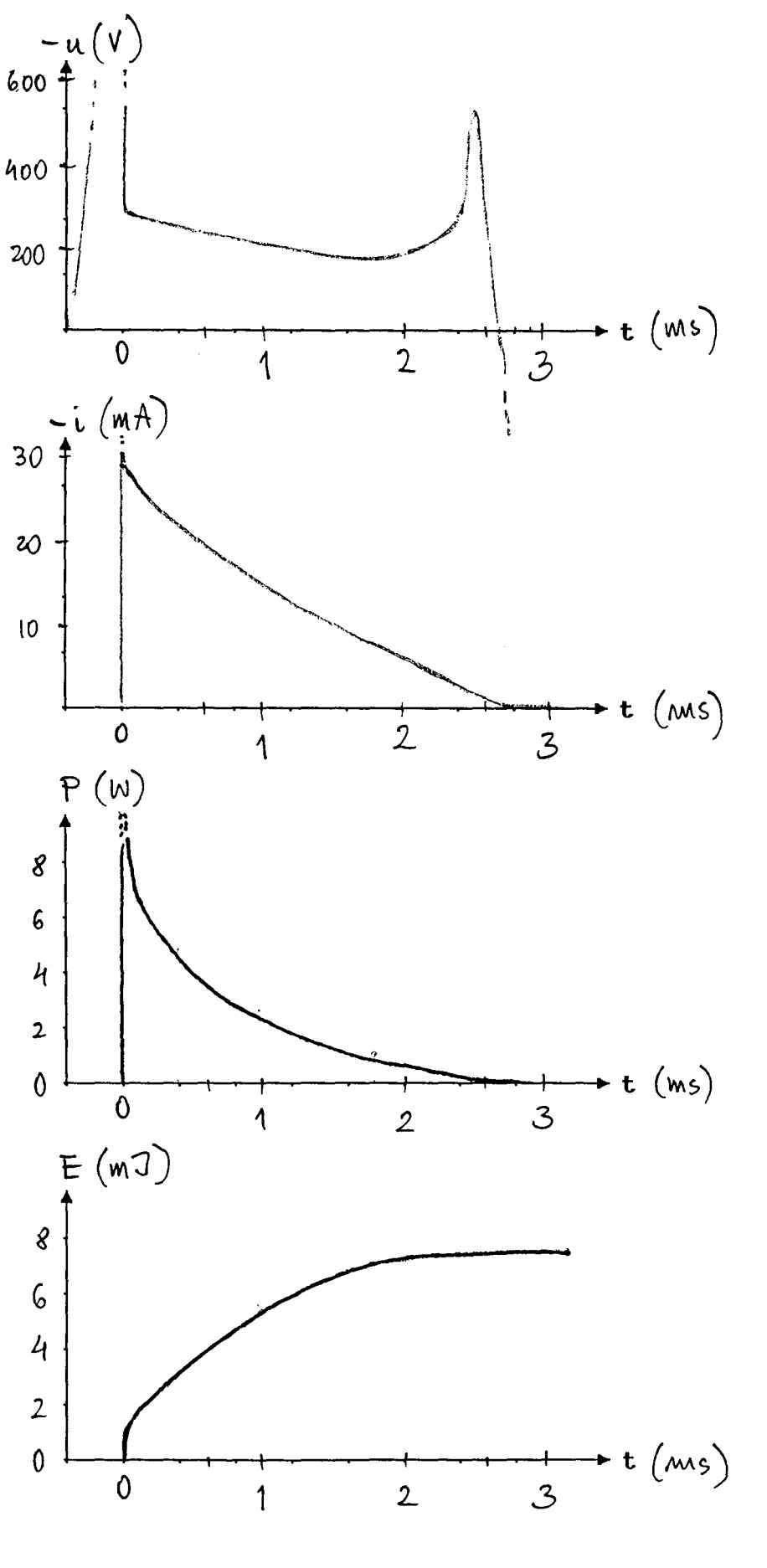

the current, the power and the energy of the Fig.5. The voltage, inductive system. STANDARD PLU6)

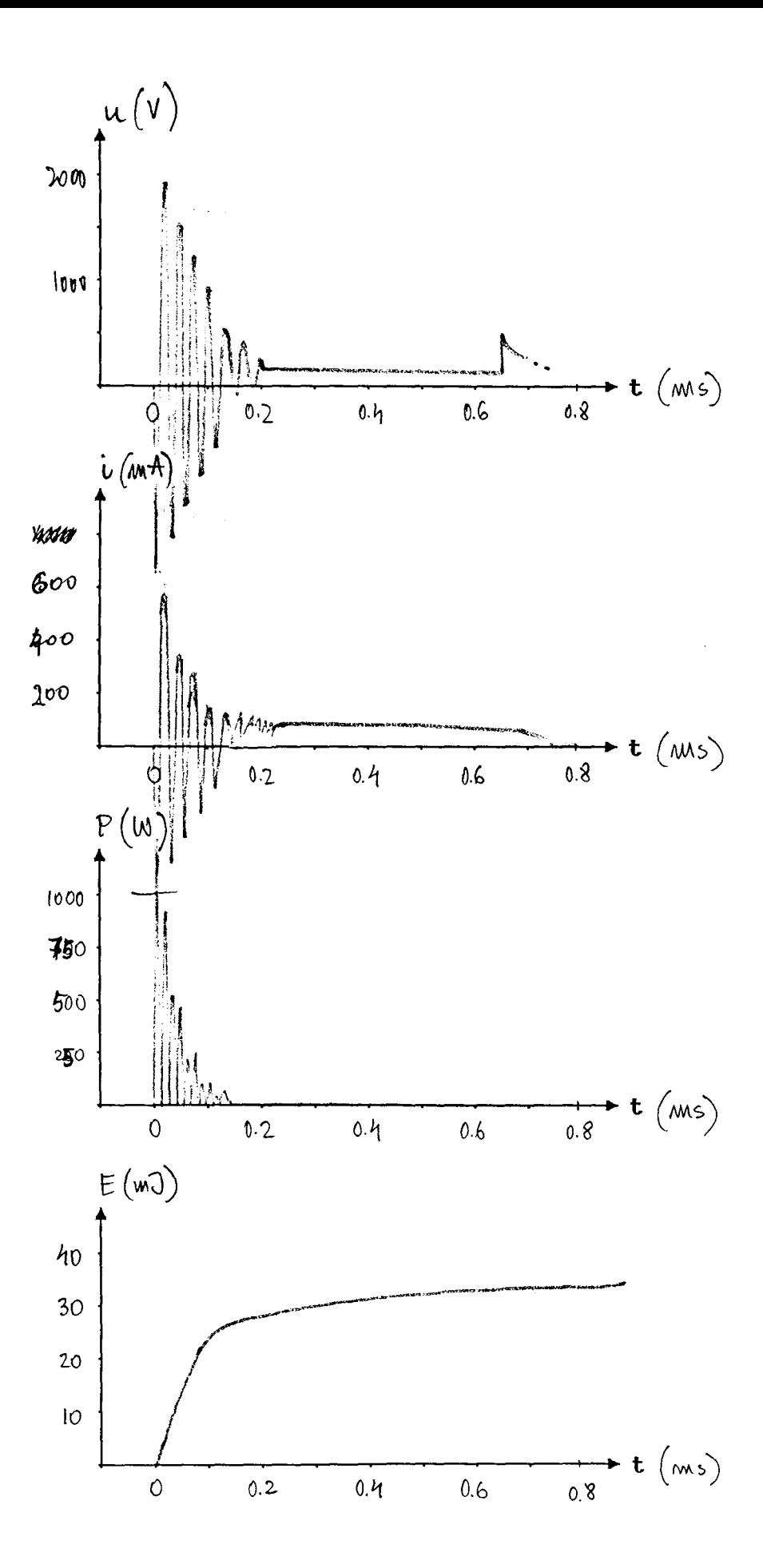

Fig.6. The voltage, the current, the power and the energy of the commercial capacitive system. (STANDARD PLU6)

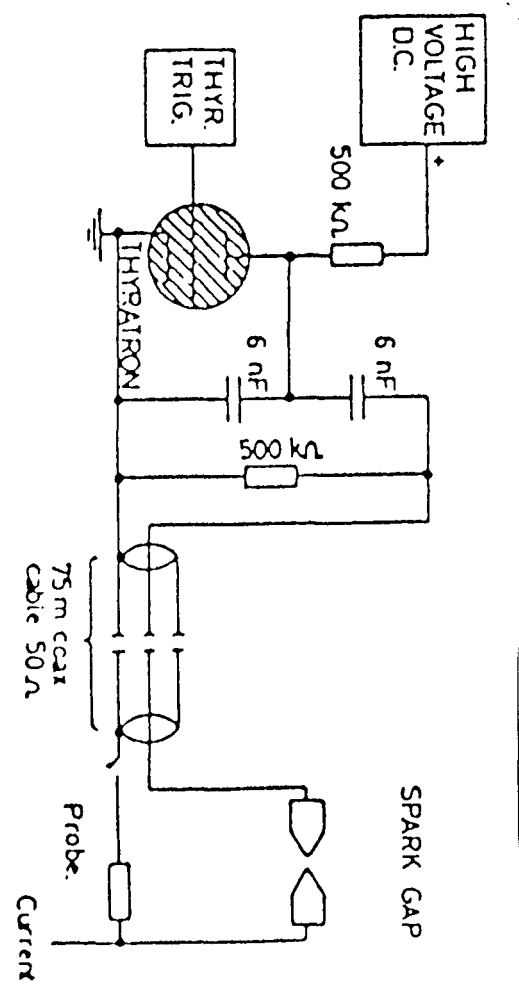

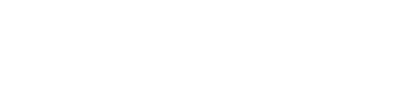

 $\hat{\mathcal{A}}$ J.

 $\mathcal{A}^{\prime}$ 

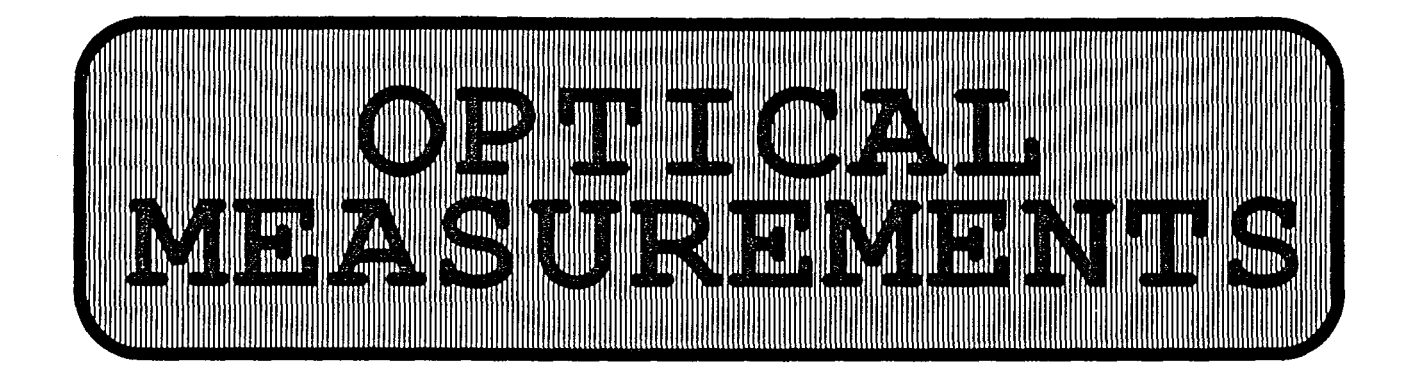

### **3.1 INTRODUCTION**

 $\mathbf$ 

(

(

(

A number of different optical devices and methods were employed to determine the temporal temperature distribution and the electron densities in the sparks.

All the experiments were carried out circumstances. The parameters held constant were: under similar

- the battery voltage approximately 12 volts DC,
- the spark environment nitrogen gas,
- the temperature 22 degrees Centigrade.

The atmospheric pressure was read off continuously during the experiments.

Below follows a description of the devices used in the experiments. Also a short summary of the theory is given.

**Optical interference** is a basic concept of the subject of optics. According to the wave theory, light can be interpreted as an electromagnetical wave having in every point in space and in every discribina gnotical wave having in every perme in space and in every and the magnetic-field density **B.** According to the same theory the resulting electric-field density, at a point in space where two or resulting electric field density, at a point in space where two of individual contituent disturbances obeying the important principle of superposition. Briefly, optical interference may be termed as an interaction of two or more light waves yielding a resultant irradiance which deviates from the sum of the component irradiances. Optical systems taking advantage of the phenomenon of interference are called intereferometers. Monochromatic laser light is often used in interferometers.

**The Mach-Zehnder interferometer** is an amplitude-splitting device, that is where the incoming primary light wave is devided into two segments which travel different paths before recombining and interfering. As shown in Fig.3.1 the Mach-Zehnder interferometer consists of two beam splitters and two totally reflecting mirrors. The two waves within the apparatus travel along separate paths. A difference between the optical paths can be introduced by a slight tilt of one of the beam splitters. Since the two paths are

separated, the interferometer is relatively difficult to align. For the very same reason, however, it finds a large number of applications. The pattern on the interferograms is a series of parallell and mutually interchanging dark and light fringes.

Fig. 3.1. The Mach-Zehnder interferometer

(

 $\mathcal{C}_{\mathcal{C}}$ 

(

 $\overline{C}$ 

Introducing an object with varying index of refraction, such as a hot spark plasma, in one beam alters the optical path-length difference, thereby changing the fringe pattern. The example of a fringe pattern obtained is shown in Fig. 3.2.

Fig.3.2. The fringe patterns of the hot plasma.

**The dye-laser** is a laser in which the active medium consists of solution of certain organic dye compounds in liquids. The laser wavelength can be tuned continuously within a large range. The dye laser used was the Lambda Physik FL 2002 and operated in the pulse mode. The pulse energy was in the milijoule region. The duration of the pulses was 15 ns and the wavelength was 633 nm. This wavelenth was chosen for the best fringe pattern visibility.

**The excimer laser** Lambda Physik EMG 102 was employed as a pump laser for the dye laser. Excimer lasers use excimers as the active medium. An excimer is a molecule that only exists in the excited state. It has accordingly no stable ground state. The excimer used was XeCl that produced intensive 15 ns long light pulses of 308 nm wavelength.

**The camera** used for the registration of the interferograms was a standard 35 mm Nikkormat camera equipped with a 300 mm lens. The magnification factor was approximately  $\overline{0.8}$ .

#### **The Abel inversion method.**

#### PRELIMINARY CONSIDERATIONS

When an electromagnetic wave travels through a medium with a refractive index  $\mu$ , the change of the optical pathlength  $\Delta L$  is giv by:

$$
\Delta L = \int \Delta \mu (1) d1 \tag{3.1}
$$

where  $\Delta \mu$  is the variation of the refractive index along the path and L is the geometrical length of the medium. The components of the medium, in the general case the spark plasma consisting of molecules, atoms, ions and electrons, contribute to the refractive index, and the individual contributions are calculated from the specific refractivities  $K_i$ , and the number densities  $n_i$ , as:

$$
\mu - 1 = \sum K_i n_i \tag{3.2}
$$

In the case of a single species' plasma this can be written as:

$$
\mu - 1 = K_{e} n_{e} + K_{m} n_{m} + K_{a} n_{a} + K_{1} n_{1} + K_{2} n_{2} + \dots \qquad (3.3)
$$

where the subscript e stands for electrons,

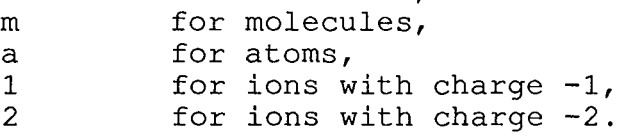

In the interferometric measurement the refractive index is measured with the gas at room temperature and atmospheric pressure as a reference (i.e. no molecular dissociation or ionization present). Then the variation of the refractive index becomes:

$$
\Delta \mu = K_{\rho} n_{\rho} + K_{m} (n_{m} - n_{o}) + K_{a} n_{a} + K_{1} n_{1} + K_{2} n_{2} + ... \qquad (3.14)
$$

where the undisturbed molecular density  $n_{o}$ , is calculated from the ideal gas law:

 $pV = NRT$ 

(

 $\overline{\mathcal{C}}$ 

(

 $\epsilon$ 

as 
$$
n_o [cm^{-3}] = 9.6570 \cdot 10^{18} \cdot \frac{p [torr]}{T [Kelvin]}
$$
 (3:5)

The measured quantity of the interferometric images is the number of fringe shifts due to the density variations along the path of integration which equals:

$$
\Delta N \cdot \frac{\Delta L}{\lambda} = -\frac{1}{\lambda} \int \Delta \mu \cdot d1 \tag{3.6}
$$

The spark is assumed to be cylindrically symmetric. Then the number densities in equation 3:3 are functions of a radial coordinate  $r$ , with  $r=a$  at the center of the spark. Consequently, the variation of the refractive index is also a function of r. The integration path in equation 3:6 should therefore be transformed to radial coordinates as follows:

> $x^2+y^2 = r^2$  $X^2 + y^2 = R^2$

Fig. 3.3. Geometrical relations between variables.

From figure 3.3 we see that equation 3:6 in this case should be written

$$
\Delta N(y) = \frac{1}{\lambda} \cdot \int \Delta \mu(r) \cdot dx \qquad (3.7)
$$

The integration is performed along a strip of constant y, and a variable transformation from the Cartesian coordinates to the radial coordinates is done according to:

$$
dx = \frac{r}{(r^2-y^2)^{1/2}} \cdot dr
$$

and

 $\big($ 

 $\overline{C}$ 

(

(

$$
X = (R^2 - y^2)^{1/2}
$$

That gives:

$$
\Delta N(y) = \frac{2}{\lambda} \int \frac{\Delta \mu(r) \cdot r \cdot dr}{(r^2 - y^2)^{1/2}}
$$
 (3.8)

where the symmetry about the y-axis has been taken advantage of. The equation 3:8 is one form of the Abel integral equation. If  $\Delta \mu(r)$  is assumed to be zero for r>R, it is possible to invert 3:8 analytically into:

$$
\Delta \mu(r) = -\frac{\lambda}{\pi} \cdot \int \frac{\frac{d(\Delta N(y))}{dy}}{(y^2 - r^2)^{1/2}} \cdot dy
$$
 (3.9)

or, equivalently, if the  $\Delta N(y)$  function is well-behaved:

$$
\Delta \mu(r) = -\frac{\lambda}{\pi r} \cdot \frac{d}{dr} \int \frac{\Delta N(y) \cdot y}{(y^2 - r^2)^{1/2}} \cdot dy
$$
 (3.10)

These two last equations are the Abel inversion formulas and they follow from equation 3:8 in the case of cylindrical symmetry.

The Abel inversion method is very well suited for numerical treatment on computers.

The fringe shift values are obtained as a set of discrete numerical values from the measurements of the interferometric images. If a numerical inversion method is employed (based on equation 3:9) such as Bockasten's method [ref.8] for instance, serious complications may arise. When the numerical derivative in equation 3:9 is evaluated, the noise of the data is drastically amplified. These methods should therefore only be used when the random errors in the fringe shift values are negligible. In the second inversion formula of equation 3:10, the order of integration and differentiation is reversed and this reduces the noise amplification. An example of a method based on that relation is the method proposed by Barr [ref.9] which will now be discribed.

The formula 3:10 can be divided into two parts:

$$
F(r) = 2 \cdot \int \frac{\Delta N(y) \cdot y}{(y^2 - r^2)^{1/2}} \cdot dy
$$
 (3:11)

and

and

 $\mathcal{C}_{0}$ 

(

(

(

$$
\Delta \mu(r) = \frac{\lambda}{2\pi r} \cdot \frac{dF(r)}{dr}
$$
 (3:12)

If we now require that the fringe shift values should be measured at equidistant points, i.e. the coordinates:

$$
y_n = n \cdot \Delta \tag{3.13}
$$

where n are integers in the range

 $0 \leq n \leq N$ (3:14)

$$
R = N \cdot \Delta \tag{3.15}
$$

Consequently, the Abel inverted fringe shift values per unit length will be calculated at the points:

$$
r_n = n \cdot \Delta \tag{3.16}
$$

From the measured fringe shift values  $\Delta N_n$ , a fringe shift function  $\Delta N(y)$  is now constructed by assuming that that function must consist of second-order polynomials between the measured points:

$$
\Delta N (y) = a_n + b_n \cdot y^2, \quad y_n \le y \le y_{n+1}
$$
 (3.17)

where the coefficients are determined by requiring that the measured values and the constructed curve's values should be the same:

$$
\Delta N (y_n) = \Delta N_n
$$
\n
$$
\Delta N (y_{n+1}) = \Delta N_{n+1}
$$
\n(3.18)\n(3.19)

This form was chosen because it has the necessary zero-slope at y=O for the convergence condition and it has an accuracy at least as good as the accuracy in the  $\Delta N_n$  values. The integration of equation 3:17 can now be performed analytically to give the F(r) function as a set of discrete values  $F_k$  dependent on the measured fringe shifts:

 $\big($ 

 $\big($ 

(

(

$$
F_k = F(r_k) = \Delta \sum_{n=k}^{N} \alpha_{kn} \Delta N_n
$$
 (3:20)

The expression for the coefficients  $\alpha_{_{\mathrm{kn}}}$  can be found in Barr's article. Here it is enough to note that they are slowly varying functions of n and  $k$ , and that the  $F_k$ -values are relatively insensitive to small random errors in the  $\Delta N_{n}$ -values.

A least-squares method is then applied to fit a polynomial F(k) into each section of the  $F_k$  versus k-curve. This is sufficient since the errors in the  $F_k$ -values are small. The  $F_k$ -values are represented at each point by a polynomial F(k) of the form:

$$
F(k) = (A_k + B_k k^2 + C_k k^4) \cdot \Delta \qquad (3:21)
$$

where the coefficients  $A_k$ ,  $B_k$  and  $C_k$  are determined in terms of  $\alpha_{kn}$  and  $\Delta N$ <sub>n</sub> by requiring that the sum of the differences between F<sub>k</sub> (equation 3:20) and F(k) (equation 3:21) over the five points from k-2 to k+2 should be as small as possible. The form of the polynomial 3:21 has been chosen because it gives the best fit to a Gaussian profile. For the two points  $k=0$  and  $k=1$ , the points  $k=0,1,2,3,4$  were used for the fit.

When the expression 3:21 is substituted into the equation 3:12 we obtain:

$$
\Delta \mu (r_k) = \frac{\lambda}{2\pi \Delta^2 k} \cdot \frac{dF(k)}{dk} = -\frac{\lambda}{\pi \Delta} (B_k + 2C_k k^2)
$$
 (3:22)

The combination of two coefficients is then of the form:

$$
B_{k} + 2C_{k}k^{2} = \begin{cases} -\sum_{n=k-2}^{N} \beta_{kn} \Delta N_{n} & , k \ge 2\\ -\sum_{n=0}^{N} \beta_{kn} \Delta N_{n} & , k < 2 \end{cases}
$$
(3:23)

where the  $\beta_{k_n}$  are functions of k and n only, and not dependent on N.

Combining the formulas 3:22 and 3:23 produces the final result the Abel inversion formula:

$$
\Delta \mu_{k} = \Delta \mu (r_{k}) = \begin{cases} \frac{\lambda}{\pi \Delta} \sum \beta_{kn} \Delta N_{n} & , k \ge 2\\ \frac{\lambda}{\pi \Delta} \sum \beta_{kn} \Delta N_{n} & , k < 2 \end{cases}
$$
(3:24)

In the coefficients  $\beta_{k,n}$  the entire process of integration, least-square fitting and final differentiation is incorporated. The values of the  $\beta_{kn}$ -coefficients (multiplied by a facor -10<sup>4</sup>) are given in the program listing [Appendix] . Barr recommends that this method should be used when the noise of the input data is of the order of magnitude of one percent.

Finally it must be mentioned that because the  $\beta_{kn}$ -coefficients are obtained by the fitting of the  $F(k)$ -polynomials (equation 3:21) into a Gaussian profile, the final values of the inversion for small k-values are smaller than the real values and slightly higher than the real values for high k-values.

#### REFRACTIVITY OF THE PLASMA COMPONENTS

In the preceding section the procedure of how to calculate the variation of the refractive index as a function of the radial coordinate from the measured fringe-shift patterns, was outlined. Using equation 3:4 it is then possible to calculate the number densities of some plasma components if the refractivities are known and some additional assumptions about the state of the plasma are made.

Both classical and quantum mechanics agree on the formula for the index of refraction:

$$
\mu - 1 = \frac{2 \cdot e^2}{m} \sum_{m} n_1 \sum_{\omega_{1k}^{-}} m^2, \quad \omega \neq \omega_{1k}
$$
 (3:25)

where

 $\mathcal{C}_{0}$ 

(

(

(

- $n_1$  is the particle density in quantum state 1,
	- m is the electronic mass,
	- $f_{1k}$  is the oscillator strength for transitions between states 1 and k,
	- $\omega_{_{1k}}$  is the angular frequency of the line corresponding to the transition from 1 to k,

and 
$$
\omega
$$
 is the frequency of the electromagnetic wave passing through the medium.

There are, however, some difficulties when using the formula. The oscillator strengths of many levels must be known, and the transitions from discrete to continuum states must be included. Moreover, expression 3:25 is strictly true only if the wavelength of the impinging radiation is far away from any resonance wavelengths. Otherwise, imaginary damping constants have to be included in the denominator.

If the used wavelengths are far from the resonance wavelengths and only a restricted range of frequencies are allowed, it is possible to expand the formula 3:25 into a power series of  $\lambda^{-2}$ . In that way we arrive at the Cauchy formula:

$$
\mu - 1 = A + \frac{B}{\lambda^2} = K_r n_r = (A_r + \frac{B_r}{\lambda^2}) \cdot n_r
$$
 (3:26)

which is a good approximation for a given species' ground state in the desired range. For nitrogen molecules the numerical values of the constants at room temperature, a pressure of 1 atmosphere and in the range of the visible electromagnetic radiation gives the following formula for the refractivity:

$$
K_{m} \text{ [cm}^{3} \text{]} = 1.08 \cdot 10^{-23} + \frac{7.6 \cdot 10^{-34}}{(\lambda \text{ [cm]})^{2}}
$$
 (3:27)

The same relation is valid for nitrogen atoms and ions (with different values of the constants A and B, but since these expressions will not be needed in the subsequent treatment, they are not given here). The refractivity is also dependent on the temperature especially when the temperature is high. The contribution from excited states becomes also more dominant.

Finally, it should be mentioned that the normally dominating contribution to the plasmatic refractivity comes from the free electrons. If the incoming radiation's angular frequency is much greater than the electron plasma frequency:

$$
\omega_{\rm p} \text{ [s}^{-1}] = \left(\frac{4\eta n_{\rm e}e^2}{m}\right)^{1/2} = 5.64 \cdot 10^4 \cdot (n_{\rm e} \text{ [cm}^{-3]})^{1/2} \tag{3.28}
$$

the free electron refractive index is:

 $\mathcal{L}_{\mathcal{L}}$ 

(

(

(

$$
\mu_{e} - 1 = K_{e} n_{e} = - \frac{2 \eta e^{2} \ 1}{m \ \omega^{2}}
$$
  

$$
n_{e} = -4.46 \cdot 10^{-14} \cdot n_{e} \ [\text{cm}^{-3}] \cdot (\lambda \ [\text{cm}])^{2}
$$
  

$$
(3:29)
$$

The frequency dependence of the electronic, atomic and ionic refractivity is given in the figure 3.4. The ratio between the two last refractivities is:

$$
\frac{K_i}{K_n} \approx 0.63 \tag{3.30}
$$

Fig.3.4. K values as function of wavelength

#### CALCULATION OF THE DISSOCIATION EQUILIBRIUM

 $\mathbf{C}$ 

(

(

 $\overline{\mathbb{C}}$ 

In order to calculate the composition of the spark plasma, a way to calculate the extent of the dissociation of nitrogen molecules has to be devised.

In the general case of a gas-phase chemical reaction:

$$
\sum a_i A_i \Leftrightarrow \sum b_i B_i \tag{3.31}
$$

where  $A_i$  are the reactants,  $B_i$  are the products and  $a_i$ ,  $b_i$  are their respective stochiometric coefficients, two related equilibrium constants can be defined. The one is the pressure equilibrium constant  $K_{p}$ , defined in terms of the partial pressures:

$$
K_{p} = \frac{\prod_{p} b_{i(B_{i})}}{\prod_{p} a_{i(A_{i})}}
$$
(3.32)

where  $K_p$  depends on the partition functions of the products and reactants, through:

$$
\ln K_{p} = -\frac{\Delta E_{o}}{RT} + \sum b_{i} \cdot \ln Q_{p}(B_{i}) - \sum a_{i} \cdot \ln Q_{p}(A_{i})
$$
 (3:33)

where  $\Delta E_{0}$  is the zero-point energy difference between the products and the reactants in their reference standard states:

$$
\Delta E_{o} = \sum b_{i} \cdot E_{o}(B_{i}) - \sum a_{i} \cdot E_{o}(A_{i})
$$
 (3.34)

 $Q_p$  in formula 3:33 is the partition function of the standard  $\frac{p}{p}$  and it is related to the total partition function Q by:

$$
Q_p = p \cdot Q \tag{3.35}
$$

and the total partition function can be split into a translational, vibrational, rotational and electronical part:

 $Q = Q_{t} Q_{v} Q_{r} Q_{e}$ 

if the different degrees of freedom are assumed to be uncoupled.

The other equilibrium constant, the concentration equilibrium constant  $K_c$ , is defined by:

$$
K_c = \frac{\prod n^{b_i}(B_i)}{\prod n^{a_i}(A_i)}
$$
 (3:37)

where  $n(A_i)$  and  $n(B_i)$  are the concentrations of reactants and products. For  $K_c$  there is a formula similar to equation 3:33, except for the fact that the partition of the standard state of unit pressure is replaced by the partition of the standard state of unit concentration  $Q_{c}$ , which is related to the total partition function by:

$$
Q_c = \frac{P}{R \cdot T} \cdot Q \tag{3.38}
$$

From formulas 3:35, 3:38 and 3:33 the relation between the two equilibrium constants is derived:

$$
K_c = K_p \cdot (RT) \sum a_i - \sum b_i \tag{3.39}
$$

In the report of Hansen [ref.10] expressions are given that are valid for nitrogen below temperatures of 15000 K. The pressure equilibrium constant is given by:

$$
\ln K_p \ (N_2 \Leftrightarrow 2N) = -\frac{113200}{T} + 2 \cdot \ln Q_p(N) - \ln Q_p(N_2)
$$
\n(3.40)

(and the total partition functions are given as:

$$
\ln Q(N) = -\ln T + 0.30 + \ln (4 + 10 \cdot \exp\{-\frac{27700}{T}\} + 6 \cdot \exp\{-\frac{41500}{T}\}) - \ln p
$$

$$
(3:41)
$$

and

(

 $\sqrt{2}$ 

(

$$
\ln Q(N_2) = \frac{7}{2} \ln T - 0.42 - \ln (1 - \exp(-\frac{3390}{T})) - \ln p \qquad (3.41)
$$

To calculate the equilibrium composition when the presuure and the temperature of the hot gas are known, the quantity  $\varepsilon$ , describing the fraction of the molecules being dissociated into atoms, is

needed. Using E, the expressions of the partial pressures of atoms and molecules can be written as:

$$
p(N_2) = x(N_2) \cdot p = \frac{1-\varepsilon}{1+\varepsilon} \cdot p
$$
 (3.43)

$$
p(N) = x(N) \cdot p = \frac{2\epsilon}{1+\epsilon} \cdot p
$$
 (3.44)

where x (A) is the mole fraction of the component A. Combining formula 3:32 in the case of nitrogen together with formulas 3:43 and 3:44 yields:

$$
K_{p} = \frac{(p(N))^{2}}{p(N_{2})} = \frac{4\epsilon^{2}p}{1-\epsilon^{2}}
$$
\n(3.45)

and resolving  $\varepsilon$  gives:

(

(

(

$$
\mathbf{E} = (1 + \frac{4 \cdot \mathbf{p}}{\mathbf{K}_{\mathbf{p}}})^{-1/2}
$$
 (3:46)

The relation between  $\varepsilon$  and the number densities of molecules and atoms is, by the definition of  $\varepsilon$ , found to be:

$$
n_m^{\circ - n_m} = \varepsilon \tag{3.47}
$$

where  $n_m^{\circ}$  is the number density of molecules before dissociation, and ( the obvious relation is:

$$
n_m^o = n_m + \frac{n_a}{2} \tag{3.48}
$$

Eliminating  $n_m$  from the two relations above yields:

$$
n_a = \frac{2\epsilon}{1 - \epsilon} \cdot n_m \tag{3.49}
$$

which is valid when  $E\neq 1$ .

Now, having all the necessary formulas, the calculation of the number densities and the temperature of the nitrogen spark plasma can be performed. Starting with the formula:

$$
\Delta \mu_{k} = \Delta \mu (r_{k}) = \begin{cases} \frac{\lambda}{\pi \Delta} \sum_{\pi \Delta} \beta_{kn} \Delta N_{n} & , k \geq 2\\ \frac{\lambda}{\pi \Delta} \sum_{\pi \Delta} \beta_{kn} \Delta N_{n} & , k < 2 \end{cases}
$$
(3:24)

the Abel-inverted fringe shifts or the radial variation of the refractive index is calculated from the observed fringe shifts  $\Delta N_n$ . This quantity is on the left hand side of relation 3:4 and becomes, under the assumption of low temperatures (no ionization,  $T < 10000 K$ ):

$$
\Delta \mu_k = K_m (n_{m,k} - n_o) + K_a n_{a,k}
$$
 (3:50)

The undisturbed molecular density  $n_{0}$  is calculated from:

$$
n_o [cm^{-3}] = 9.6570 \cdot 10^{18} \cdot \frac{p [torr]}{T [Kelvin]}
$$
 (3:5)

Rearranging equation 3:49 gives:

(

(

(

$$
\Delta \mu_k
$$
\n
$$
+ n_o = n_{m,k} + R \cdot n_{a,k}
$$
\n(3:51)

where R is the ratio between the atomic and molecular refractivities of nitrogen:

$$
R = \frac{R_a}{K_m} \approx 0.63 \tag{3.30}
$$

(and  $K_m$  is approximated by  $A_r$  in formula 3:26 since the contribution of the second term is negligible. The left-hand side of formula 3:50 is known, and under certain assumptions about the condition of the spark, the two number densities can be calculated.

> The assumptions mentioned above is that the spark pressure is the same as the surrounding's pressure (isobaric condition) and the plasma being in thermodynamic equilibrium with the surrounding air (self-relaxation and energy relaxation times of the order of nanoseconds,  $10^{-9}$  s) [ref.11,12].

> Setting the atomic number density  $n_a$  in equation 3:50 to zero, the molecular number density can now be calculated. From the ideal gas law, with known atmospheric pressure, the actual temperature is calculated. Knowing the temperature, the extent of the dissociation can be calculated from equation 3:46.

Combining relations 3:51 and 3:39 and eliminating the atomic number density yields:

$$
n_{m,k} = \frac{1-\varepsilon}{1+\varepsilon(2R-1)} \cdot (\frac{\Delta\mu_k}{K_m})
$$
 (3:52)

then the atomic number density  $n_m$  is readily calculated from equation 3:49.

This iterative procedure is continued by calculating a new temperature from the ideal gas law and that in turn gives a new value of the extent of dissociation, whereupon the procedure is repeated. The whole process is terminated when the difference between two consecutive iteration values is smaller than a desired value.

The iteration process is depicted in figure 3.5.

 $\overline{C}$ 

(

 $\big($ 

 $\big($ 

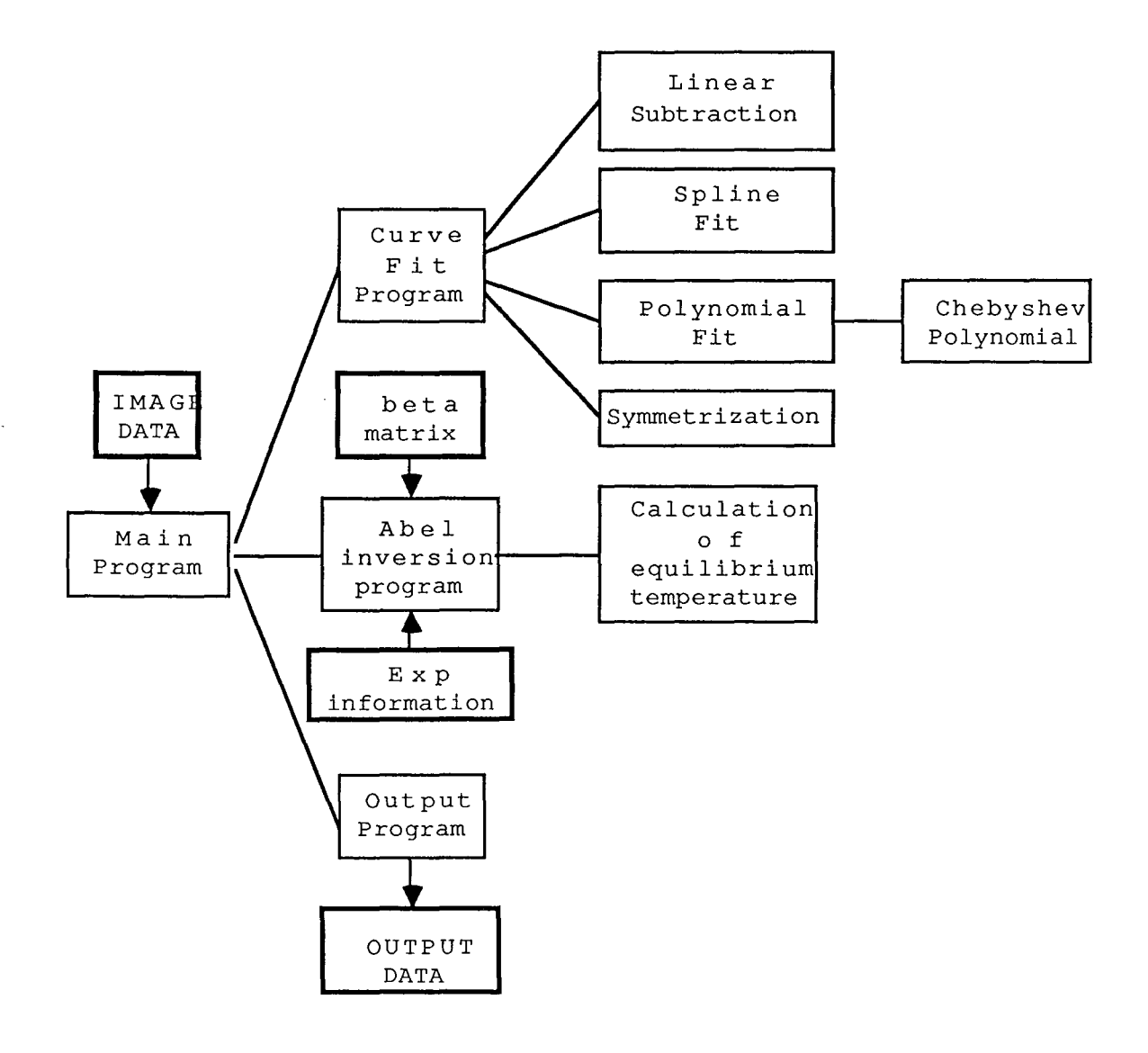

Fig. 3.5. The iteration model.

### **3.2 EXPERIMENTAL DETAILS**

(

(

(

 $\blacklozenge$ 

The experimental set-up is shown in Fig. 3.6. The prism behind the dye-laser deflected the thin laser beam to be expanded in the beam expander. Upon leaving the beam expander the beam was parallell and approximately 20 mm in diameter.

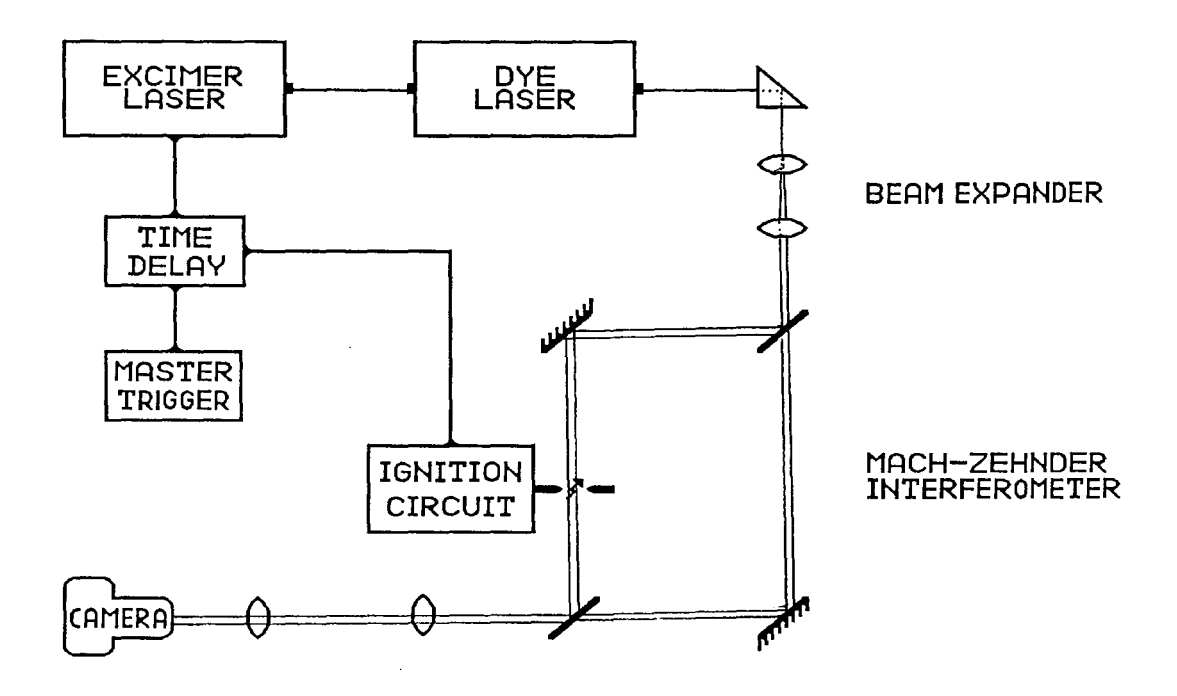

Fig. 3.6. Optical arrangement for time resolved one-wavelength interferometry

The spark plasma was centered in one beam of the interferometer causing a disturbance in the resulting fringe pattern of the interferograms due to its varying index of refraction. interferograms were finally recorded photographically.

In order to perform measurements at different times after the spark breakthrough the laser pulse was electronically delayed compared to the triggering pulse of the ignition system. The exact delay time between the start of the spark and the laser pulse was measured by comparing the current form of the spark and a vaccum diode signal of the laser pulse on a fast oscilloscope. For the inductive system there were time fluctuations for a certain adjustment of the delay unit. In order to obtain a correct delay time continuous reading of the values had to be done for each laser shot.

### **3.3 RESULTS AND DISCUSSION**

(

(

(

(

The fringe shifts of the interferograms were carefully measured in several points using an Abbe comparator.

The direct information obtained from these measurements was the mean temperature distribution in time according to Alphert-White law. This can be seen in figures 3.7 - 3.11. The inductive system's mean temperature has a sharp maximum of 5800 K (for the standard plug arrangement) at  $1 - 1.5$  µs which coincides roughly with the power maximum. The room temperature is reached after approximately 3 ms which also is the time spectrum of the power curve. The commercial capacitive system has a sharp maximum too. It occurs at 6 µs that is slightly later than the inductive system's maximum. It is also lower - approximately 3000 K. Even here there are similarities with the time behaviour of the power - the room temperature is reached after some 100  $\mu$ s and the power maxima tend to overlap the mean temperature maxima at least for the shorter times. This tendency is kept even for the ultra-fast capacitive system which leads to the conclusion that there is a strong correlation between the mean temperature and the power spectra.

The radial expansion of the sparks is illustraded in figures  $3:12 - 3:13$ .

The above mentioned fluctuations in the delay time were registered and the frequency function is seen in figure 3:14. The standard deviation was found to be approximately 4  $\mu$ s according to simple statistical analysis done.

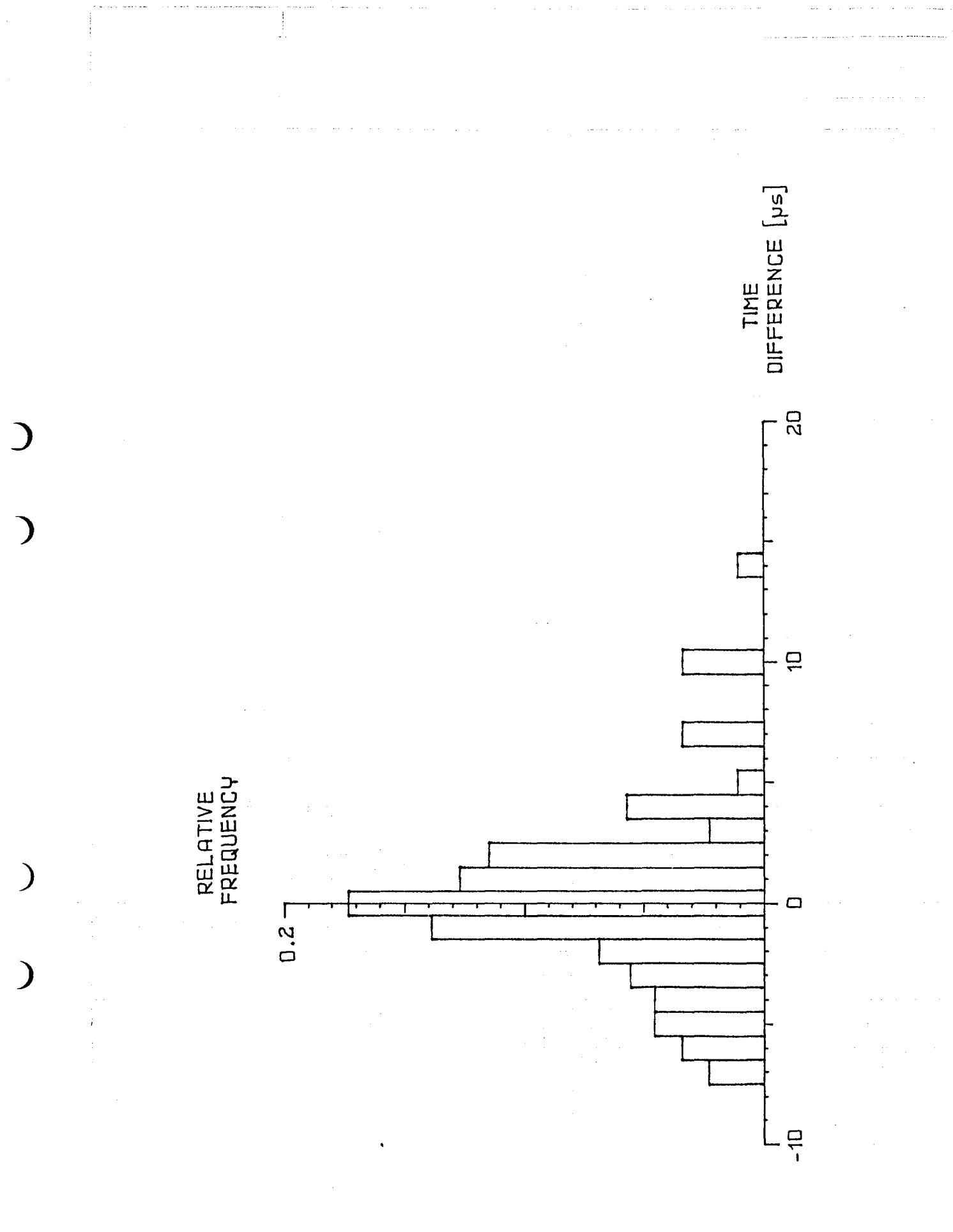

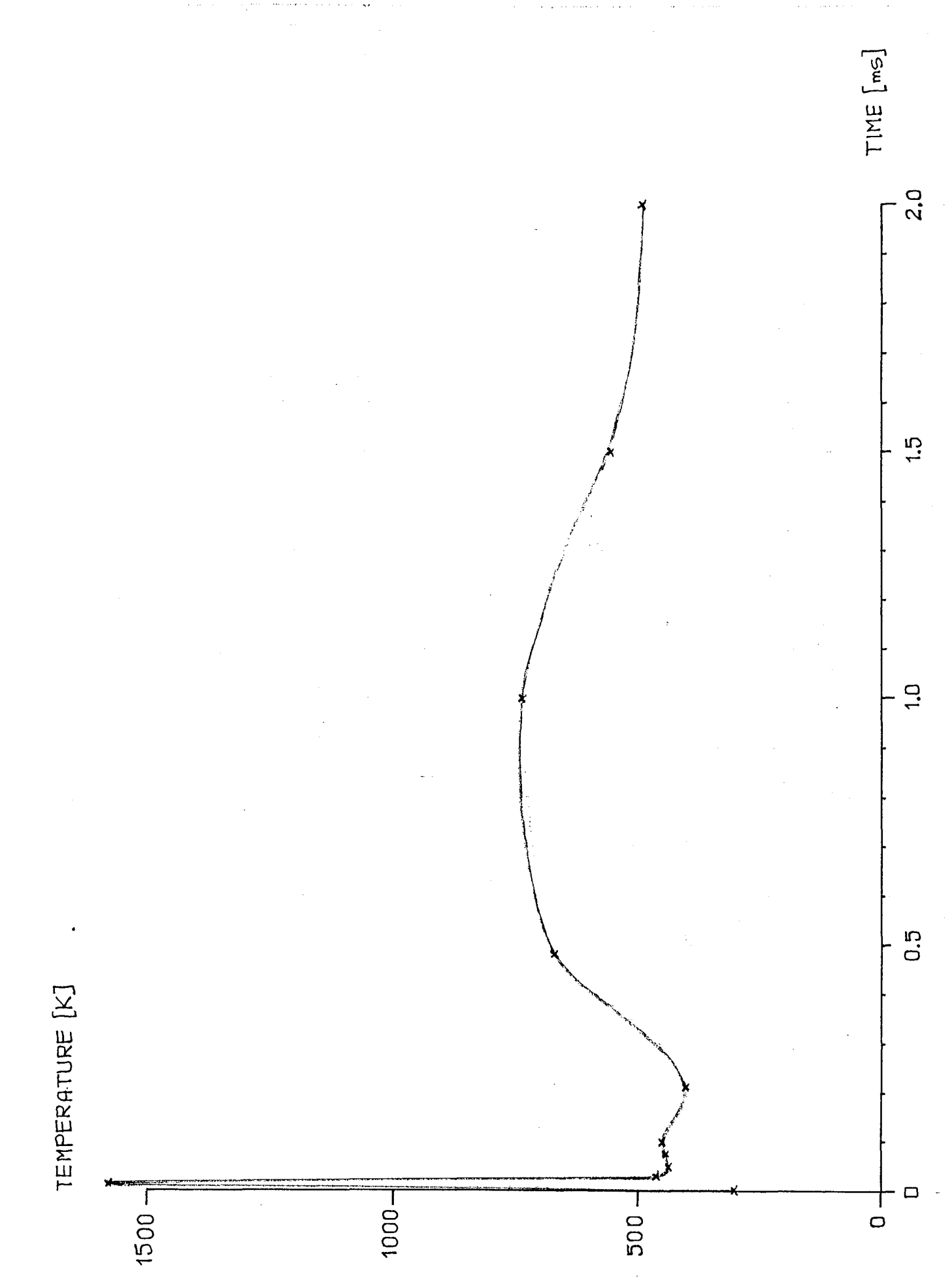

 $\overline{\phantom{a}}$ 

 $\overline{\mathcal{L}}$ 

 $\overline{\phantom{0}}$ 

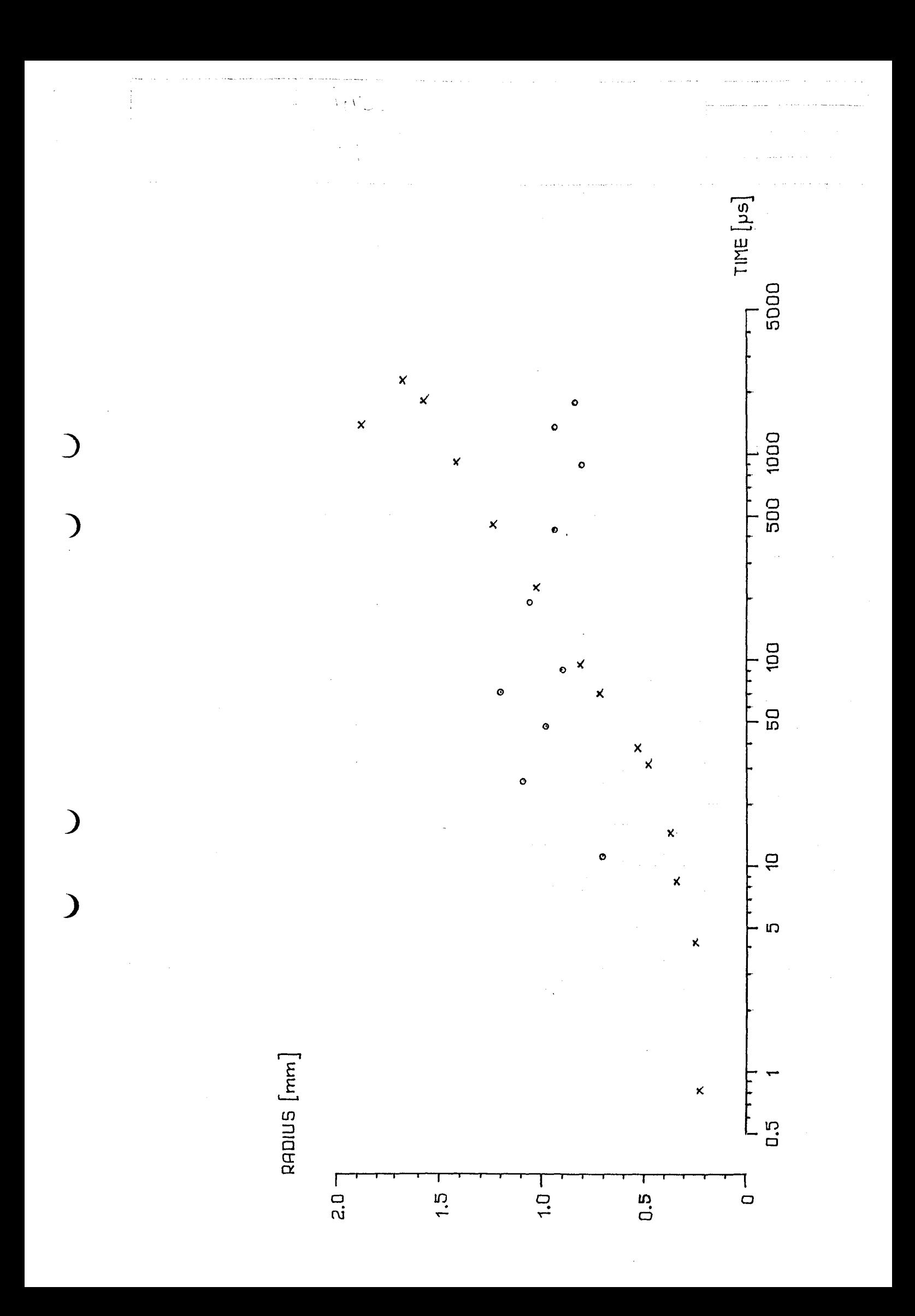
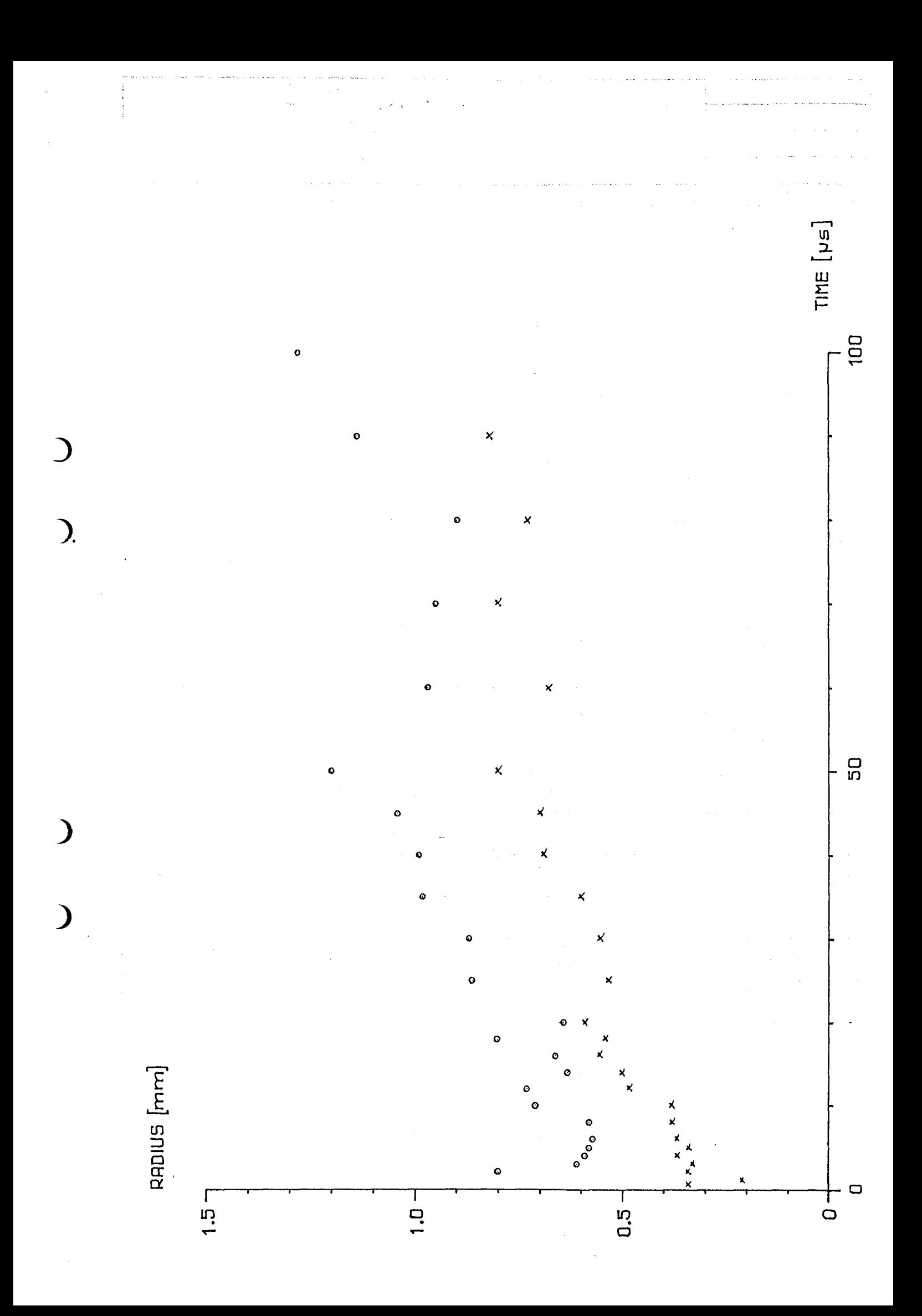

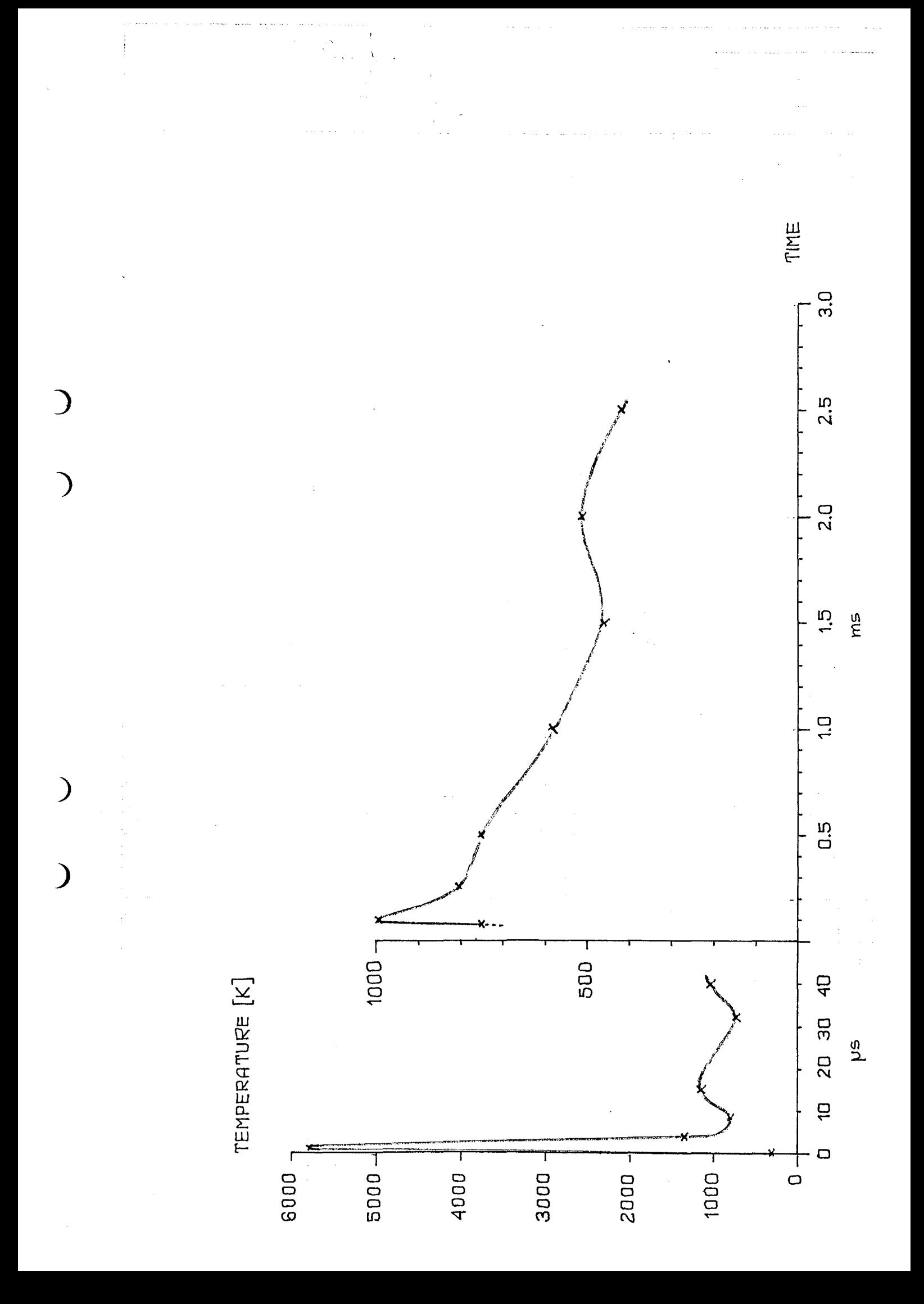

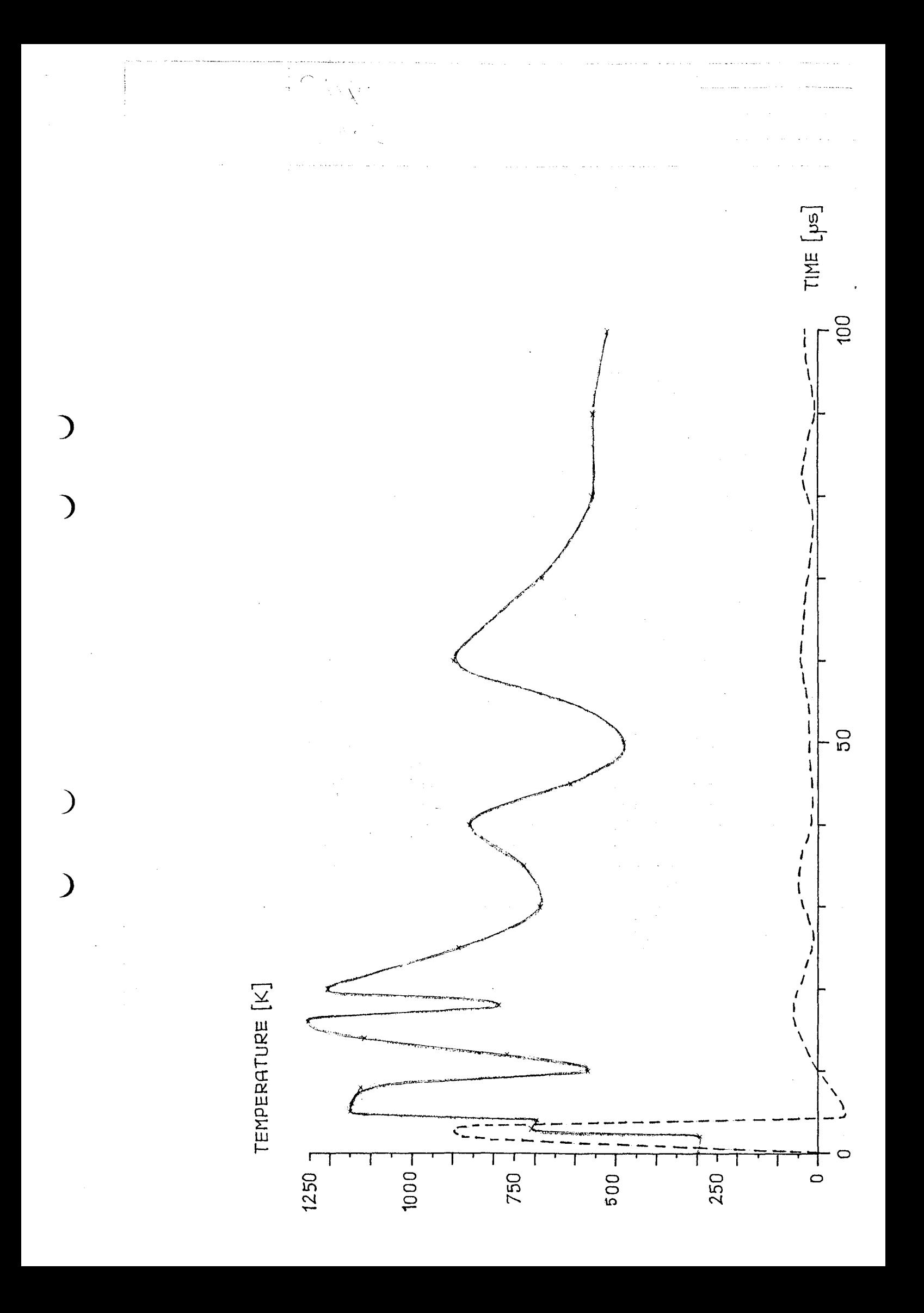

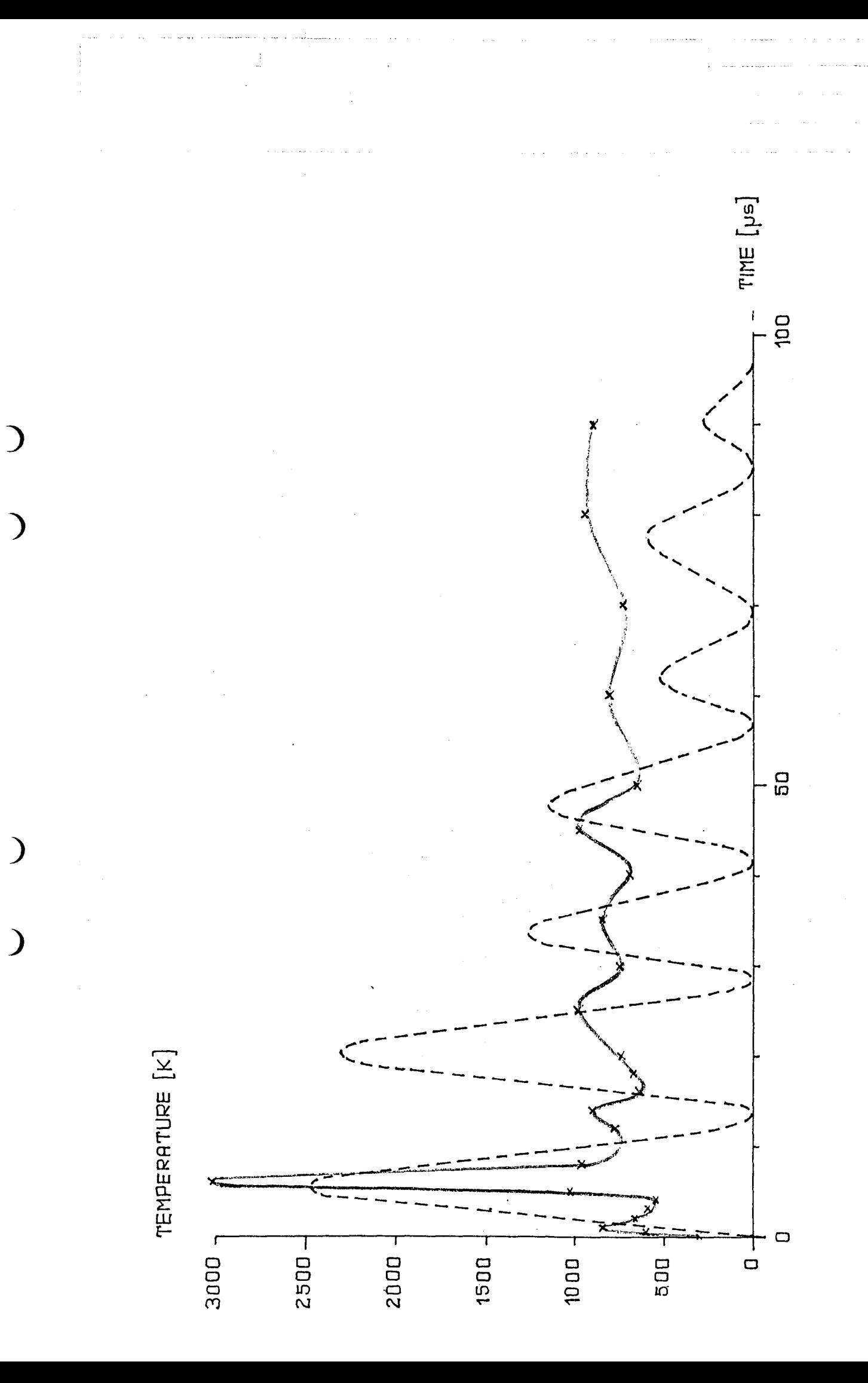

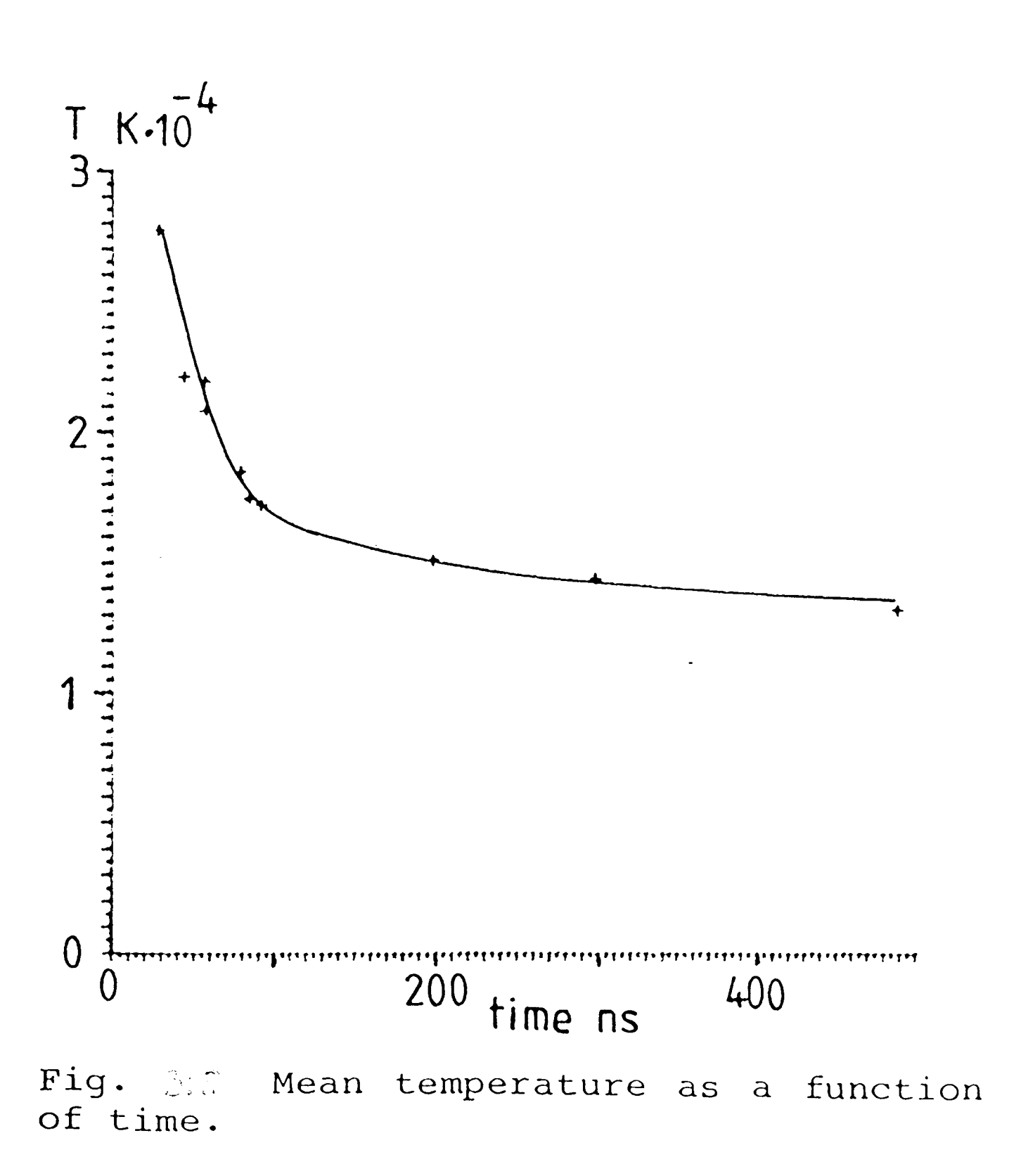

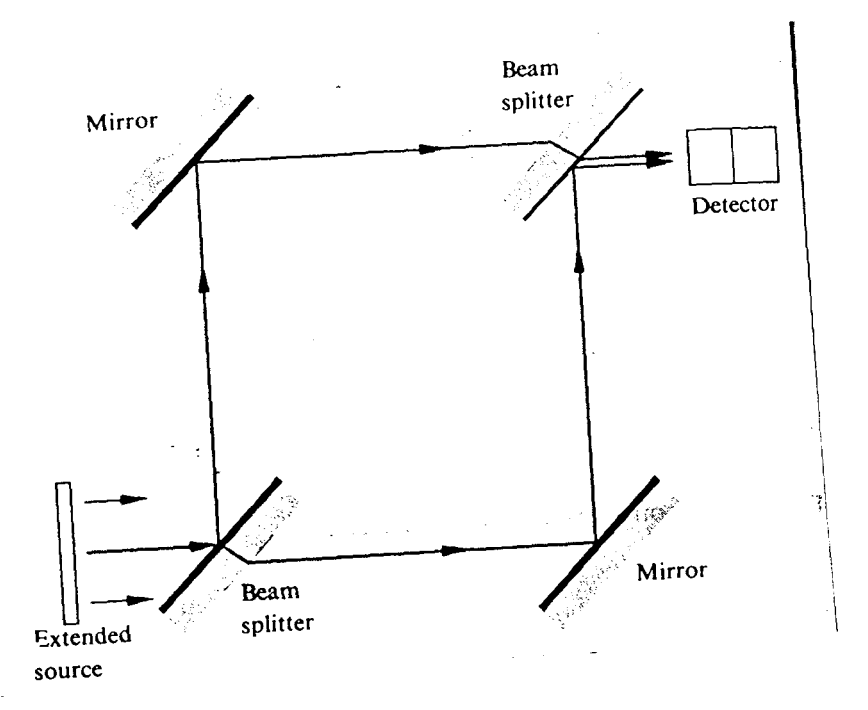

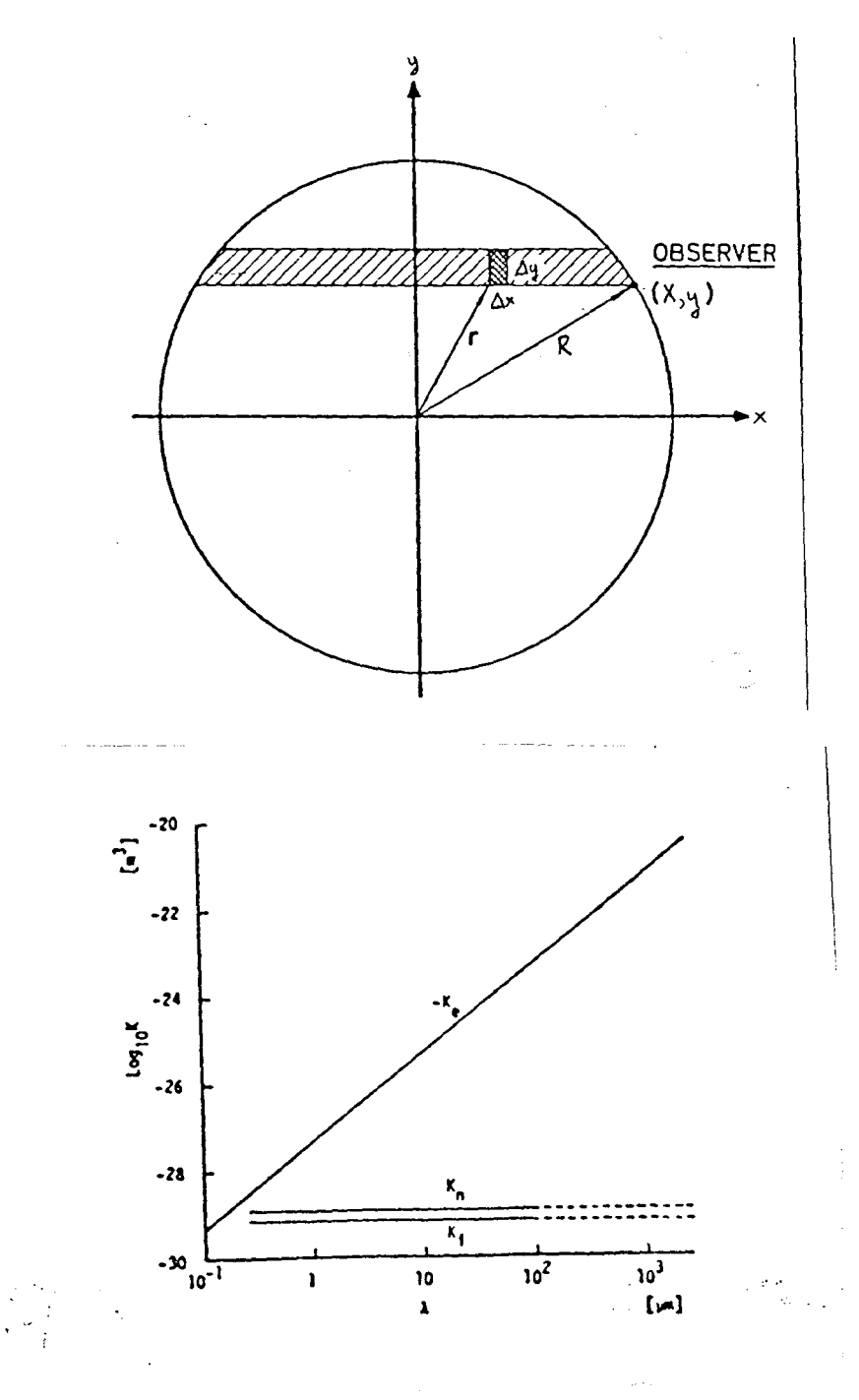

i<br>S

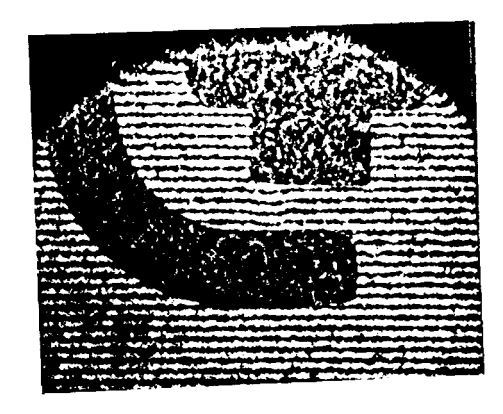

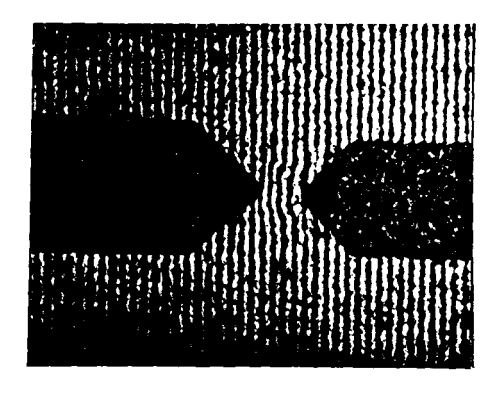

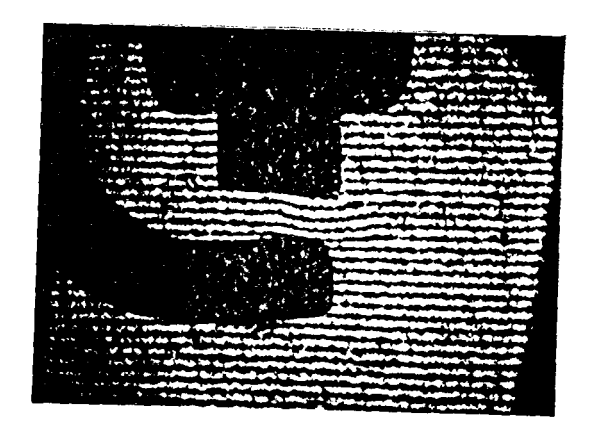

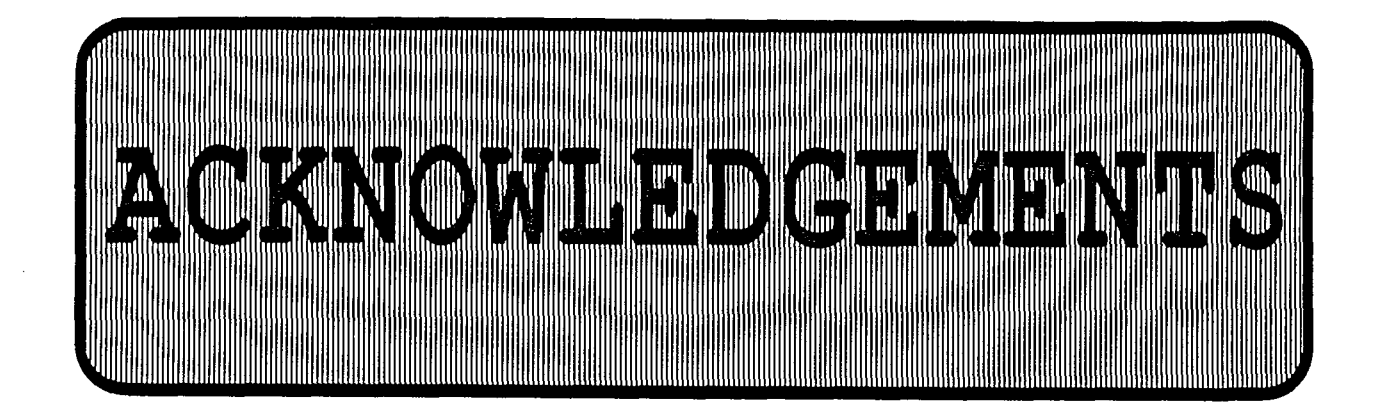

I would like to thank all the people that helped me to complete this paper. In the first place I owe a great debt to Coran S. Holmstedt, Dept. of Physics, Lund Institute of Technology and Hasse Johansson, SAAB-Scania Combitech AB without whose help and patience I couldn't have managed. Among others that deserve a note of gratitude are: Lars Martinsson, Ake Bergqvist and Thure Högberg.

 $\overline{C}$ 

 $\overline{C}$ 

 $\overline{C}$ 

(

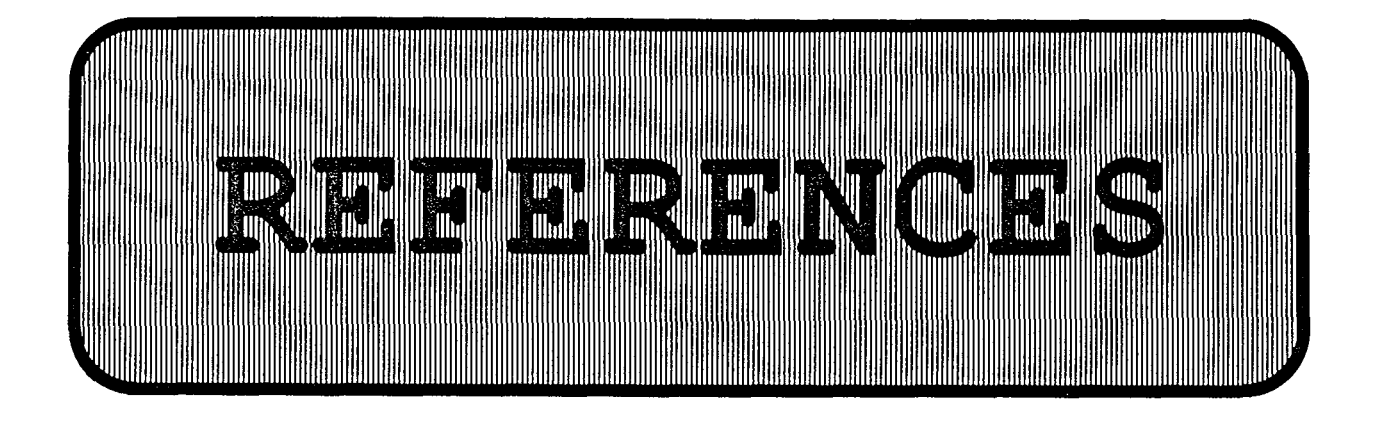

(

(

(

(

- [1] O.Svelto "Principles Of Lasers", Plenum Press, New York & London, 1982
- [2] S.Borgström "Kompendium I Laserfysik", Avd. för Atomfysik, LTH, 1985
- [3] E.Hecht, A.Zajac "Optics", Addison-Wesley Publishing Company, 1974
- [4] M.Alden, P.Grafström, H.M.Hertz, G.S.Holmstedt, T.Högberg, G.Russberg, S.Svanverg "Characterization Of Ultra-Short High Current Sparks For Ignition Systems", Avd. för Atomfysik, LTH, Avd. for Teoretisk Fysik, Chalmers TH, 1985
- [5] M.Deutsch, I.Beniaminy "Inversion of Abel's Integral Equation for Experimental Data", J.Appl.Phys. 54 (1983) 137
- [ 6] W. L. Howes, D. R. Buchele "Optical Interferometry of Inhomogeneous Gases", Journal of the Optical Society of America, Volume 56, Number 11, November 1966
- [ 7] R.A.Alpher, D.R.White "Optical Refractivity of R.A.Alpher, D.R.White "Optical Refractivity of<br>High-Temperature Gases", The Physics of Fluids, Volume 2, Number 2, March - April 1959
- [ 8] K. Bockasten "Transformation of Observed Radiances into Radial Distribution of the Emission of a Plasma", J.Opt.Soc.Am. 51 (1961) 943
- [ 9] W.L.Barr "Method for Computing the Radial Distribution of Emitters in a Cylindrical Source", J.Opt.Soc.Am 52 (1962) 885
- [10] C.F.Hansen "Approximations for the Thermodynamic and Transport Properties of High-Temperature Air", NASA Tech.Rep. R-50, 1959
- [11] P.W. Atkins "Physical Chemistry", Oxford University Press, 1984
- [12] K.Muraoka, M.Hamamoto, M.Akazaki "Studies of an Impulse Spark Using Two-Wavelength Interferometry", Jpn.J.Appl.Phys., 19 (1980) L293

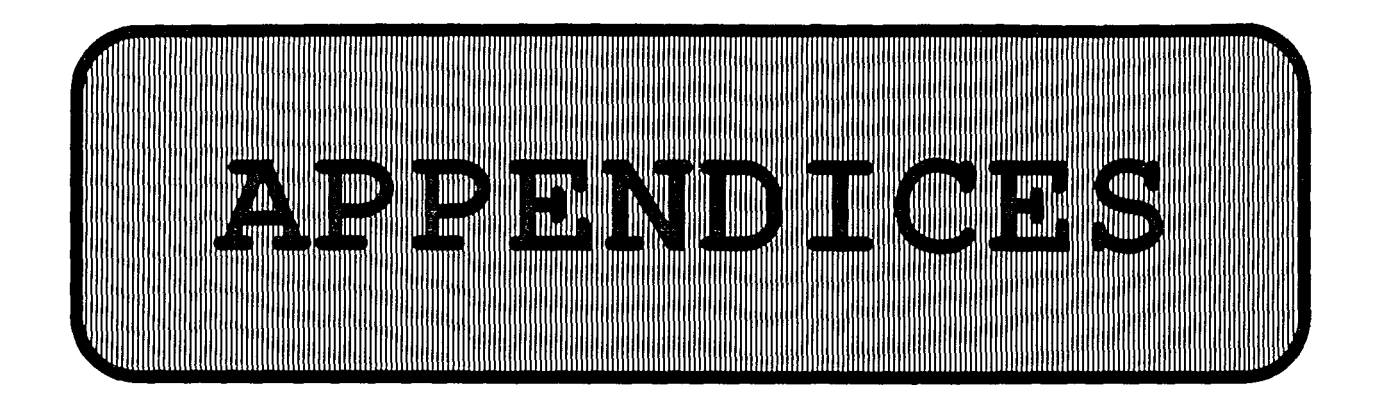

- A:1 Power as a function of time. Inductive system. Standard sparking plug.<br>A:2 Power as a function of
	- Power as a function of time. Inductive system. Sharp edge electrode sparking plug.
- ( A:3 Power as a function of time. Commercial capacitive system. Standard sparking plug.

(

 $\big($ 

- A:4 Power as a function of time. Commercial capacitive system. Sharp edge electrode sparking plug.
- A:5 Listing of the data processing program.

 $\sim 400$ 

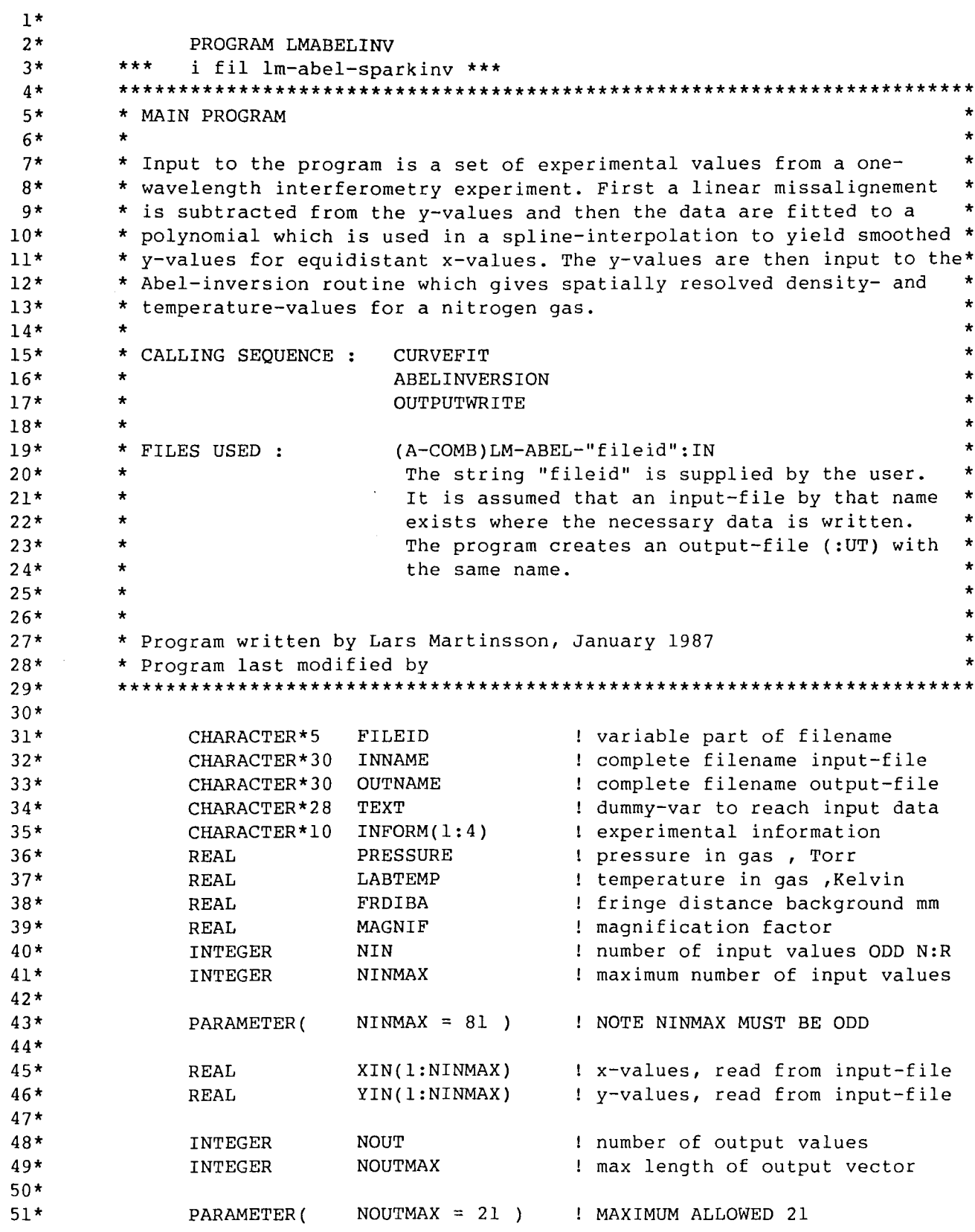

ND-500 ANSI 77 FORTRAN COMPILER - 203054I 16:30 3 JUL 1987 PAGE SOURCE FILE: LM-ABEL-SPARKINV:SYMB 2

52\* 53\* 54\* 55\* 56\* 57\* 58\* 59\* 60\* 61\* 62\* 63\* REAL YSYM(1:NOUTMAX)<br>REAL LUNIT LUNIT REAL AVN2CO REAL AVNCO REAL AVTEMP REAL N2CO(1:NOUTMAX) REAL NCO(1:NOUTMAX) REAL TEMP(1:NOUTMAX) INTEGER T,K y-values from CURVEFIT dist between x-points av. density N2 av. density N av. temp in spark density N2 density N temperature in spark DO-loop variables 64\* \*\*\* read file-name where input to program is stored 65\* 66\* 67\* 68\* 69\* 70\* WRITE(\*,100)'¤WHICH IMAGE DO YOU WANT TO PROCESS? :' READ(\*,\*)FILEID INNAME =  $'(A-COMB)LM-ABEL-'$  // FILEID //  $':IN'$ OUTNAME = '(A-COMB)LM-ABEL-' // FILEID // ':UT' 71\* \*\*\* read data from input-file 72\* 73\* 74\* OPEN(  $3$ , FILE = INNAME, STATUS = 'OLD', ACCESS = 'READ') 75\* 76\* 77\* 78\* 79\* 80\* 81\* 82\* 83\* 84\* 85\* 86\* 87\* 88\* 89\* 90\* 91\* 92\* 93\* 94\* 95\* 10 20 DO 10 K = 1, 4 READ(3,200)TEXT,INFORM(K) CONTINUE READ(3,300)TEXT,PRESSURE READ(3,300)TEXT,LABTEMP READ(3,300)TEXT,FRDIBA READ(3,300)TEXT,MAGNIF READ(3,400)TEXT, NIN IF( NIN . GT . NINMAX ) THEN WRITE(\*,\*)' TOO MANY VALUES ON INPUTFILE!!' CLOSE(3) GOTO 9999 **ENDIF** DO 20 I = 1 , NIN  $READ(3,*)$  XIN(I), YIN(I) CONTINUE CLOSE(3) 96\* \*\*\* specify number of output values and call curvefit subroutine 97\* 98\* 99\* 100\* 101\* 102\* 30 WRITE(\*,100)'¤HOW MANY OUTPUT VALUES DO YOU WANT? :' READ(\*,\*)NOUT IF( NOUT . GT . NOUTMAX )THEN WRITE(\*,\*) 'YOU WANT TOO MANY, MAXIMUM 21 ALLOWED. TRY AGAIN!' GOTO 30

ND-500 ANSI 77 FORTRAN COMPILER - 203054I 16:30 3 JUL 1987 PAGE 3 SOURCE FILE: LM-ABEL-SPARKINV:SYMB

 $\sim$ 

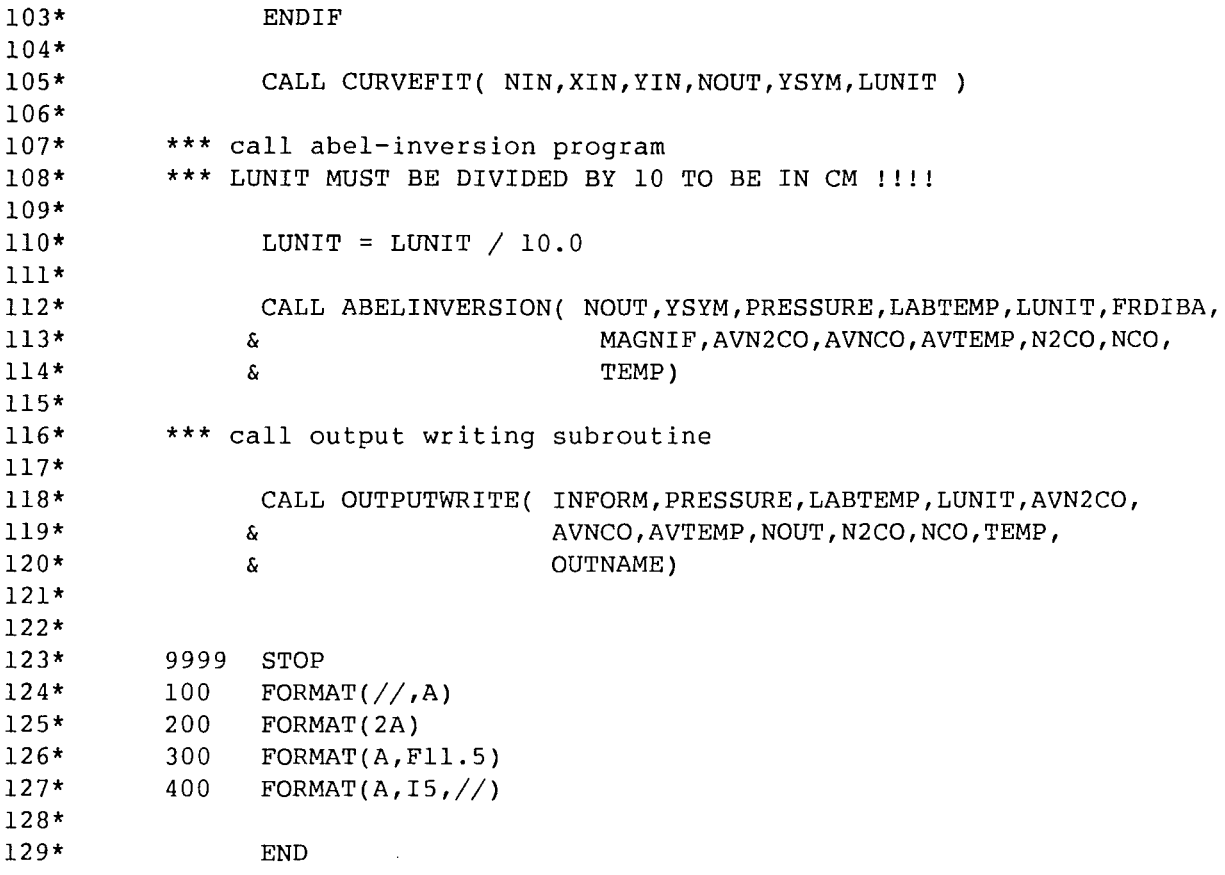

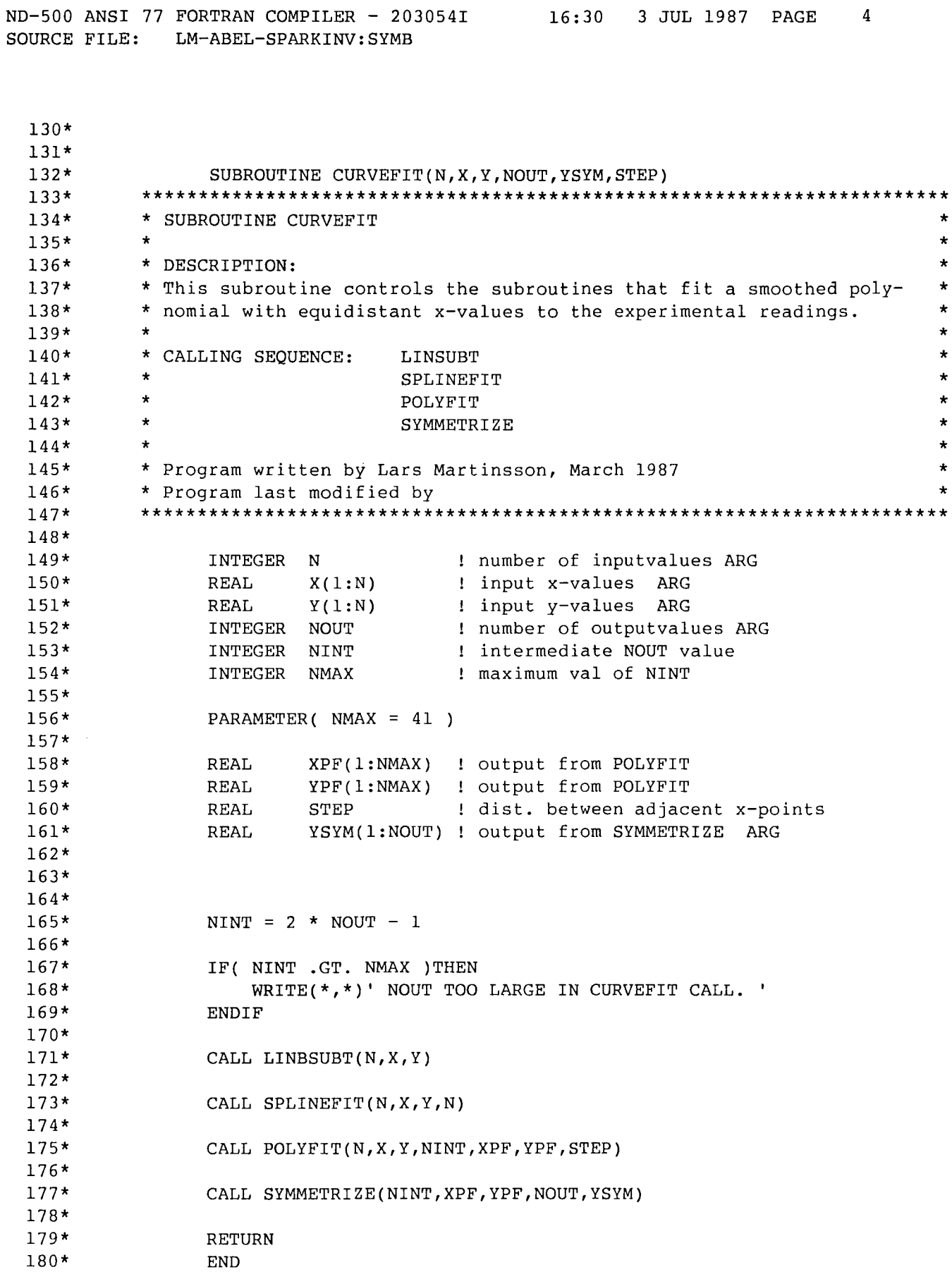

 $\mathcal{L}_{\mathcal{A}}$ 

 $\tilde{\beta}$ 

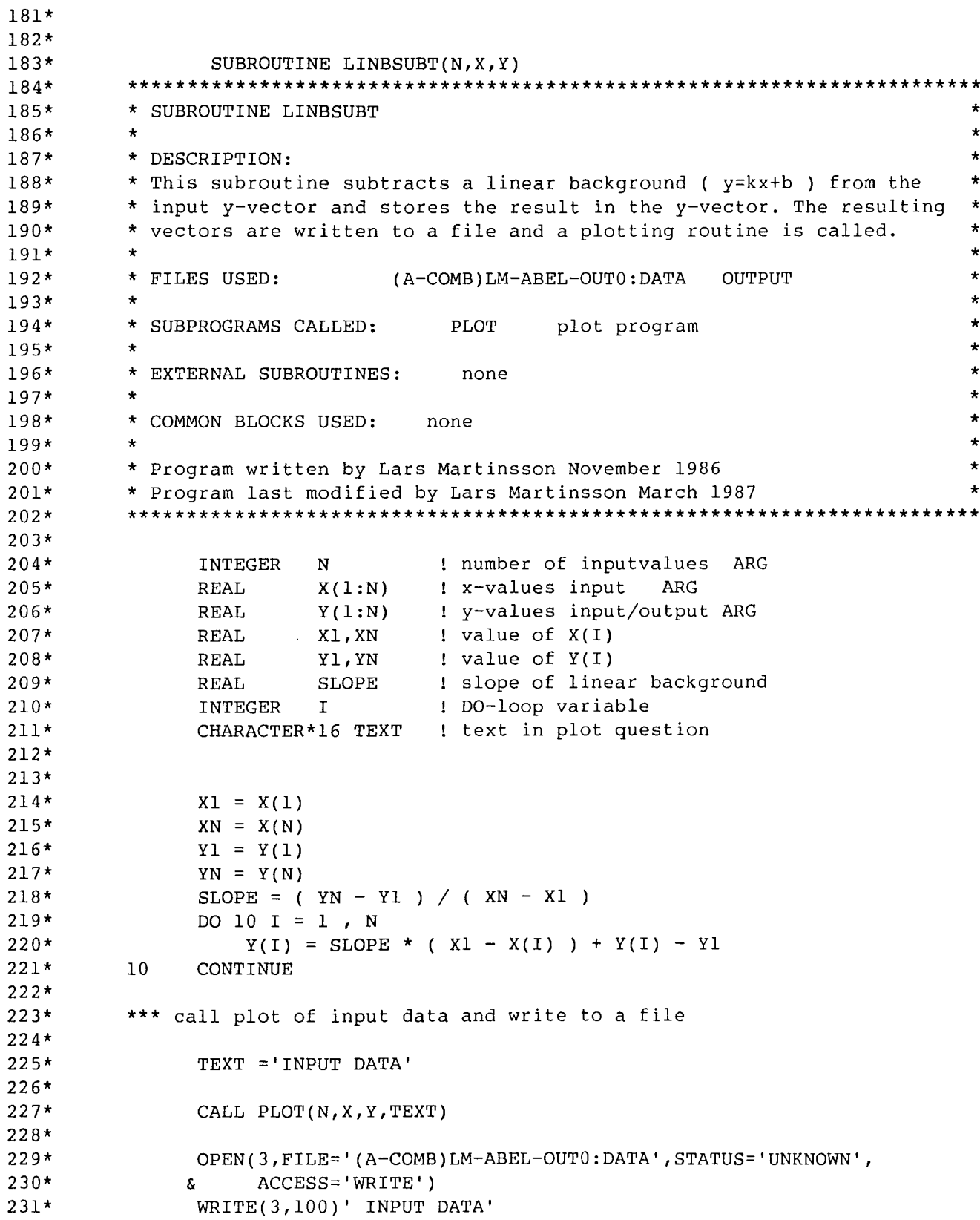

ND-500 ANSI 77 FORTRAN COMPILER - 203054I 16:30 3 JUL 1987 PAGE 6 SOURCE FILE: LM-ABEL-SPARKINV:SYMB

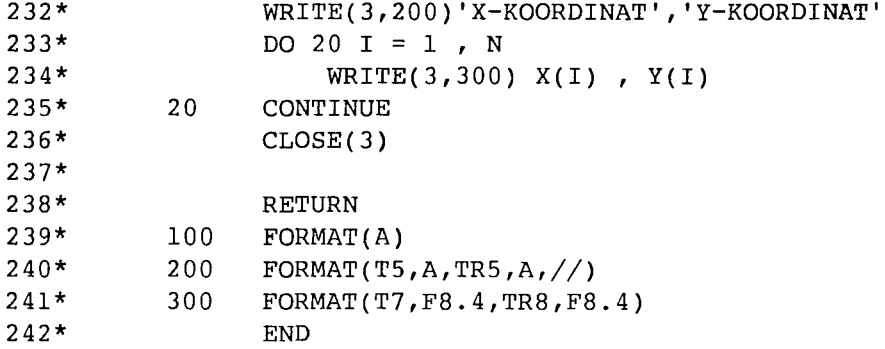

 $\sim$ 

 $\sim 10^7$ 

 $\mathcal{A}$ 

 $\ddot{\phantom{a}}$ 

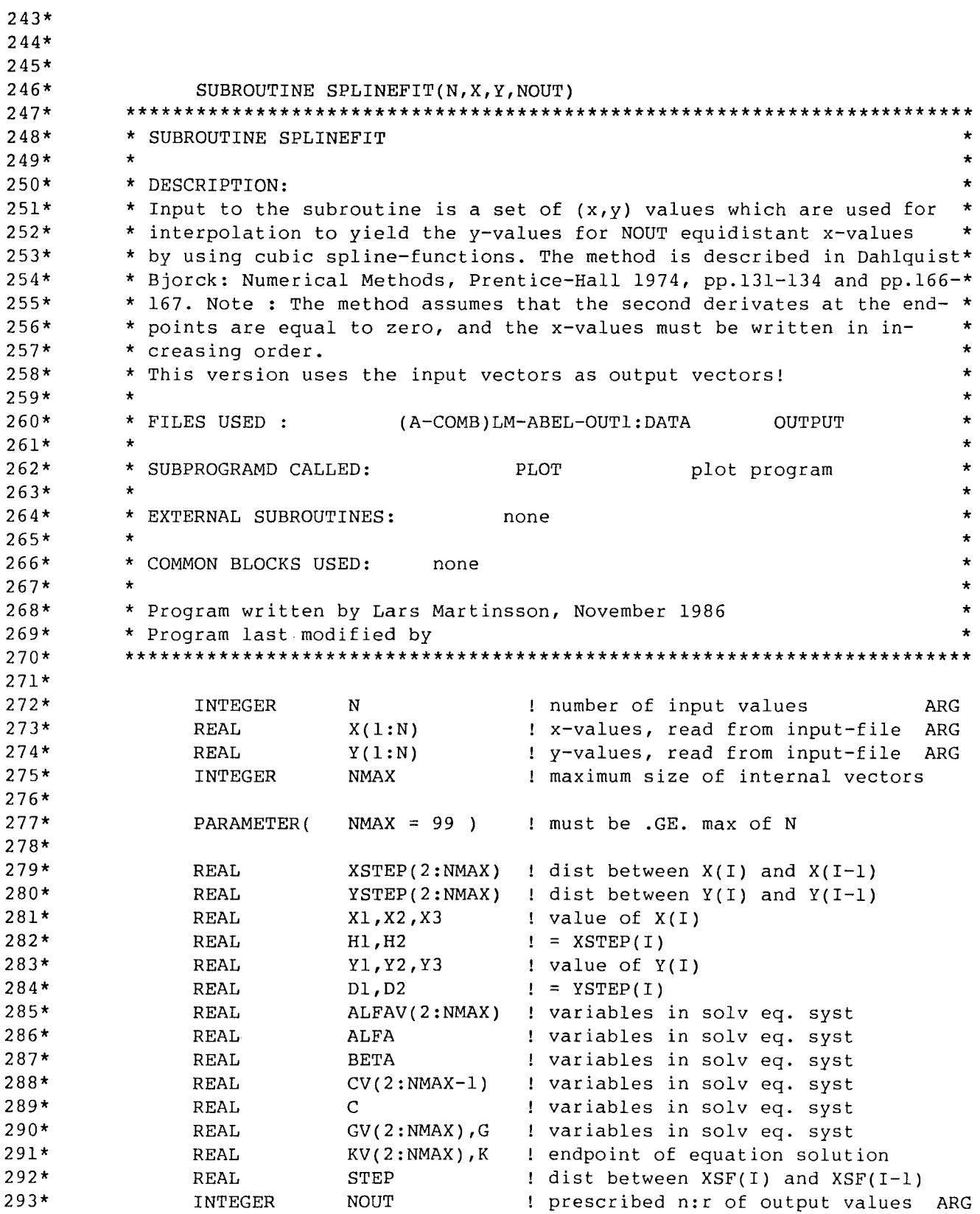

 $\hat{\mathcal{A}}$ 

ND-500 ANSI 77 FORTRAN COMPILER - 203054I 16:30 3 JUL 1987 PAGE 8 SOURCE FILE: LM-ABEL-SPARKINV:SYMB 294\* 295\* 296\* 297\* 298\* 299\* 300\* 301\* 302\* 303\* 304\* 305\* 306\* 307\* 308\* 309\* 310\*  $311*$ <br> $312*$ \*\*\* calculation of spline-fitted curve in two steps: \*\*\* 1. calculate coefficients to a tridiagonal equation system \*\*\* \*\*\* 2. the solution to the equation-syst is used as coefficients \*\*\* \*\*\* the variable names used are the same as in the ref. INTEGER NSFM PARAMETER( NSFM = 99 ) REAL XSF(1:NSFM) REAL YSF(1:NSFM) INTEGER I,L REAL T CHARACTER\*l6 TEXT max of output values from SF equidistant x-values to splin-f spline-fitted y-values DO-loop variables var used in calc of new values ! text in plot question which is solved by forward-backward substitution in a polynomial by which the new y-values are calculated \*\*\* initiation and calculation of elements in the tridiagonal system 313\* \*\*\* concurrent with forward substitution 314\* 315\* 316\* 317\* 318\* 319\* 320\* 321\* 322\* 323\* 324\* 325\* 326\* 327\* 328\* 329\* 330\* 331\* 332\* 333\* 334\* 335\* 336\* 337\* 338\* 339\* 340\* 341\* 342\* 343\* 344\*  $IF( N . GT . NMAX ) THEN$  $WRITE(*,*)$  ' TOO MANY INPUT VALUES TO SPLINEFIT. ' ENDIF  $X1 = X(1)$  $X2 = X(2)$  $Y1 = Y(1)$  $YZ = Y(2)$  $HI$  \* X2-X1  $XSTER(2) = H1$  $DI = ( Y2 - Y1 ) / H1$  $YSTEP(2) = D1$  $ALFA = 2.0$  $ALFAV(2) = ALFA$  $C = 1.0$  $CV(2) = C$  $G = 3.0 * DL$  $GV(2) = G$  $DO 10 I = 3$ ,  $N - 1$ <br> $X3 = X(I)$  $Y3 = Y(I)$  $H2 = X3 - X2$  $D2 = (Y3 - Y2) / H2$  $BETA = H2 / ALFA$  $ALFA = 2.0 * (H1 + H2) - BETA * C$  $G = 3.0 * (H1 * D2 + H2 * D1) - BETA * G$  $c = H1$ 

ND-500 ANSI 77 FORTRAN COMPILER - 203054I  $16:30$ SOURCE FILE: LM-ABEL-SPARKINV: SYMB

```
345*ALFAV(I) = ALFA346*GV(I) = G347*CV(I) = C348*XSTER(I) = H2349*YSTER(I) = D2350*H1 = H2351*D1 = D2352*X2 = X3353*YZ = Y310354*CONTINUE
355*356*X3 = X(N)357*Y3 = Y(N)358*H2 = X3 - X2359*D2 = (Y3 - Y2) / H2360*361**** initiate and start backward substitution
362*363*BETA = 1.0 / ALFA364*ALFAV(N) = 2.0 - BETA * C
365*GV(N) = 3.0 * D2 - BETA * GXSTER(N) = H2366*367*YSTER(N) = D2368*369*K = GV(N) / ALFAV(N)370*KV(N) = K371*DO 20 I = N - 1, 2, -1
372*K = (GV(I) - CV(I) * K) / ALFAV(I)373*KV(I) = K374*20
               CONTINUE
375*376**** calculate the spline-fitted x, y values
377*378*X1 = X(1)379*STEP = (X(N) - X1) / (NOUT - 1)380*381*XSF(1) = X1382*DO 30 I = 2, NOUT - 1
383*XSF(I) = (I-1.0) * STEP + XI384*30CONTINUE
385*XSF(NOUT) = X(N)386*387*L = 2388*
               YSF(1) = Y(1)389*YSF(NOUT) = Y(N)390*DO 40 I = 2, NOUT - 1
391*50
                   IF(XSF(I). GT. X(L)) THEN
392*L = L + 1393*GOTO 50
394*ENDIF
395*T = (XSF(I) - X(L-1)) / XSTER(L)
```
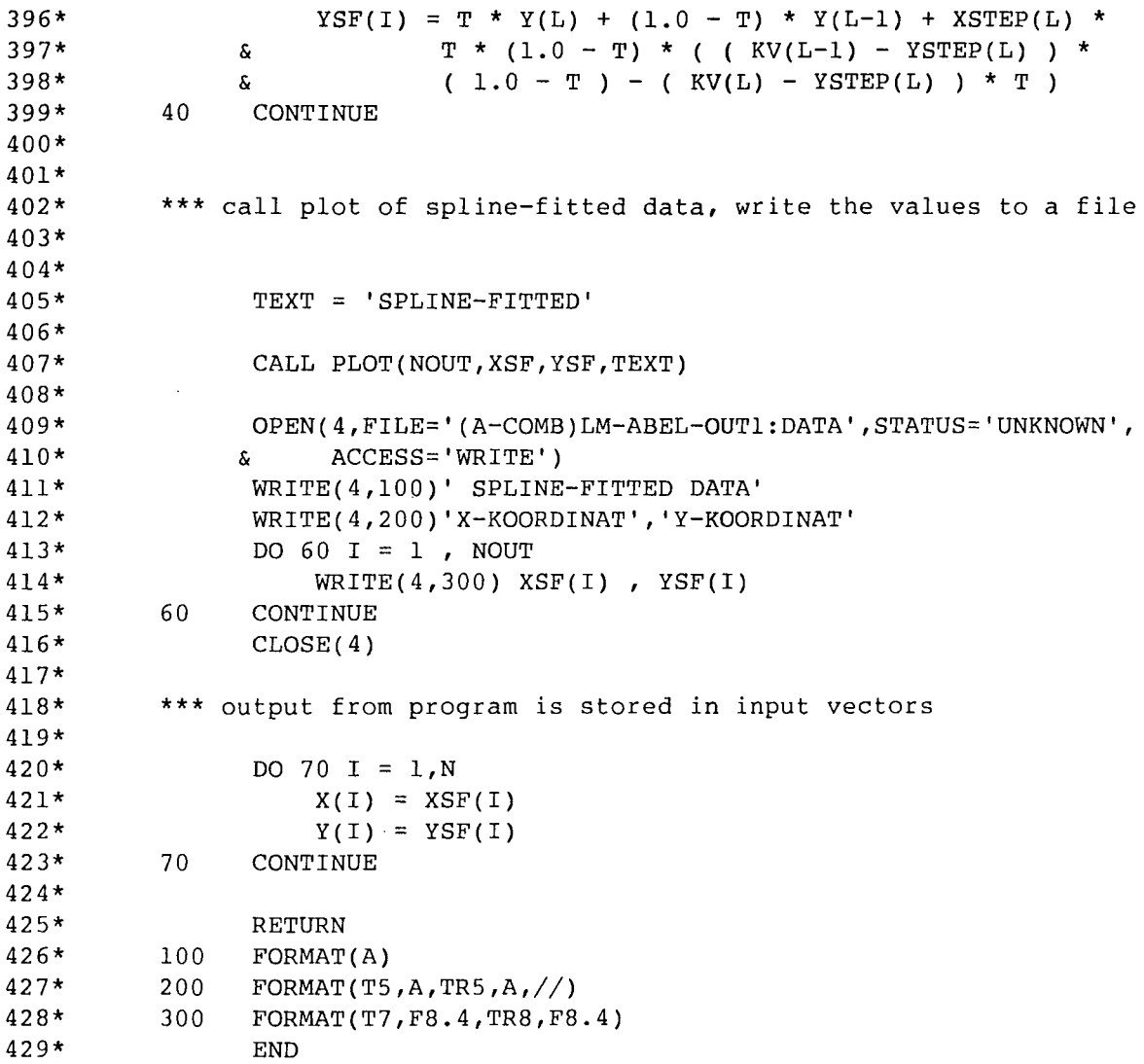

```
430* 
431* 
432* 
433* 
434* 
435* 
436* 
437* 
438* 
439* 
440* 
441* 
442* 
443* 
444* 
445* 
446* 
447* 
448* 
449* 
450* 
451* 
452* 
453* 
454* 
455* 
456* 
457* 
458* 
459* 
460* 
461* 
462* 
463* 
464* 
465* 
466* 
467* 
468* 
469* 
470* 
471* 
472* 
473* 
474* 
475* 
476* 
477* 
478* 
479* 
480* 
                SUBROUTINE POLYFIT(NIN, X, Y, NOUT, XPF, YPF, STEP)
          ************************************************************************ 
          * SUBROUTINE POLYFIT 
          * 
* DESCRIPTION: 
                                                                                   * 
                                                                                   * 
          * 
* The program fits a polynom to a set of (x,y) values, input and output* 
          * both have equidistant x-values. The polynom are calculated by a * 
          * series expansion of ( orthonomal ) Chebyshev polynomials up to order * 
          * ORDER - 1. The value of the polynomial is suplied by a subroutine
          * CHEBPOL, and the polynomial-fitted values are calculated by a sub- * 
          * routine CHEBEXP. NOUT values are generated and the distance between * 
          * them is STEP. The endpoint y-values are set to zero in the program. * 
          * The method is described in for example: * 
          * Handbook of Mathematical Functions, * 
          * 
          * 
          * 
          * 
          * 
          * FILES USED: 
          * 
                                     Abramowitz & Stegun, Dover p 791 
                                    Statistics and Experimental Design , vol I, 
                                     Johnson & Leone, Wiley pp 423-436 
                                (A-COMB)LM-ABEL-OUT2:DATA output 
                                                                                   * 
                                                                                   * 
                                                                                   * 
                                                                                   * 
                                                                                   * 
                                                                                   * 
                                                                                   * 
          * SUBROUTINES CALLED 
          * 
                                       PLOT plotprogram
                                       CHEBPOL the subroutine calculates the
          * value of Chebyshev polynomials * 
          * 
          * 
          * 
                                                the subroutine calculates the
          * EXTERNAL SUBROUTINES: none 
          * 
          * COMMON BLOCKS USED: none 
          * 
                                                value of n-term exp in Cheb. pol.
                                                                                   * 
                                                                                   * 
                                                                                   * 
                                                                                   * 
                                                                                   * 
          * Program written by Lars Martinsson April 1987 * 
          * Program last modified by * 
          ************************************************************************ 
                INTEGER 
                REAL 
                REAL 
                INTEGER 
                REAL 
                INTEGER 
                PARAME'l'ER ( 
ORDER = 8 ) 
                REAL 
                REAL 
                REAL 
                           NIN 
                           X(l:NIN) 
                           Y(l:NIN) 
                           NOUT 
                           ARG 
                           ORDER 
                           VAL(O:ORDER) 
                           VALL 
                           NUM(O:ORDER) 
                                            number of input values ARG 
                                            x-values input ARG 
                                            y-values input ARG 
                                            number of output values ARG 
                                            arg x-value transformed 
                                            order or polynom to be fitted 
                                            result of eval. of polynomials 
                                            spec. value of VAL(L) 
                                            numerator in coeff
```
 $ND-500$  ANSI 77 FORTRAN COMPILER - 203054I 16:30 SOURCE FILE: LM-ABEL-SPARKINV:SYMB 16:30 3 JUL 1987 PAGE 12

REAL INTEGER REAL DEN(O:ORDER) K,L Xl denominator in coeff DO-loop variables  $: =X(1)$ 481\* 482\* 483\* 484\* 485\* 486\* 487\* 488\* 489\* 490\* REAL REAL REAL DIST STEP COEFF(O:ORDER) coefficient vector XPF(l:NOUT) YPF(l:NOUT) dist between ARG in exp. calc. equidistance between x-values OUTARG REAL REAL CHARACTER\*l6 TEXT x-vector polyfit output y-vector polyfit output text in plot question 491\* \*\*\* write warning if there are too few points to perform a fit 492\*  $493*$  IF( NIN . LT . ORDER + 3 )THEN 494\* 495\* 496\* 497\* WRITE(\*,\*)' WARNING ! YOU HAVE TOO FEW INPUT VALUES TO GET A', & SALL COOD SMOOTHING. **ENDIF** 498\* \*\*\* calculate expansion coefficients 499\* 500\* 501\* 502\* 503\* 504\* 505\* 506\* 507\* 508\* 509\* 510\* 511\* 512\* 513\* 514\* 20 10 30 DO 10 K = 1, NIN  $ARG = K - 1.0$ CALL CHEBPOL( NIN, ORDER, ARG, VAL)<br>DO 20 I = 0 OPDER DO 20 L =  $0$ , ORDER  $VALU = VAL(L)$  $NUM(L) = NUM(L) + VALL * Y(K)$ VALL = VALL \* VALL  $DEN(L) = DEN(L) + VALL$ CONTINUE CONTINUE DO 30 K = 0, ORDER  $COEFF(K) = NUM(K) / DEN(K)$ CONTINUE 515\* \*\*\* calculate fitted polynomial 516\* 517\* 518\* 519\* 520\* 521\* 522\*  $X1 = X(1)$  $DIST = (NIN - 1.0 ) / (NOUT - 1.0 )$  $STEP = (X(NIN) - X1) / (NOUT - 1.0)$ DO 40 K =  $1$ , NOUT ARG =  $(K - 1.0) * DIST$  $XPF(K) = X1 + (K - 1.0) * STEP$ 523\* 524\* 525\* 526\* 527\* 528\* CALL CHEBEXP( NIN, ORDER, ARG, COEFF, YPF(K) ) 40 CONTINUE 529\* \*\*\* set y-values at end-points to zero 530\* 531\*  $YPF(1) = 0.0$ 

ND-500 ANSI 77 FORTRAN COMPILER - 2030541 16:30 3 JUL 1987 PAGE 13 SOURCE FILE: LM-ABEL-SPARKINV:SYMB

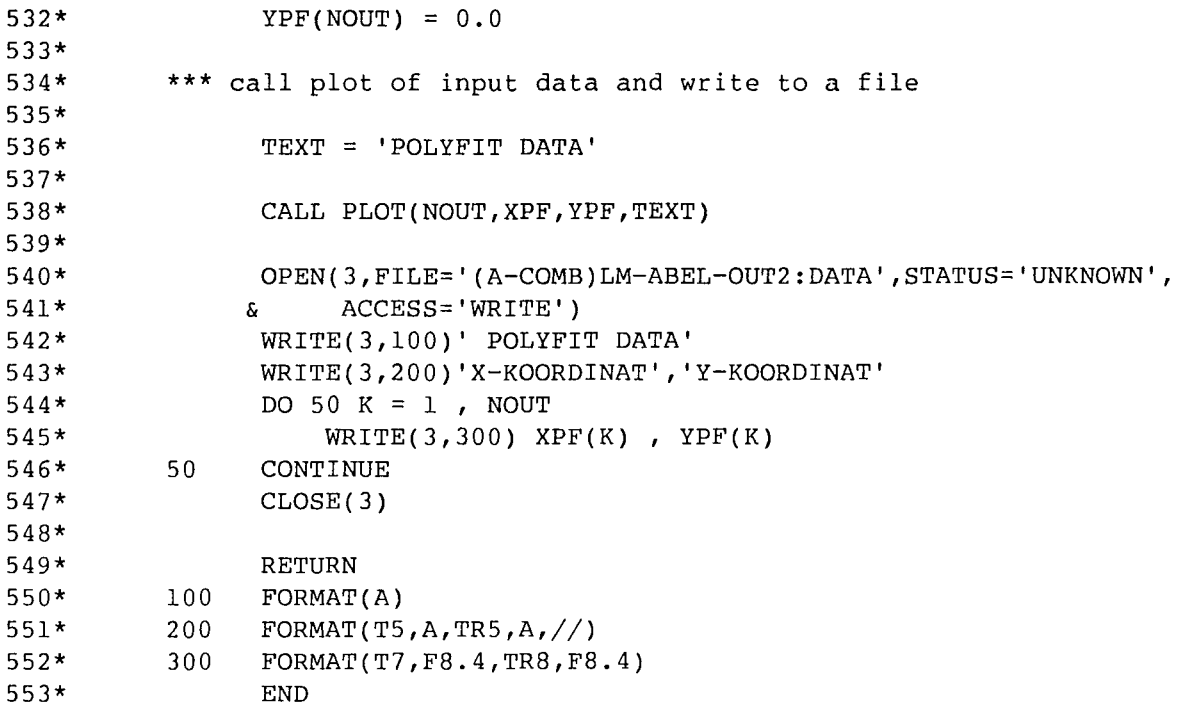

 $\label{eq:2.1} \frac{1}{\sqrt{2}}\int_{\mathbb{R}^3}\frac{1}{\sqrt{2}}\left(\frac{1}{\sqrt{2}}\right)^2\frac{1}{\sqrt{2}}\left(\frac{1}{\sqrt{2}}\right)^2\frac{1}{\sqrt{2}}\left(\frac{1}{\sqrt{2}}\right)^2\frac{1}{\sqrt{2}}\left(\frac{1}{\sqrt{2}}\right)^2.$ 

```
554*555*556*SUBROUTINE CHEBPOL( N, ORD, X, Y)
557*
         558** SUBROUTINE CHEBPOL
                                                                              \star\star559*\star560** DESCRIPTION:
                                                                              \star561** This subroutine calculates the values of Chebyshev polynomials for
         * an argument value ARG and orders 0 up to ORD. The polynomials are
                                                                              \star562*\star563** orthogonal for discrete integer values. Evaluation is based on a re-
         * currence relation for Chebyshev polynomials ( on p. 791 in ref.).
                                                                              \star564*565** Starting values are
                                    Cheb(0, ARG) = 1.0566*and
                                    Cheb(1,ARG) = 1.0 - 2.0 * ARG / (N - 1)\star* where N is the number of points to be fitted. The output is stored in*
567*568** a vector Y(0:ORD).
                                                                              \star* Reference: Handbook of Mathematical Functions, Abramowitz & Stegun
569*\star570*\star571** FILES USED:
                         none
                                                                              \star572*\star* SUBROUTINES CALLED:
573*none
                                                                              \star574*\star\star575** EXTERNAL SUBROUTINES: none
                                                                              ×
576*×
577** COMMON BLOCKS USED: none
                                                                             \star578*\star* Program written by Lars Martinsson, April 1987
579*\star580*
         * Program last modified by
         581*582*583*584*INTEGER
                         N
                                  ! number of points to be fitted
                                                                  ARG
585*INTEGER
                         ORD
                                  ! highest order of polynomial
                                                                 ARG
586*
                                  ! argument to Cheb. pol.
                                                                 ARG
               REAL
                         X
587*Y(0:ORD) ! result
               REAL
                                             OUTPUT
588*
               REAL
                         Y0, Y1, Y2 ! spec val. of Y
589*INTEGER
                                  ! DO-loop var.
                         K
590*591*IF(ORD . LT . 1 ) RETURN
592*593**** initiation
594*595*596*Y0 = 1.0597*Y1 = 1.0 - (2.0 * X) / (N - 1.0)598*Y(0) = Y0599*Y(1) = Y1600**** iteration
601*602*603*DO 10 K = 1, ORD - 1
604*YZ = ( ( 2.0 * K + 1.0 ) * ( N - 1.0 - 2.0 * X ) * Y1 - K *
```
ND-500 ANSI 77 FORTRAN COMPILER - 203054I 16:30 3 JUL 1987 PAGE 15 SOURCE FILE: LM-ABEL-SPARKINV:SYMB

 $\hat{\mathcal{A}}$ 

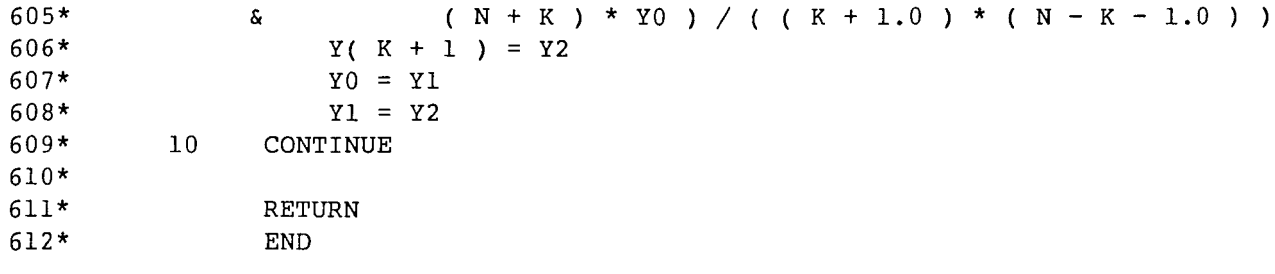

 $\mathcal{L}^{\text{max}}_{\text{max}}$ 

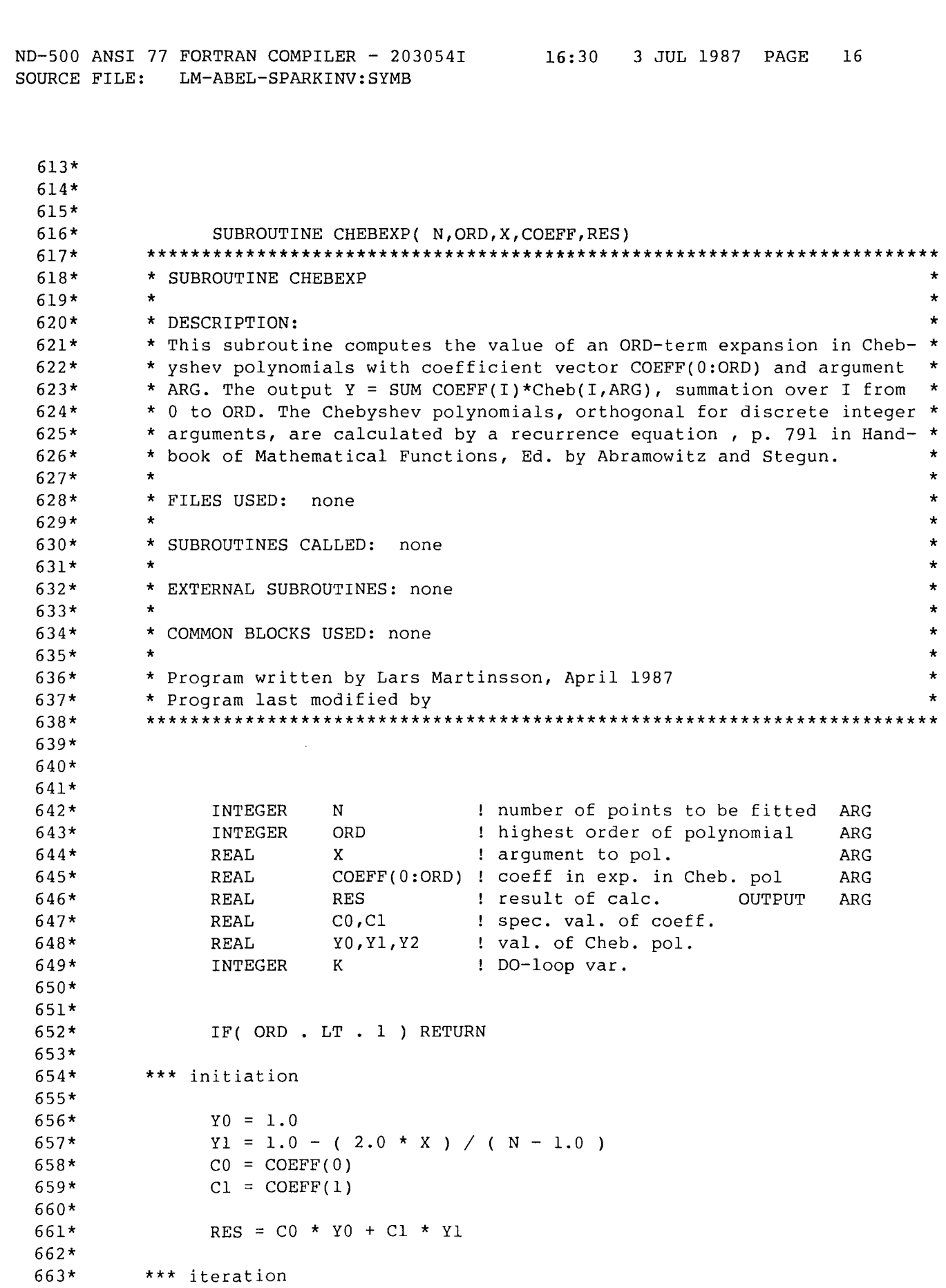

 $\frac{1}{2} \frac{1}{2} \frac{$ 

ND-500 ANSI 77 FORTRAN COMPILER - 203054I 16:30 3 JUL 1987 PAGE 17<br>SOURCE FILE: LM-ABEL-SPARKINV:SYMB SOURCE FILE: LM-ABEL-SPARKINV:SYMB

 $\hat{\mathcal{A}}$ 

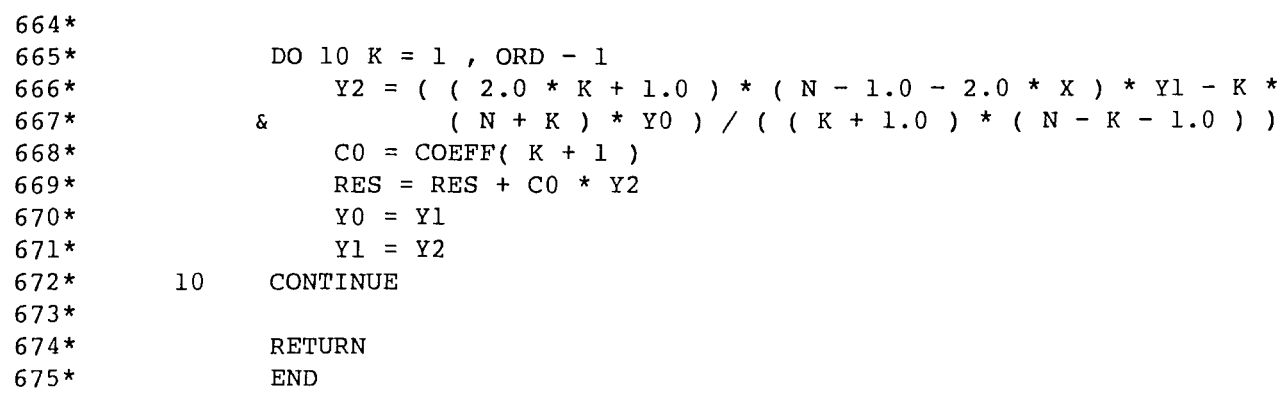

 $\sim$   $\sim$ 

ND-500 ANSI 77 FORTRAN COMPILER - 2030541  $16:30$ 3 JUL 1987 PAGE  $1\,8$ SOURCE FILE: LM-ABEL-SPARKINV:SYMB 676\* 677\* 678\*  $679*$ SUBROUTINE SYMMETRIZE(NIN, XIN, YIN, NOUT, YSYM) 680\* 681\* \* SUBROUTINE SYMMETRIZE  $\pmb{\star}$  $\star$  $682*$  $\star$ 683\* \* DESCRIPTION : ×  $\star$ 684\* \* This program takes the average of symmetrical y-values and stores  $\star$ 685\* \* this value in YSYM(I). Equidistant x-values are required as input × 686\* \* to the program.  $\star$ 687\* \* FILES USED : (A-COMB)LM-ABEL-OUT3:DATA output × 688\*  $\star$ 689\* \* SUBPROGRAMS CALLED : × 690\* PLOT plotprogram  $\star$  $691*$  $692*$ \* EXTERNAL SUBROUTINES: none  $\star$  $\star$  $693*$  $\star$  $694*$ \* COMMON BLOCKS USED: none  $695*$  $\star$  $\star$ 696\* \* Program written by Lars Martinsson, November 1986  $\star$ \* Program last modified by Lars Martinsson, April 1987  $\star$  $697*$ 698\* 699\*  $700*$  $701*$ INTEGER **NIN** ! number of input values INPUT  $702*$ **REAL**  $YIN(1:NIN)$ ! y-values INPUT  $703*$ **REAL** ! r-values INPUT  $XIN(1:NIN)$  $704*$ ! number of values to output-file ARG INTEGER **NOUT**  $705*$ INTEGER NOUTMAX ! max. val of NOUT  $706*$ PARAMETER ( NOUTMAX = 21 )  $707*$  $708*$  $709*$  $\operatorname{REAL}$ XSYM(1:NOUTMAX) ! symmetrized r-values  $710*$ **REAL** ! symmetrized y-values OUTPUT YSYM(1:NOUT)  $711*$ INTEGER ! DO-loop variable K  $712*$ CHARACTER\*16 TEXT ! text in plot question  $713*$  $714*$  $715*$  $716*$ \*\*\* calculate mean-value of y-values placed symmetric about the middle  $717*$ \*\*\* point  $718*$  $719*$  $YSYM(1) = YIN(NOUT)$  $720*$  $XSYM(1) = XIN(NOUT)$  $721*$ DO 10 K = 2, NOUT  $XSYM(K) = XIN( NOUT - 1 + K )$  $722*$  $723*$ YSYM(K) = ( YIN(NOUT - 1 + K) + YIN(NOUT + 1 - K) ) / 2.0  $724*$ CONTINUE **10**  $725*$  $726*$ \*\*\* call plot of symmetrsized data

ND-500 ANSI 77 FORTRAN COMPILER - 203054I 16:30 3 JUL 1987 PAGE 19 SOURCE FILE: LM-ABEL-SPARKINV:SYMB

 $\hat{\mathcal{A}}$ 

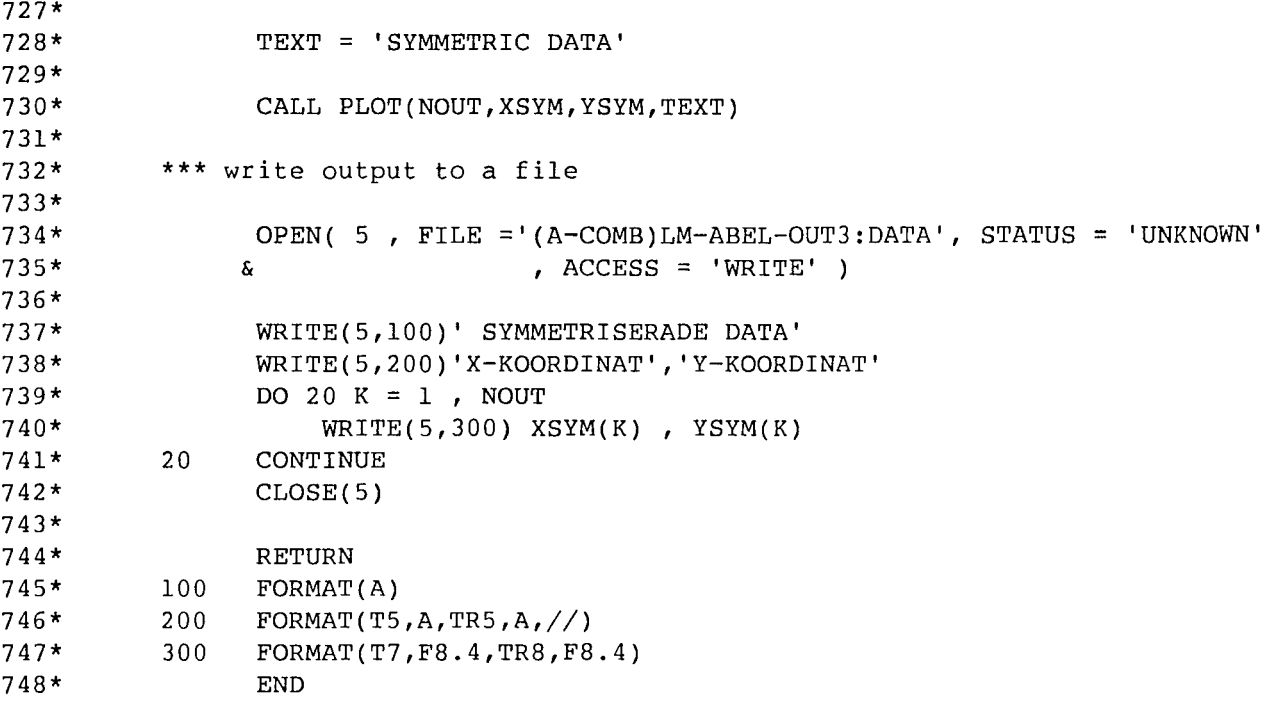

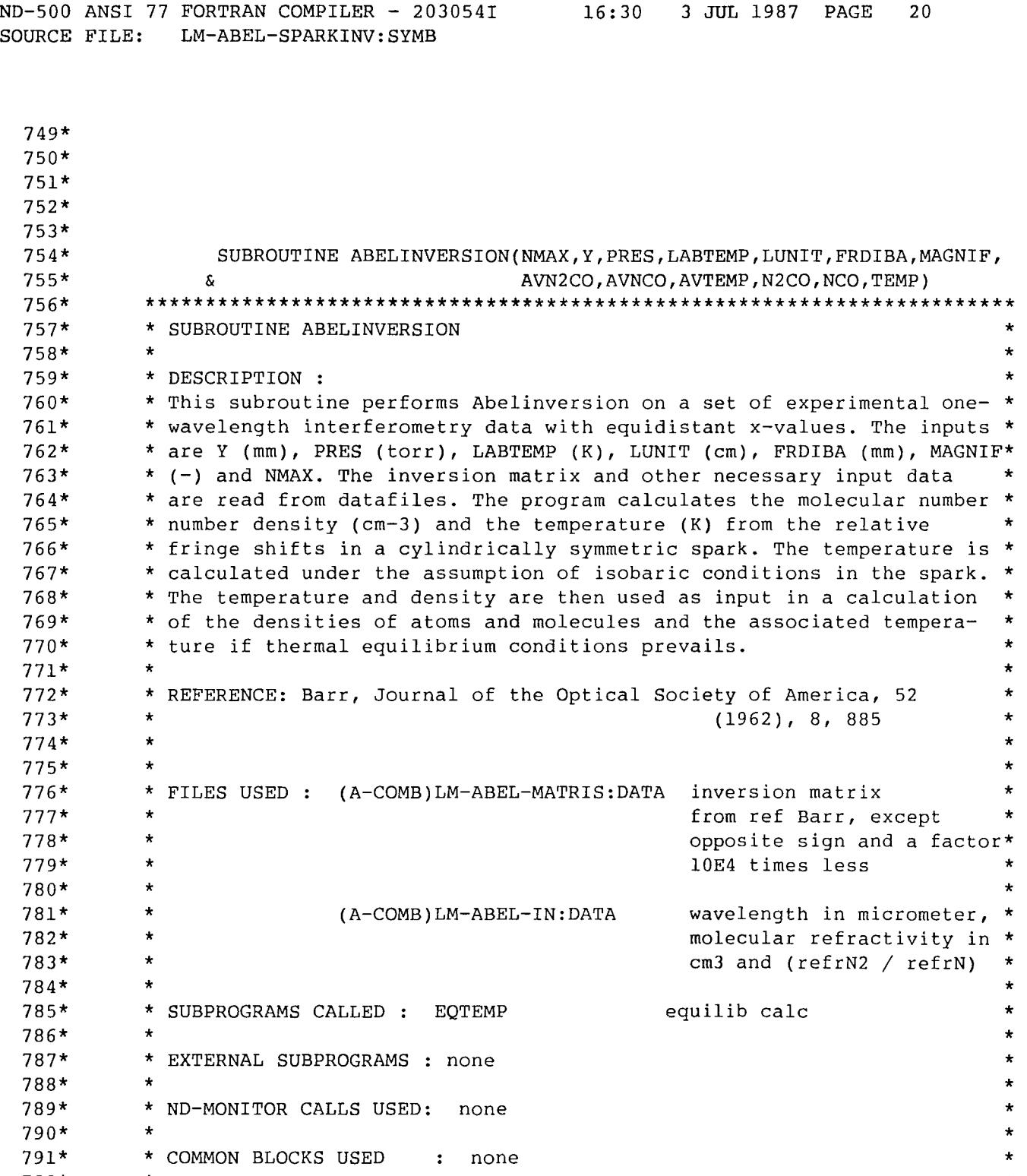

792\* 793\* 794\* 795\* 796\* 797\* 798\* 799\*

\*

\* Program written by Peter Grafstrom

INTEGER INTEGER

\* Program last modified by Lars Martinsson, October 1986

NMAX I,K

\*\*\*\*\*\*\*\*\*\*\*\*\*\*\*\*\*\*\*\*\*\*\*\*\*\*\*\*\*\*\*\*\*\*\*\*\*\*\*\*\*\*\*\*\*\*\*\*\*\*\*\*\*\*\*\*\*\*\*\*\*\*\*\*\*\*\*\*\*\*\*\*

\* \* \*

number of output values

DO-loop variables

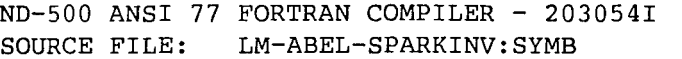

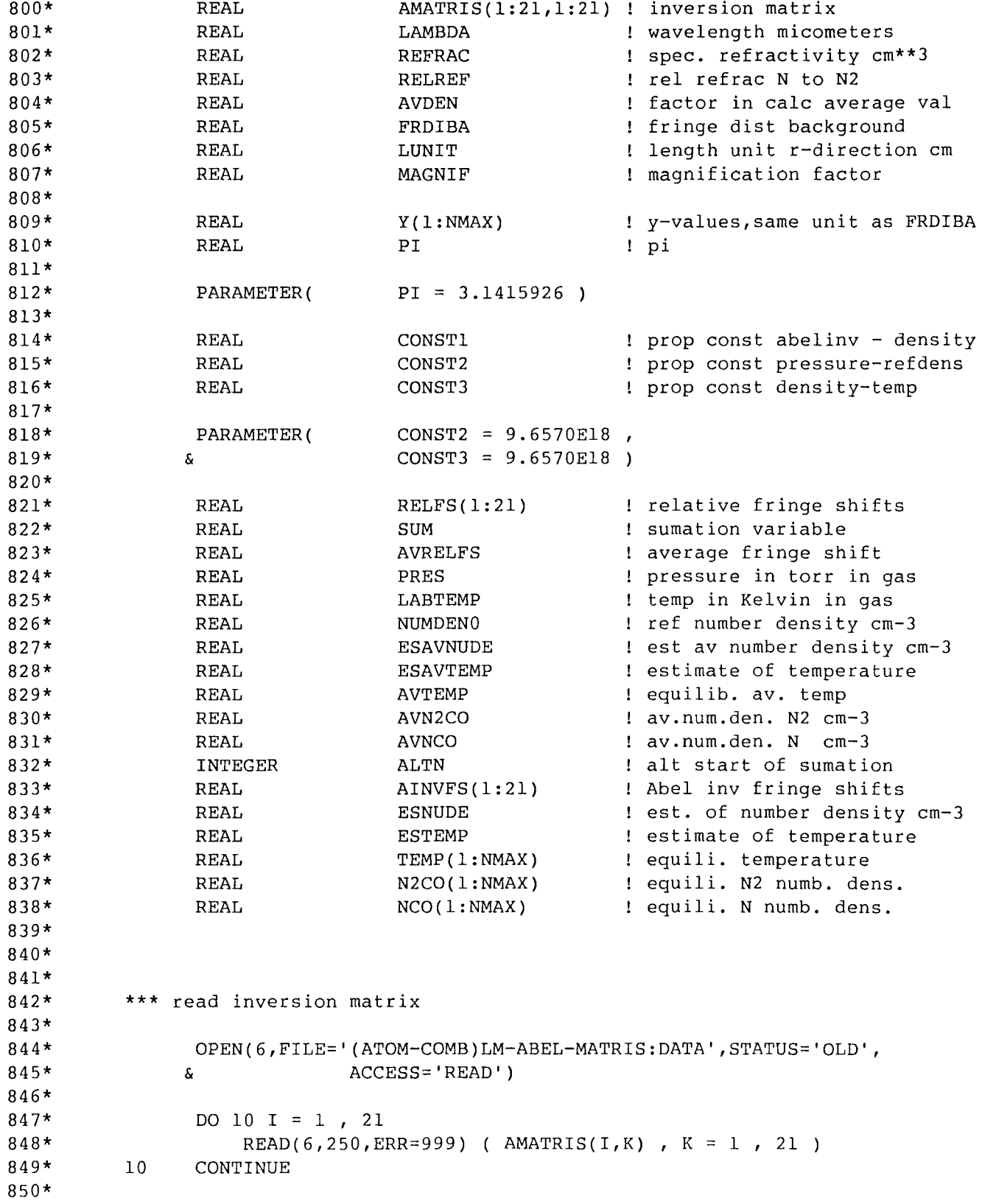

ND-500 ANSI 77 FORTRAN COMPILER - 203054I 16:30 3 JUL 1987 PAGE 22 SOURCE FILE: LM-ABEL-SPARKINV:SYMB

```
851* 
852* 
853* 
854* 
855* 
856* 
857* 
858* 
859* 
860* 
861* 
862* 
863* 
864* 
865* 
866* 
867* 
868* 
869* 
870* 
871* 
872* 
873* 
874* 
875* 
876* 
877* 
878* 
879* 
880* 
881* 
882* 
883* 
884* 
885* 
886* 
887* 
888* 
889* 
890* 
891* 
892* 
893* 
894* 
895* 
896* 
897* 
898* 
899* 
900* 
901* 
          250 
           *** 
read input-data to abelinversion 
           *** 
calculate prop factor and relative fringe shifts 
          20 
           *** 
calculate reference number density 
           *** 
calculate estimate of mean number density of molecules and 
           *** 
temperature 
          30 
           *** calculate equlibrium average-temperature and -composition
           *** 
calculate spatially resolved estimate of number density of atoms 
           *** and estimate of temperature and equilibrium composition and eq.
           *** 
temperature 
                 CLOSE(6) 
                 FORMAT(F7.0,20F6.0) 
                 OPEN(7,FILE='(ATOM-COMB)LM-ABEL-IN:DATA' ,STATUS='OLD', 
                & ACCESS='READ') 
                 READ(7,*) LAMBDA , REFRAC , RELREF 
                 CLOSE(7) 
                 LUNIT = LUNIT * MAGNIF 
                 CONSTl = - 1.0E-8 * LAMBDA / REFRAC / PI / LUNIT
                 DO 20 I = 1, NMAX
                     RELFS(I) = Y(I) / FRDIBACONTINUE 
                 NUMDENO = CONST2 * PRES / LABTEMPSUM = 0.0DO 30 I = 2, NMAX
                     SUM = SUM + RELFS(I)CONTINUE 
                 AVRELFS = RELFS(1) + 2.0 * SUM
                 AVDEN = - 2.0E4 / ( NMAX * ( 2 * NMAX + 1 ) )
                 ESAVNUDE = AVDEN * CONST1 * AVRELFS + NUMDENO
                 ESAVTEMP = CONF3 * PRES / ESAVNUDEIF( ESAVNUDE . GT . 0.0 )THEN 
                     CALL EQTEMP( ESAVNUDE, ESAVTEMP, RELREF, AVTEMP, AVN2CO, AVNCO )
                 ENDIF
                 DO 40 I = 1, NMAX
                     ALTN = I - 2IF( ALTN . LT . 1 ) THEN
                         ALTN = 1ENDIF
```
ND-500 ANSI 77 FORTRAN COMPILER - 203054I 16:30 3 JUL 1987 PAGE 23 SOURCE FILE: LM-ABEL-SPARKINV:SYMB

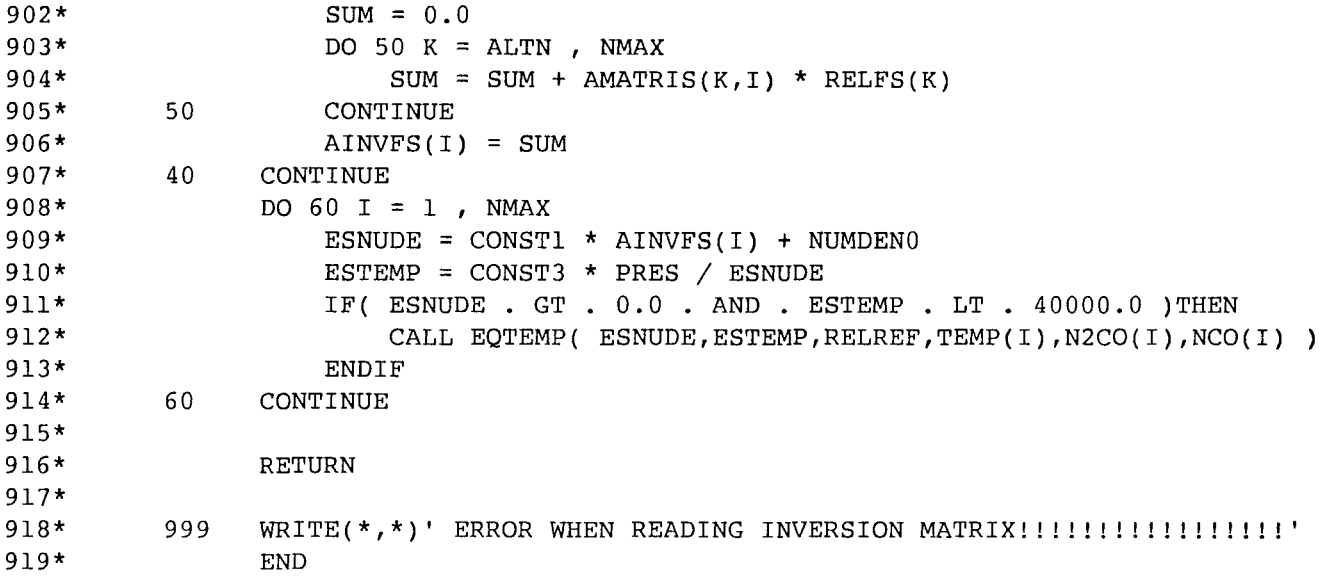

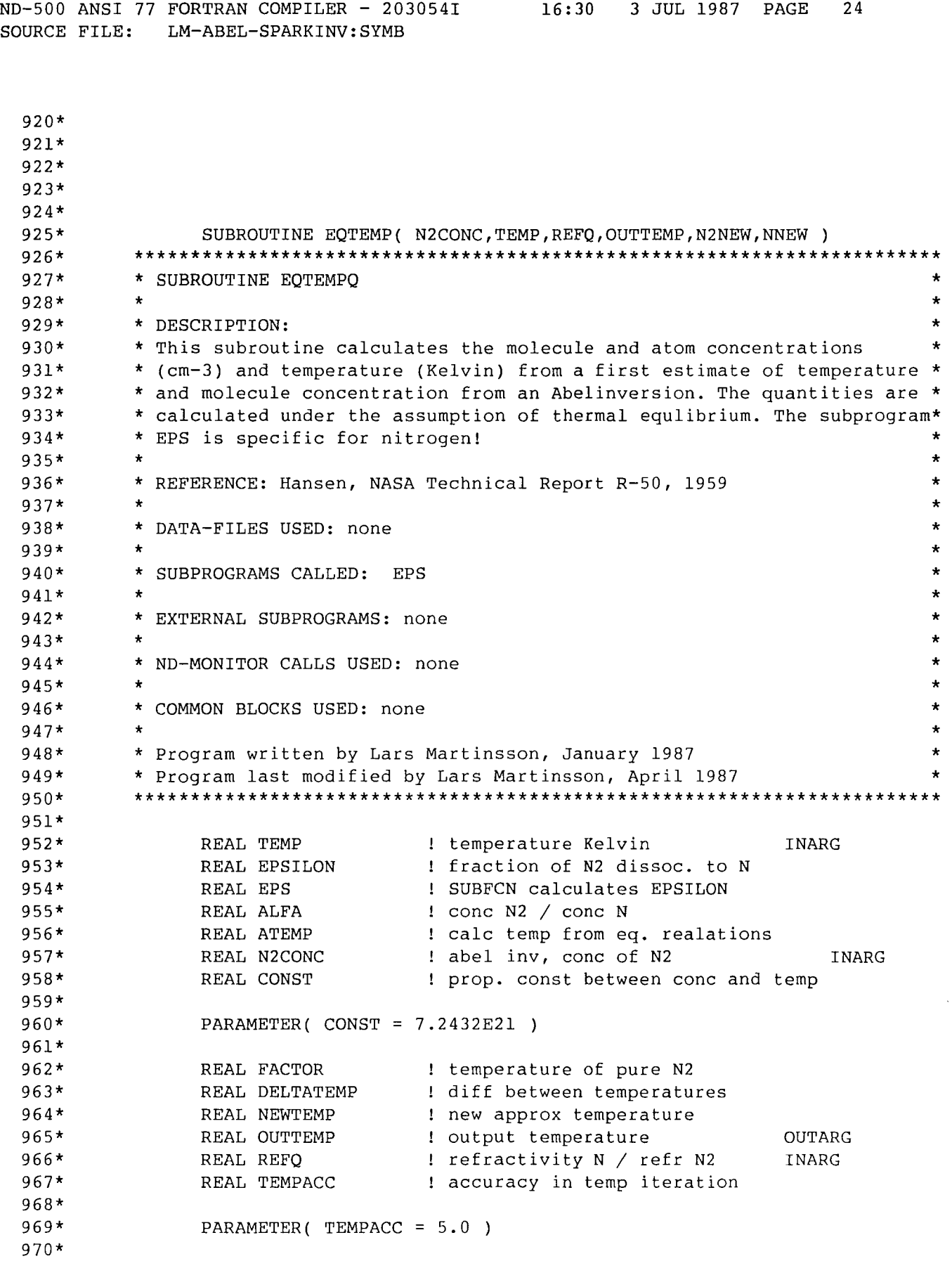

ND-500 ANSI 77 FORTRAN COMPILER - 203054I 16:30 3 JUL 1987 PAGE SOURCE FILE: LM-ABEL-SPARKINV:SYMB 25

971\* 972\* 973\* 974\* 975\* 976\* REAL N2NEW REAL NNEW calculated N2 cone calculated N cone  $FACTOR = CONST / N2CONC$ OUTARG OUTARG 977\* \*\*\* temperature iteration 978\* 979\* 980\* 981\* 982\* 983\* 984\* 985\* 986\* 987\* 988\* 989\* 990\* 991\* 992\* 993\* 994\* 995\* 996\* 997\* 998\* 10 EPSILON = EPS( TEMP \*\*\* calculate outparameters ALFA =  $2.0$  \* EPSILON / (  $1.0$  - EPSILON ) ATEMP = FACTOR \* (  $1.0$  + REFQ \* ALFA ) / (  $1$  + ALFA ) DELTATEMP =  $($  ATEMP - TEMP  $) / 4.0$ NEWTEMP = TEMP + DELTATEMP IF ( ABS( DELTATEMP ) . GT . TEMPACC ) THEN TEMP = NEWTEMP GOTO 10 ENDIF  $OUTTEMP = TEMP$ N2NEW = N2CONC /  $( 1.0 + REFQ * ALFA )$  $NNEW = ALFA * N2NEW$ RETURN END

ND-500 ANSI 77 FORTRAN COMPILER - 203054I 16:30 3 JUL 1987 PAGE 26 SOURCE FILE: LM-ABEL-SPARKINV:SYMB

 $\sim 10^7$ 

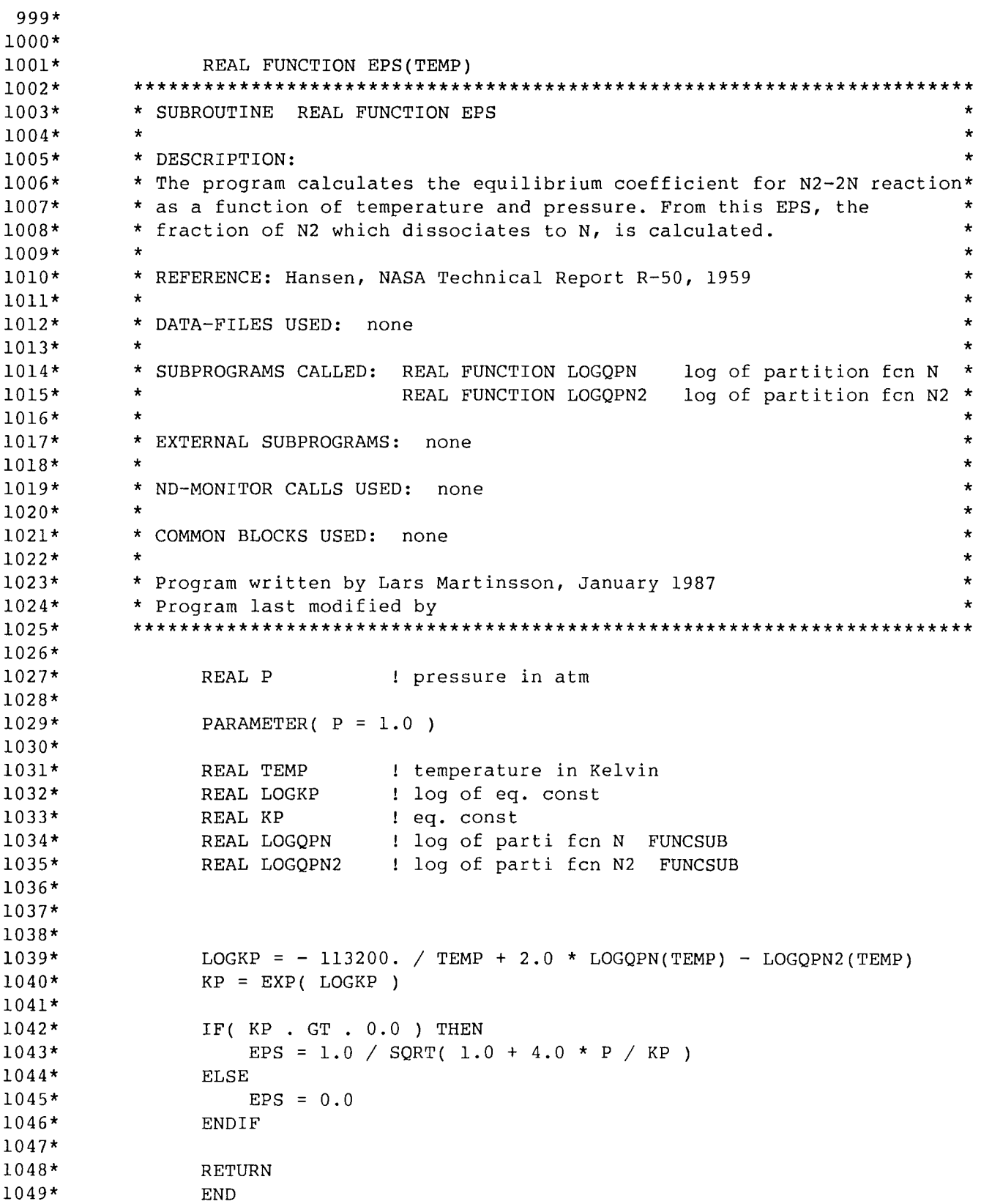
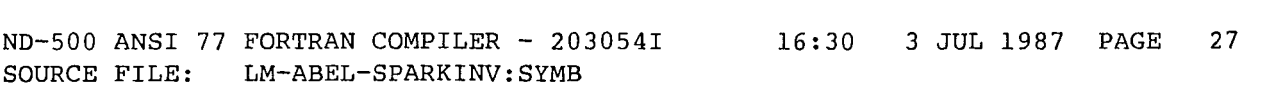

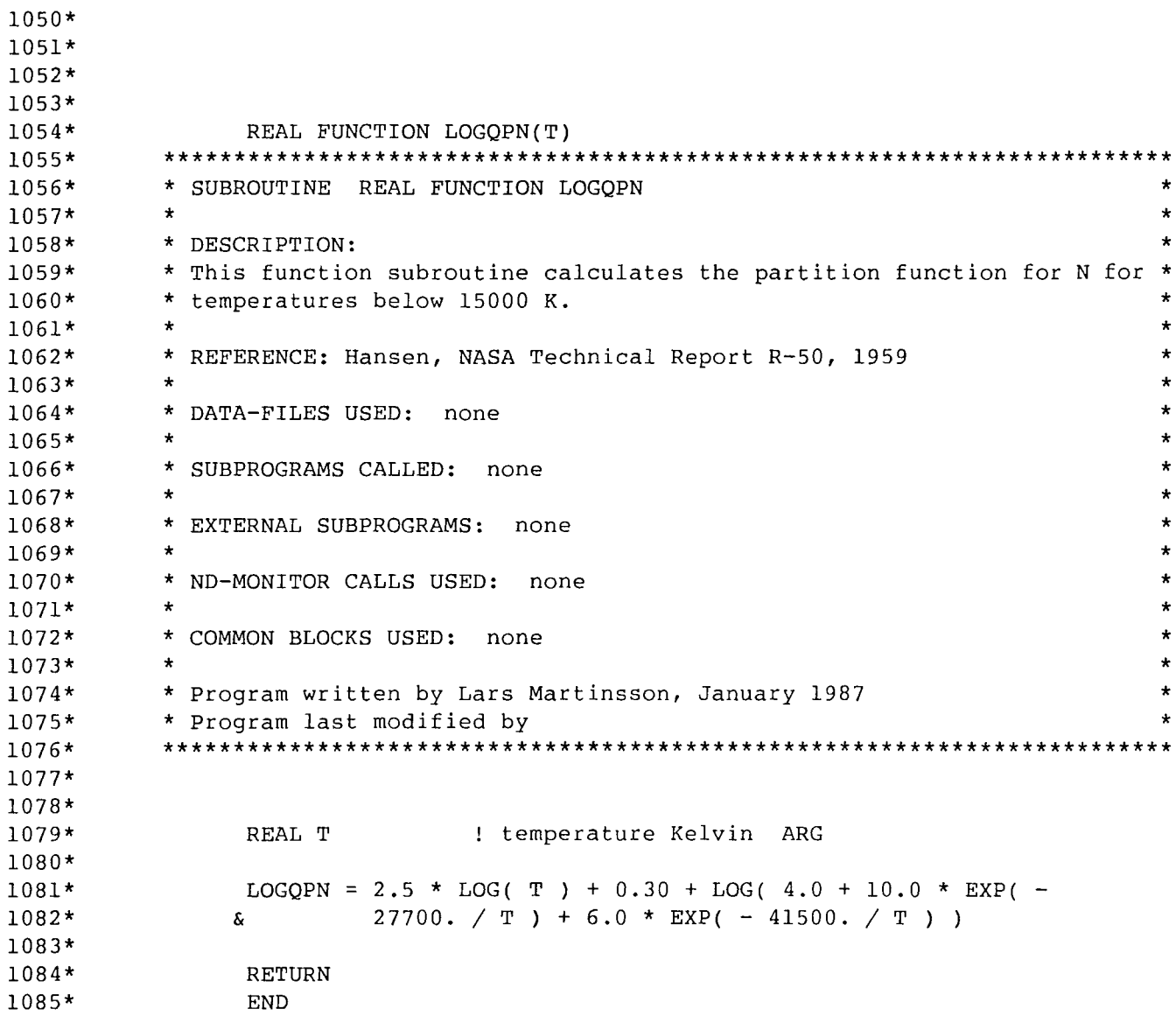

 $\label{eq:2.1} \frac{1}{\sqrt{2}}\int_{\mathbb{R}^3}\frac{1}{\sqrt{2}}\left(\frac{1}{\sqrt{2}}\right)^2\frac{1}{\sqrt{2}}\left(\frac{1}{\sqrt{2}}\right)^2\frac{1}{\sqrt{2}}\left(\frac{1}{\sqrt{2}}\right)^2\frac{1}{\sqrt{2}}\left(\frac{1}{\sqrt{2}}\right)^2.$ 

ND-500 ANSI 77 FORTRAN COMPILER - 203054I 16:30 3 JUL 1987 PAGE 28 SOURCE FILE: LM-ABEL-SPARKINV:SYMB

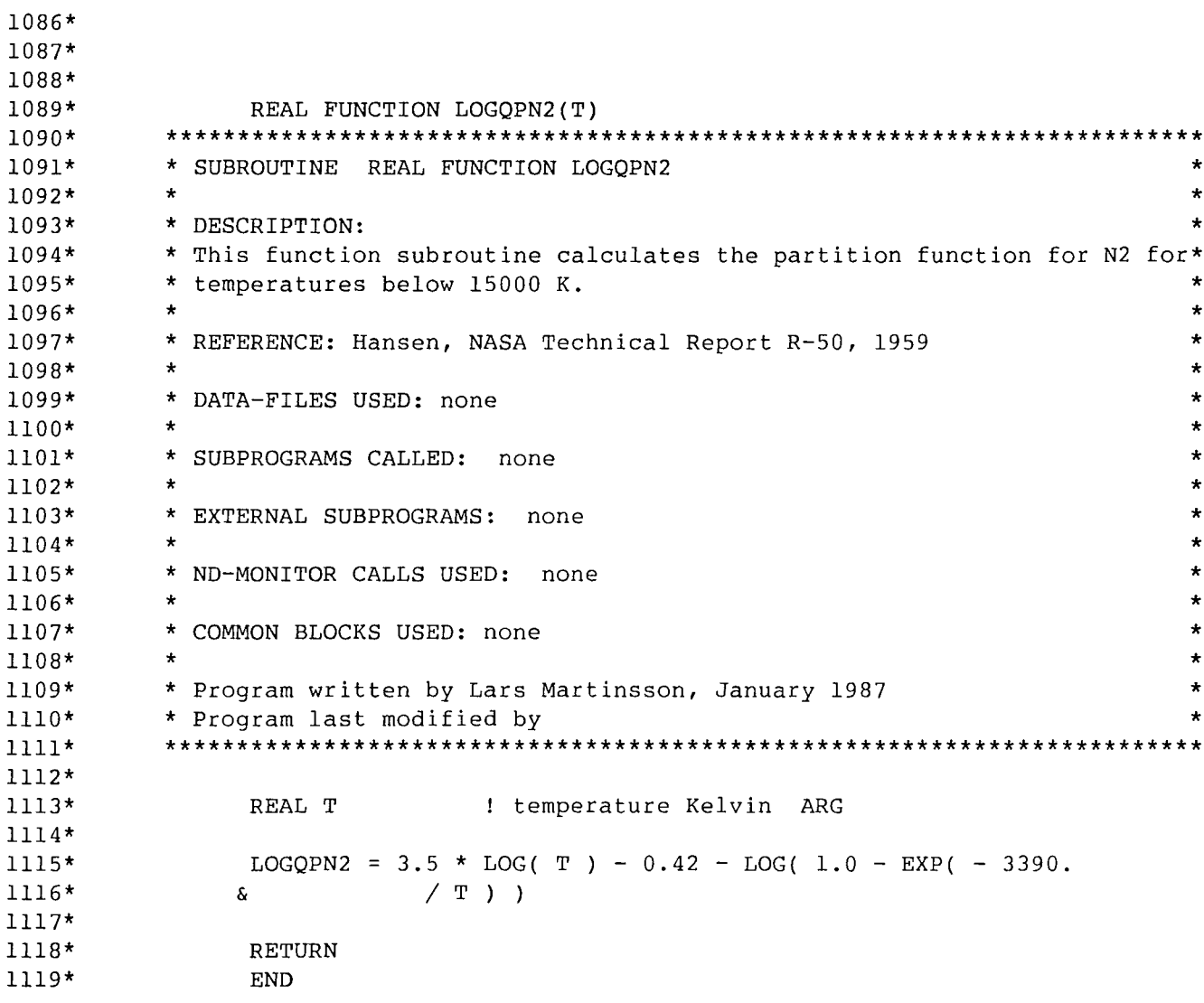

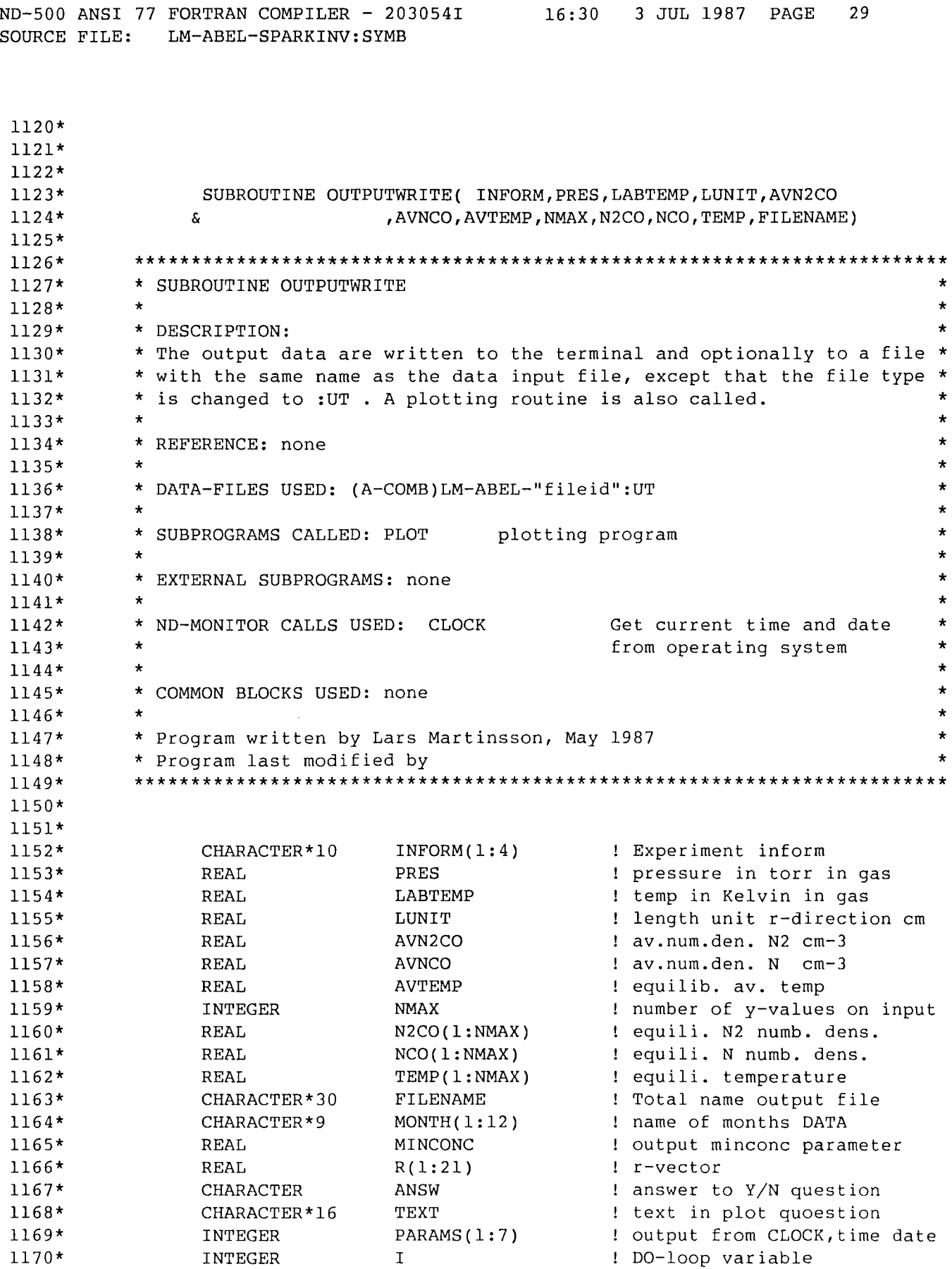

ND-500 ANSI 77 FORTRAN COMPILER - 203054I 16:30 3 JUL 1987 PAGE 30 SOURCE FILE: LM-ABEL-SPARKINV:SYMB 1171\* 1172\* 1173\* 1174\* 1175\* 1176\* 1177\* 1178\* 1179\* 1180\* 1181\* 1182\* 1183\* 1184\* 1185\* 1186\* 1187\* 1188\* 1189\* 1190\* 1191\* 1192\* 1193\* 1194\* 1195\* 1196\* 1197\* 1198\* 1199\* 1200\* 1201\* 1202\* 1203\* 1204\* 1205\* 1206\* 1207\* 1208\* 1209\* 1210\* 1211\* 1212\* 1213\* 1214\* 1215\* 1216\* 1217\* 1218\* 1219\* 1220\* 1221\* \*\*\* set small concentration values equal to zero 10 \*\*\* write output to the terminal DATA MONTH/' JANUARY',' FEBRUARY',' MARCH',' APRIL', & MAY',' JUNE',' JULY',' AUGUST', & 'SEPTEMBER', I OCTOBER',' NOVEMBER', I DECEMBER'/  $MINCONC = 1.E5$ IF( AVN2CO . LT . MINCONC ) AVN2CO =  $0.0$ IF( AVNCO • LT . MINCONC ) AVNCO = 0.0 DO 10  $I = 1$ , NMAX IF(  $N2CO(I)$  . LT . MINCONC )  $N2CO(I) = 0.0$ IF(  $NCO(I)$  . LT . MINCONC )  $NCO(I) = 0.0$ CONTINUE WRITE(\*,\*)' IMAGE NUMBER : ',INFORM(1)  $W\text{RITE}(*,*)$  SYSTEM : ', INFORM(2), ' SPARKPLUGG : ', INFORM(3) WRITE(\*,\*)' TIME:',INFORM(4),'MICROSECONDS' WRITE(\*,900) ' PRESSURE:', PRES, ' TORR', 'LABTEMP: ', LABTEMP, 'K' WRITE(\*,200)' MEAN TEMPERATURE:', AVTEMP, ' KELVIN' WRITE(\*,\*)' MEAN NUMBER DENSITY IN CM-3' WRITE(\*,300)' MOLECULES : ', AVN2CO, 'ATOMS : ', AVNCO WRITE(\*,\*)' SPATIALLY RESOLVED DATA ' WRITE(\*,400)' RADIAL DIST' ,'TEMPERATURE' ,'MOLECULES' ,'ATOMS' WRITE(\*,500) 'CM','KELVIN' ,' CM-3' ,' CM-3' DO 20 I = 1,  $NMAX$  $R(I) = (I - 1.0) * LUNIT$  $WRITE(*, 600) R(I)$ , TEMP(I), N2CO(I), NCO(I) IF(  $MOD(I, 3)$  . EQ. 0 ) THEN  $WRITE(*, *)$ **ENDIF** 20 CONTINUE \*\*\* call plot of temperature TEXT = 'TEMPERATURE' CALL PLOT(NMAX,R,TEMP,TEXT) \*\*\* write output-data to specified file WRITE(\*,100) 'XDO YOU WANT TO STORE OUTPUT DATA? Y/N:'

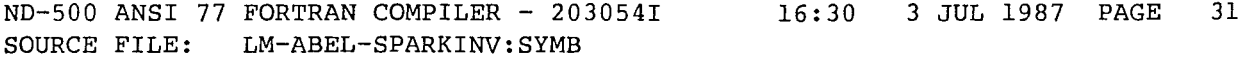

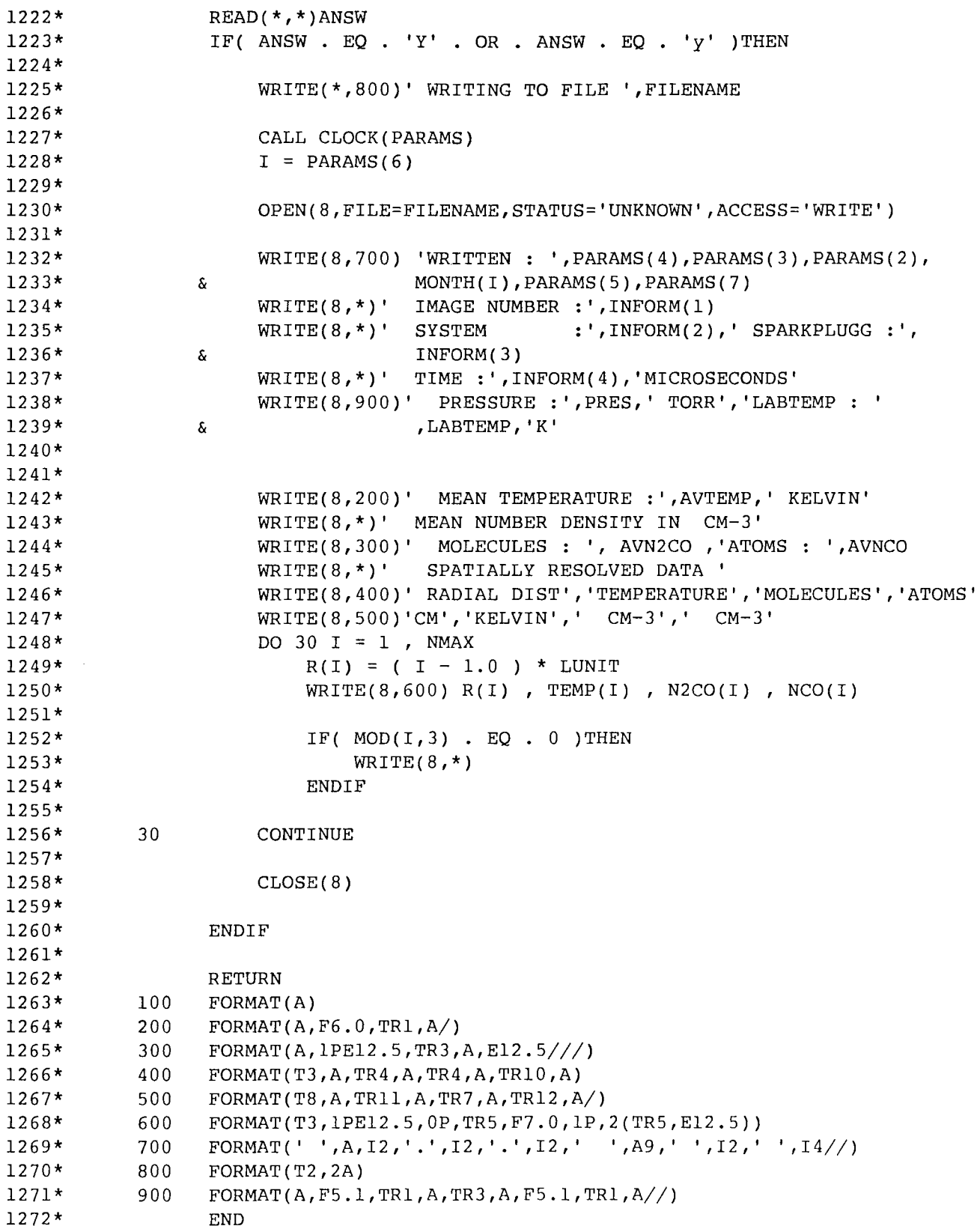

```
1273*1274*1275*1276*
                SUBROUTINE PLOT(N, X, Y, QUEST)
1277*1278*
          1279** This program calls the plot subroutine AUTOPLOT ( written by Lars
                                                                               \star\star1280** Gramstad ) which runs on the ND-computer Bertil at Dep. of Physics
                                                                               \star1281** in Lund. The subroutine NOTGRAPH must be used when the PC-PERFECT
1282** emulator is used.
                                                                               \star\star1283*\star\star\starExternal subroutines:
1284*
1285*
          \star(A-LG) AUTOPLOT
                                                  plotprogram
                                                                               \star1286*\starTectronix subroutines
                                                                               \star(UTILITY)TCS
          \star\star1287*(A-LM)LM-NOTGRAPH clears screen for PC-PERFECT
                                                                               \star\bullet1288*emulator
          \ddot{\phantom{a}}\star1289** Program written by Lars Martinsson, February 1987
                                                                               \star1290*\star1291** Program last modified by
          1292*1293*1294*INTEGER
                             \mathbf N! number of points to plot
1295*REAL
                              X(1:N): x-value in plot
1296*REAL
                             Y(1:N)! y-value in plot
                                       ! text in question
1297*CHARACTER*16 QUEST
1298*
                CHARACTER
                             ANSW
                                       ! answer to Y/N question
1299*
1300*WRITE(*,100) 'XDO YOU WANT TO PLOT '// QUEST //'? Y/N: '
1301*1302*
                READ(*,*)ANSWIF(ANSW. EQ. 'Y' . OR. ANSW. EQ. 'y' ) THEN
1303*
                    CALL AUTOPLOT(X, Y, N, 0, 0, 0, 0, 0)
1304*
                    CALL NOTGRAPH
1305*
1306*
                ENDIF
1307*RETURN
1308*1309*
          100
                FORMAT(A)
                END
1310*
```
 $\mathcal{L}^{\text{max}}_{\text{max}}$ 

0.633 l.lOE-23 0.63

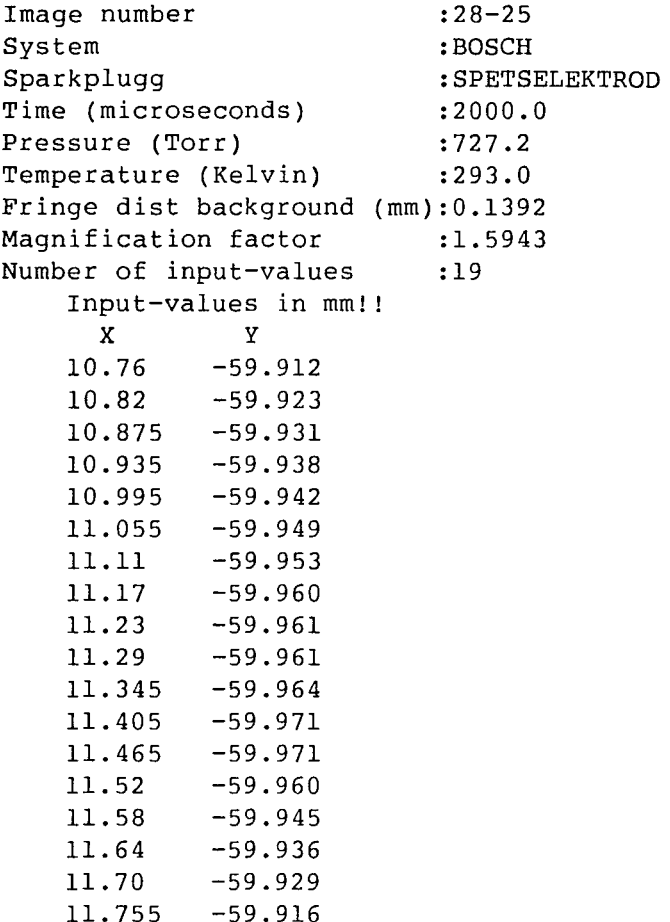

11.755 -59.916 11.815 -59.909

 $\bar{z}$ 

```
Image number 
                                         \mathbb{R}^2\langle \cdot \rangleSystem 
Sparkplugg 
                                         \langle \cdot \rangleTime (microseconds) 
                                         \mathcal{Z}Pressure (Torr) 
                                        \sim :
Temperature (Kelvin) 
Temperature (Kelvin) :<br>Fringe dist background (mm):<br>Magnification factor :
Magnification factor 
Number of input-values 
      Input-values in mm!! 
                 X y
```
File (PACK-ONE-1:ATOM-LM)LM-ABEL-MATRIS:DATA;1 / 13 October 1986 at 15:27 Page 1

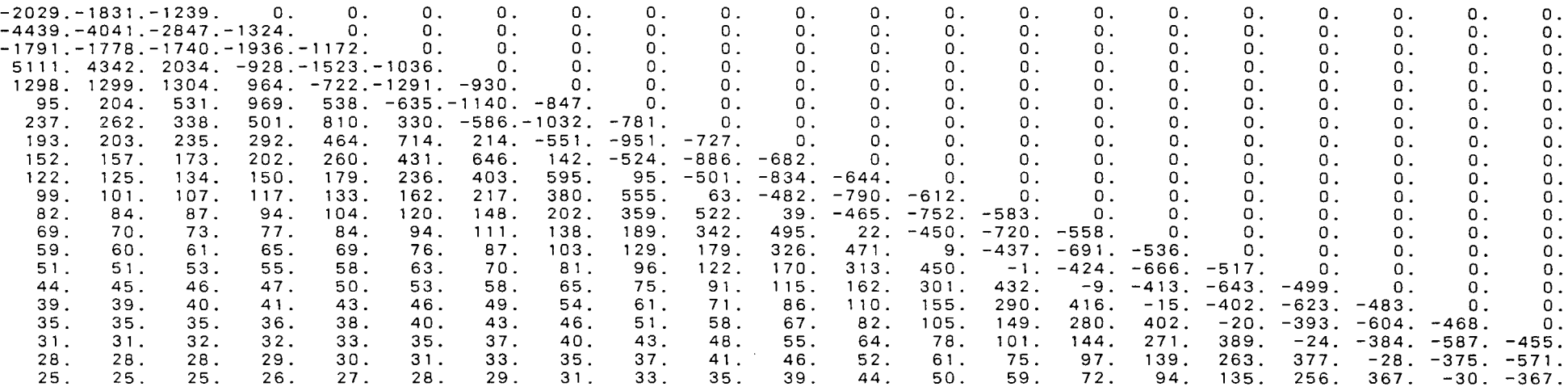

 $\mathcal{L}_{\text{L}} = 1000$  km s  $^{-1}$ 

 $\sim$   $\mu$   $\sim$